**République Algérienne Démocratique et Populaire Ministère de l'Enseignement Supérieur et de la Recherche Scientifique Université A.MIRA-BEJAIA**

**Faculté de Technologie Département d'Automatique, Télécommunications, Électronique**

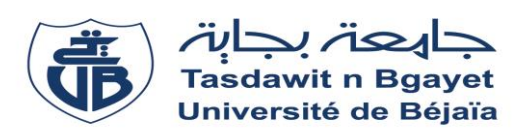

**Mémoire de Fin d'Etude En vue de l'obtention du diplôme de MASTER Domaine : Sciences et Technologies Filière : Télécommunication Spécialité : Système des Télécommunications**

*Thème :*

# *ANALYSE & OPTIMISATION D'INDICATEURS DE QoS DU RESEAU 3G/WCDMA D'AT MOBILIS A BEJAIA*

*Réalisé par :*

*Mlle ISSAAD Sonia Mlle KAHOUADJI Hafida* 

*Soutenu devant le jury composé de :*

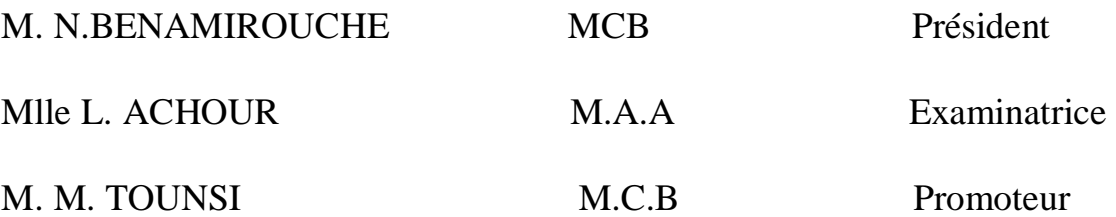

*Année Universitaire : 2017/2018*

#### *Remerciement*

 *Avant tout, nous tenons particulièrement à remercier Allah le tout puissant, ce mémoire N'aurait jamais été réalisé sans sa bénédiction.*

*Nous tenons à exprimer toutes nos gratitudes à Monsieur TOUNSI d'avoir accepté de nous encadré dans notre travail. Nous tenons à lui exprimer nos plus vifs remerciements pour sa disponibilité, son expérience dans la matière et les conseils scientifiques qu'il nous a prodigués tout au long de ce travail.*

*Ensuite, Je tiens à exprimer notre profonde gratitude à tout le corps professionnelle qui m'a amené jusqu'à ce point ci. Je remercie En particulier, mes chers professeurs qui font partie de mon jury M. N.BENAMIROUCHE et Mlle L. ACHOUR d'avoir accepté d'évaluer notre travail.*

*Mes sincères remerciements à tous nos enseignants pour la qualité de l'enseignement qui ont bien voulu me partager leurs connaissances.*

*Finalement, merci à toute personne qui nous a aidés pour la réalisation de ce travail.*

# *Dédicace*

*A ma chère mère A mon cher père Respect, amour, reconnaissance, sont les moindres sentiments que je puisse vous témoigner. Aucune dédicace ne saurait exprimer mon respect, ma considération et ma grande admiration Que dieu vous garde pour moi A ma chère famille A mes tous chers amis Saloua , Tamzight, Mouhamed, Massi Et bien sur à ma superbe copine Badyy* 

# **Liste des abréviations**

**3G :** Third generation (la troisième génération de la téléphonie mobile

# **A**

**AUC** : Authentification Centre (centre d'authentification) **AS:** Access Stratum (strate d'accès) **AICH : Acquisition Indicator Channel** (canal indicateur d'acquisition)

# **B**

**BCCH :** Broadcast Control Channel (canal de contrôle de diffusion) **BCH : Broadcast Control Channel (canal)** de diffusion)

# **C**

**CCCH :** Common Control Channel (canal de contrôle commun) **CDD :** Cell Design Data **CDMA :** Code Division Multiple Access (accès multiple par répartition en code) **CD/CA-ICH :** CPCH Collision Detection/Channel Assignement Indicator Channel **CPICH :** Common Pilot Channel (canal pilote commun) **CSICH :** CPC Status Indicator Channel (canal de l'indicateur d'état CPC) **CSSR :** Call Setup Success Rate (taux de succès de l'établissement d'appel) **CTCH :** Common Traffic Channel (canal de trafic commun)

# **D**

**DCCH :** Dedicated Control Channel (canal de contrôle dédié) **DCH** : Dedicated channel (canal dédié) **DPCH :** Dedicated Physical Channel (canal physique dédié) **DPDCH :** Dedicated Physical DataChannel (canal de données physique dédié) **DPCCH :** Dedicated Physical Control Channel (canal physique de contrôle dédié) **DSCH** : Dowlink Shared Channel (canal partagé de liaison descendante) **DSSS :** Direct Sequence Spreading Spectrum (Spectre d'épandage de séquence directe) **DTCH** : Dedicated Traffic Channel (canal de trafic dédié)

# **E**

**EIR** : Equipement Identity Register (enregistreur d'identité)

# **F**

**FACH :** Forward Access Channel (canal d'accès direct) **FDD :** Frequency Division Duplex (division duplex par fréquence)

# **H**

**HLR :** Home Location Register(enregistreur de localisation géographique des abonnés) **HSDPA : High-Speed Downlink Packet Access HSCSD :** High Speed Circuit Switched Data

# **I**

**IMSI :** International Mobile Subscriber Identity (identité d'abonné mobile international) **IF HO :** Inter-Fréquence HandOver **IRAT HO : Inter Radio Access technologies HandOver** 

# **G**

**GGSN :** Gateway GPRS Support Node **GMM : GPRS Mobility Management GMSC : Gateway Mobile Switching Center GSM :** Global System for Mobile **GPRS :** General Packet Radio Service

# **K**

**Ki :** Key identity (clé de sécurité) **KPI :** Key Performance Indicators (indicateurs clés de performance)

# **M**

**ME :** Mobile Equipment (terminal mobile) **MM :** Mobility Managment (gestion de la mobilité) **MSC :** Mobile Switching Server

# **N**

**NAS :** Non Access Stratum (strate non accès)

# **O**

**OMC :** Operations and Maintenance Center (centre d'opération et de maintenance) **OSS :** Operation Support System (le sous système d'exploitation et de maintenance). **OVSF :** Orthogonal Variable Spreading Factor (facteur d'étalement à variable orthogonal)

### **P**

**PCCH :** Paging Control Channel (canal de contrôle de paging) **PCH** : Paging Channel (canal paging) **PCPCH :** Physical Common Packet channel (canal physique de paquet commun) **P-CCPCH :** Primary Common Control Physical Channel (canal physique primaire commun) **PDSCH :** Physical Downlink Shared Channel **PDP context : Packet Data protocol Context PDU :** Protocol Data Unit (Unité de données de protocol) **PICH :** Paging Indicator Channel (canal d'indicateur paging) PI : Performance Indicator (indicateurs élémentaires de performance) **PRACH :** Physical Random Access Channel (canal physique dacés aléatoire)

# **Q**

**QoS :** Quality of Service (qualité de service)

# **R**

**RAB :** Radio Access Bearer (support d'accès radio) **RACH :** Random Access Channel (canal d'accés aléatoire) **RNC :** Radio Network Controller **ROP :** taux de progression

#### **S**

**SCH :** Synchronisation Channel (canal de synchronisation) **S-CCPCH :** Secondary Common Control Physical Channel (canal physique secondaire de contrôle commun) **SF :** Spreading Factor (facteur d'étalement) **SGSN:** Serving GPRS Support Node **SM :** Session Managment (gestion des session)

# **T**

**TDD :** Time Division Duplex (division duplex est par temps) **TMSI :** Temporary Mobile Subscriber Identities (identité temporaire d'abonné mobile)

# **U**

**UMTS :** Universal Mobile Telecommunications System (système de télécommunication mobile universel) **UIT :** Union International of Telecommunications (Union international des télécommunications) **UE :** User Equipment (station mobile dans un réseau UMTS) **USIM :** UMTS Subscriber Identity Module (module d'identité d'abonné universel)

# **UTRAN :** UMTS Terrestrial Radio Access Network (réseau radio UMTS)

# **V**

**VLR:** Visitor Location Register (enregistreur de localisation local)

### **W**

**W-CDMA:** Wideband Code Division Multiple Access (large bande multiple par répartition en code

# **Liste des figures**

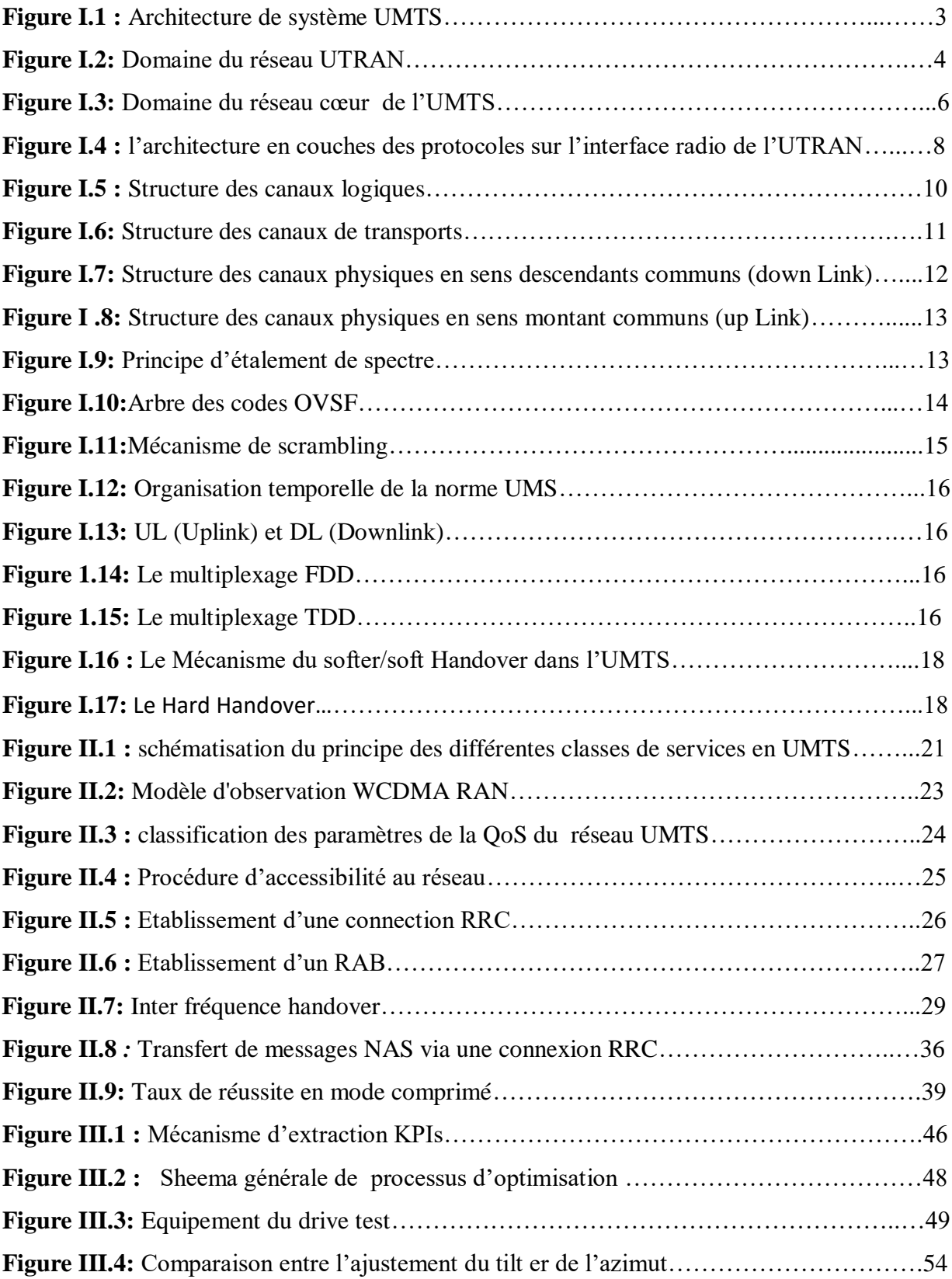

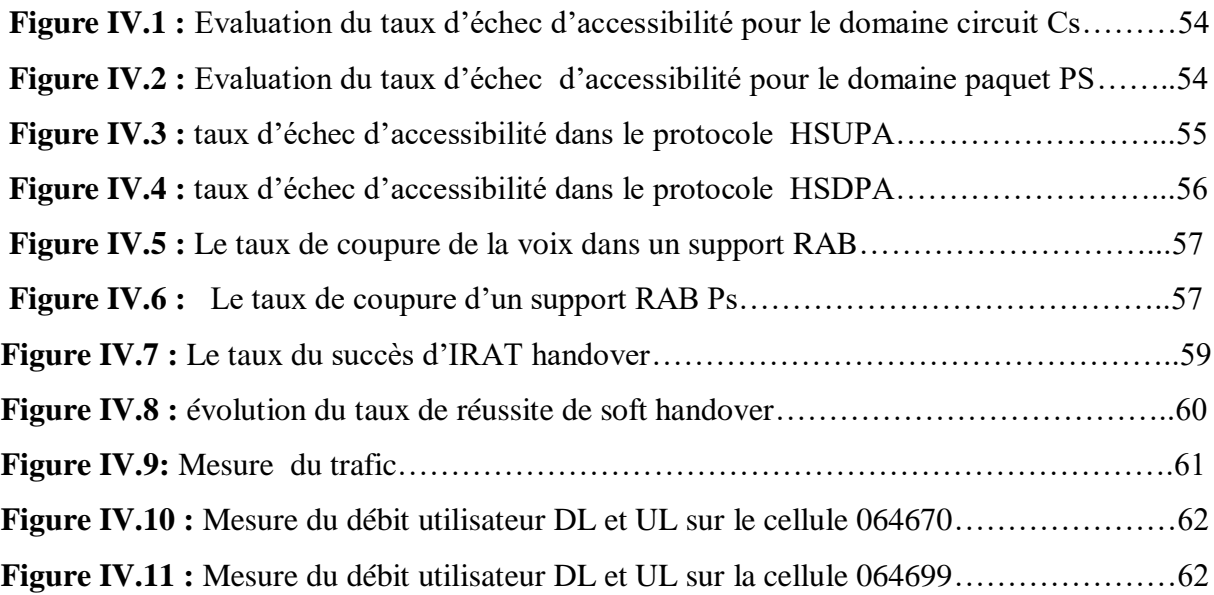

# **LISTE DES TABLEAU**

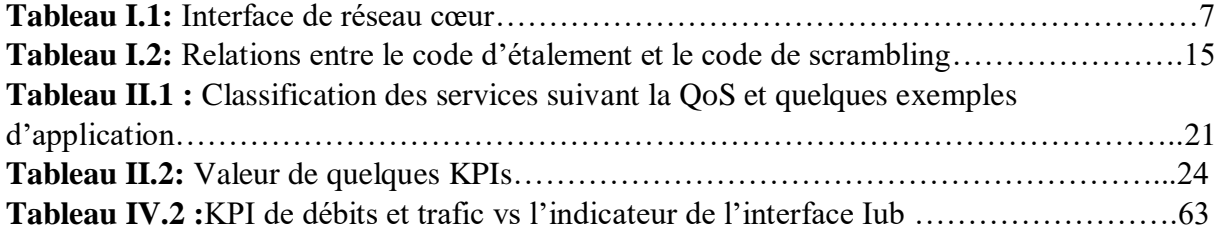

# **Table des matières**

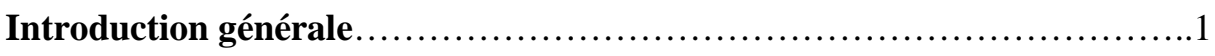

# **CHAPITRE I : Principes des réseaux UMTS**

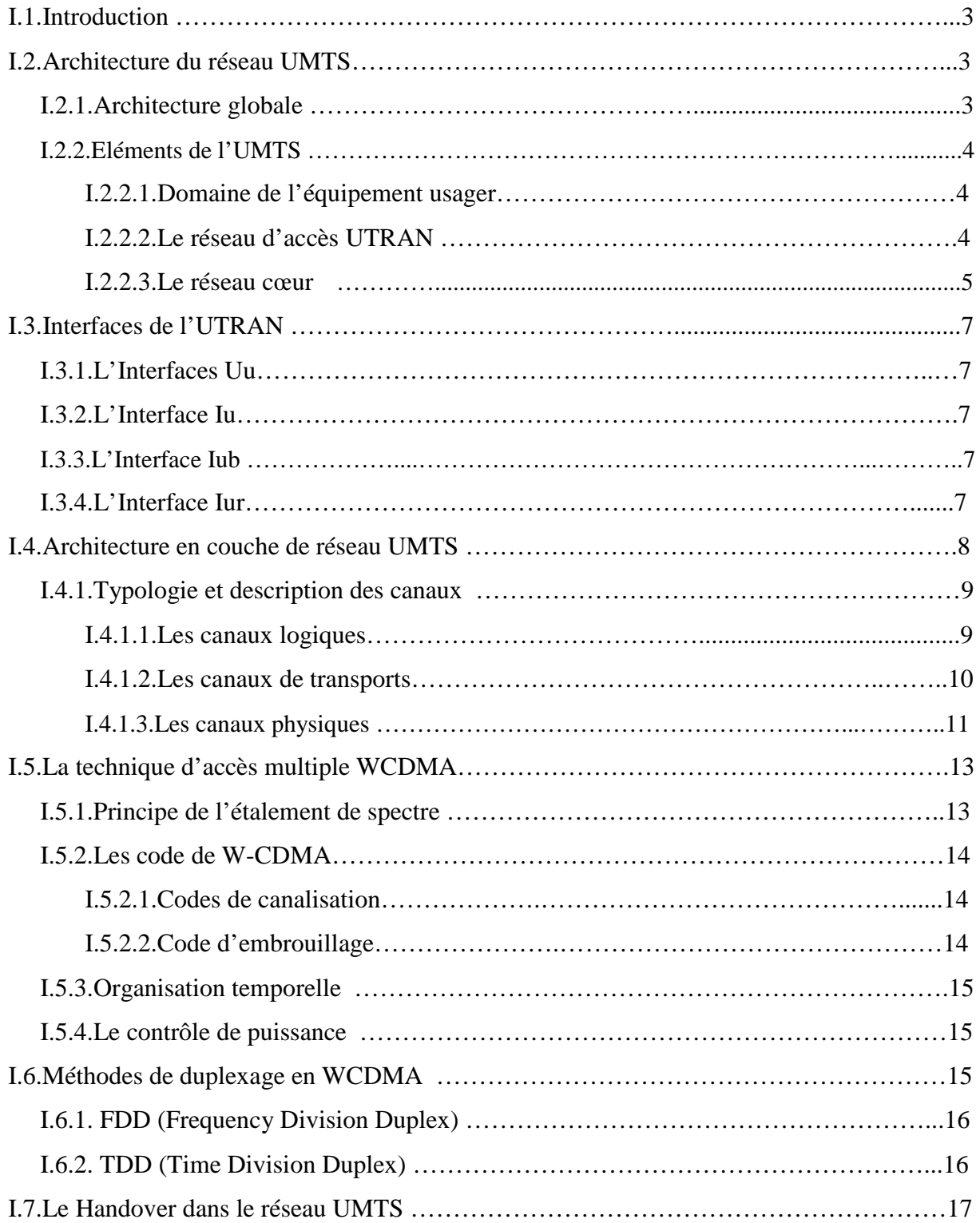

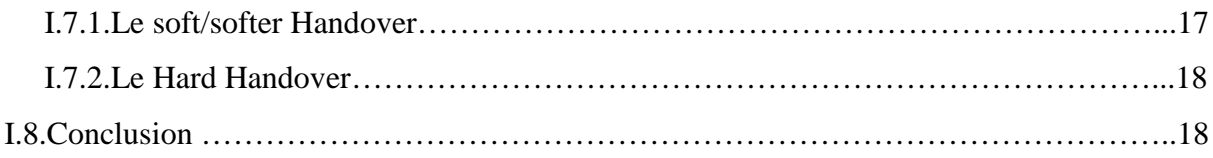

# **CHAPITRE II: Notions de QoS**

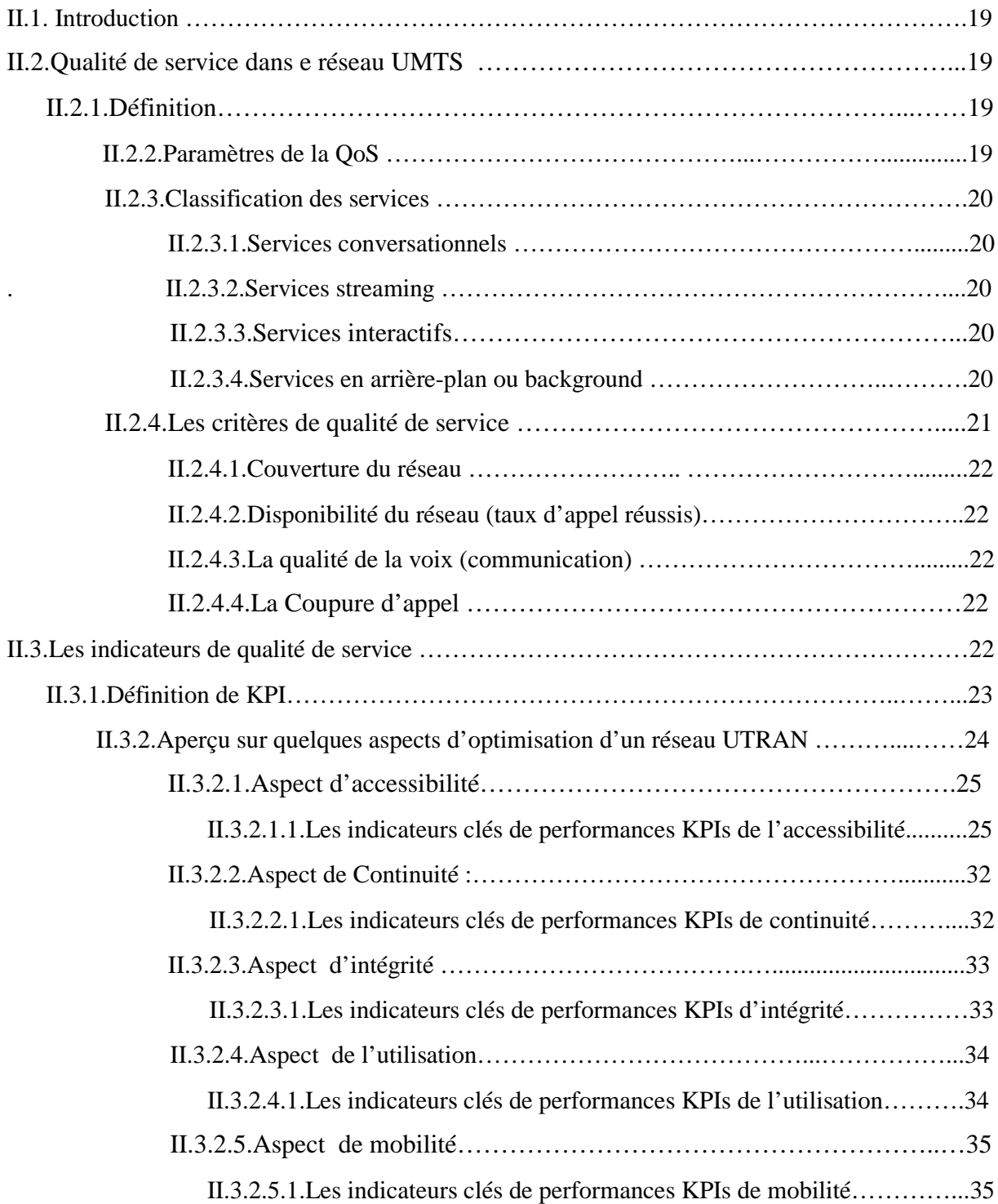

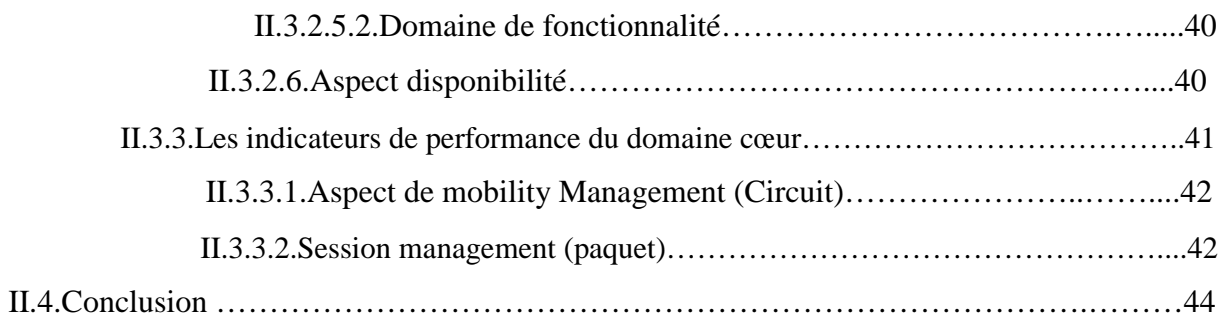

# **CHAPITRE III: Processus d'Optimisation de la QoS**

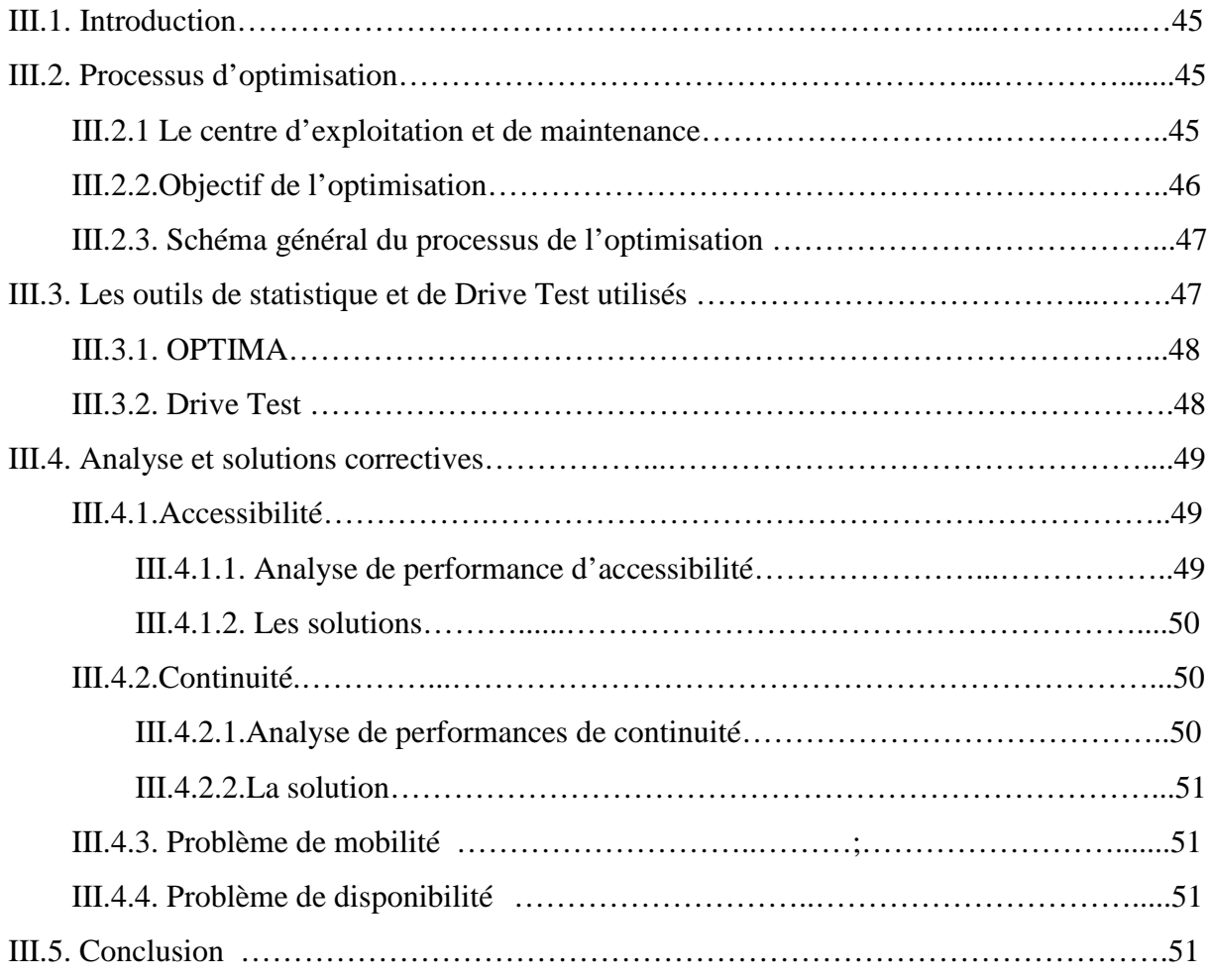

# **CHAPITRE IV : Evaluation et Optimisation**

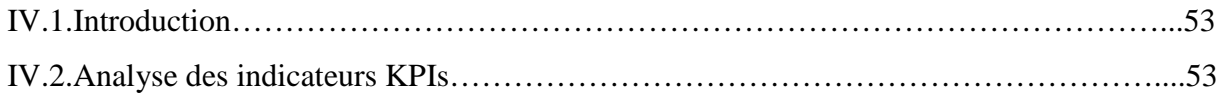

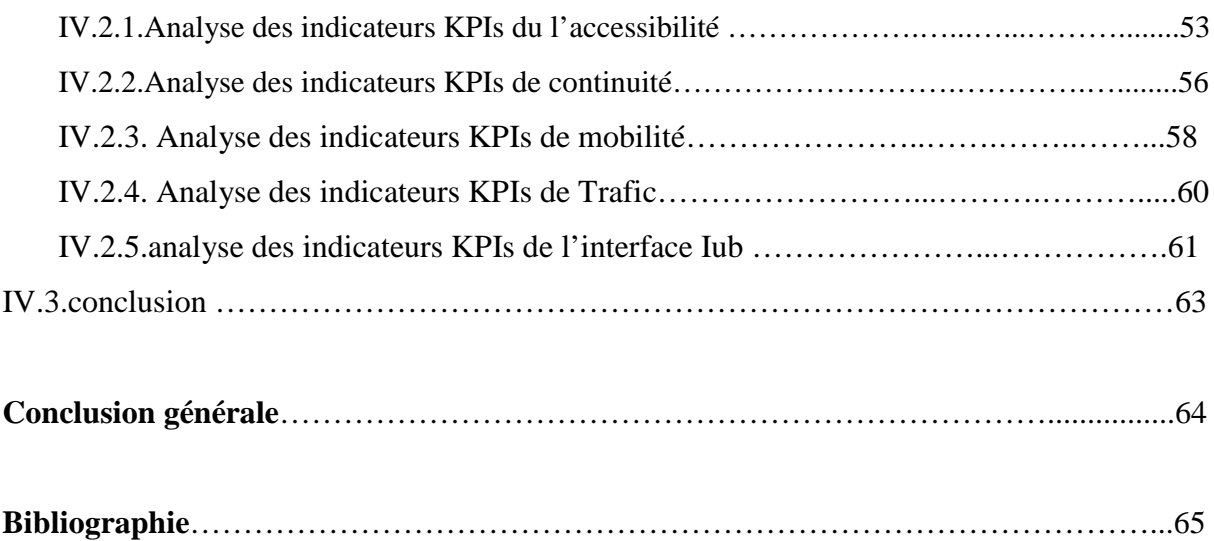

# *INTRODUCTION GÉNÉRALE*

'exploitation des communications radio-mobiles a connu un essor majeur depuis les années 90. Les nombreuses innovations technologiques qui en ont découlé, ont été guidées par les besoins et exigences sans cesse croissants tant des utilisateurs que des opérateurs. La continua de la continua de la continua de la continua de la continua de la continua de la continua de la continua de la continua de la continua de la continua de la continua de la continua de la continua de la continua

Les réseaux cellulaires de troisième génération sont les plus déployés de par le monde car ils allient les avantages de la commutation de circuits (de la seconde génération) et de la commutation de paquets (de la quatrième génération). Ces systèmes permettent en plus du service voix, d'offrir aux abonnés des applications multimédias à haut débit telles que la visiophonie, les videos en streaming,…etc.

La qualité de service (QoS : *Quality of Service*) dans le domaine des télécommunications est une notion générale, liant intimement les utilisateurs à leurs fournisseurs. Elle est définie par la recommandation E800 de l'UIT en ces termes : « La qualité de service est le résultat collectif des facteurs de performance associés au service et qui déterminent le degré de satisfaction de l'utilisateur de ce service». C'est donc une notion significative pour les utilisateurs souscripteurs de services, et complexe pour les opérateurs puisqu'elle dépend de très nombreux facteurs interdépendants et associés à différents constituants de leurs réseaux. Le concept de performance du réseau est un concept par lequel des caractéristiques réseau peuvent être définies, mesurées et contrôlées en vue d'atteindre un niveau de qualité de service donné. Il relève de la responsabilité des états de veiller, à travers des obligations contractuelles, à ce que les fournisseurs de réseau combinent adéquatement différents paramètres de performance, de façon à atteindre les objectifs de satisfaction de l'usager, à des coûts raisonnables pour l'usager et le fournisseur.

Pour assurer cette qualité, des ingénieurs d'optimisation veillent continuellement au bon fonctionnement des paramètres du réseau. Et cela, par l'intermédiaire d'indicateurs de performance couramment appelés KPIs (*Key Performance Indicators*). Ces derniers reflètent l'état du réseau en matière de disponibilité, de congestion, de qualité vocale …etç. L'analyse des KPIs permet non seulement de détecter éventuellement des anomalies mais aussi de les

localiser dans l'infrastructure du réseau et les corriger. Aussi cette analyse est très importante pour connaitre les performances du réseau pour être dans les normes.

L'objectif de notre travail de mémoire est l'évaluation de la QoS du réseau UMTS Mobilis à Béjaia à travers l'analyse de mesures de divers indicateurs KPI, mises à notre disposition par le service d'opération et de maintenance de Mobilis, en extraire les différents problèmes, leurs causes et enfin apporter les solutions correctives appropriées.

Notre présent rapport est organisé en quatre chapitres :

- **–** Le premier chapitre est consacré à la description des caractéristiques et des principes de bases du réseau mobile UMTS, ainsi que ses principales fonctionnalités ;
- **–** le second chapitre décrit diverses notions de qualité de service et les principaux KPIs (Key Performance Indicators) utilisés par Ericsson pour évaluer la QoS d'un réseau UMTS ;
- **–** Le troisième chapitre explicite le processus d'optimisation continuellement conduit par les operateurs radio-mobiles leur permettant de maintenir de bonnes performances réseau ;
- **–** Le dernier chapitre est réservé à l'évaluation de la qualité de service du réseau Mobilis à Bejaïa à travers le suivi et l'analyse de l'évolution de divers KPIs.

Nous terminons par une conclusion générale dans laquelle seront présentées les perspectives de notre travail, suivie des références bibliographiques utilisées.

# **I.1.Introduction**

*Universal Mobile Telecommunication System* (UMTS) est la troisième génération (3G) des systèmes de téléphonie radiocellulaire basée sur la norme Européenne GSM. Ses spécificités techniques lui confèrent une autre appellation : W-CDMA *(Wide band Code Division Multiple Access).* Cette technologie permet la transmission des données avec un débit théorique allant jusqu'à 2 Mbps avec une meilleure efficacité spectrale dans la bande de fréquence 1900MHz-2200MHz. Les terminaux auront ainsi la capacité d'assurer des services de natures différentes (voix, visiophonie, navigation web, transfert de fichier) avec un très haut débit.

Dans ce chapitre, nous allons présenter une vue d'ensemble du système UMTS, des principes de base du réseau UMTS de façon à comprendre le fonctionnement d'un tel réseau.

# **I.2. Architecture du réseau UMTS [2, 3]**

#### **I.2.1 Architecture globale**

L'architecture d'un réseau UMTS est divisée en trois entités principales selon les spécifications du groupe de normalisation 3GPP *(Third Generation Partnership Project) :* l'équipement Terminal UE, le réseau d'accès radio UTRAN (UMTS Terrestrial Radio Access Network) et le réseau cœur CN (Coeur Network) (Cf figure I.1).

Ces trois domaines sont séparés par des points de référence Uu et Iu qui jouent le rôle d'interface. Chacun d'entre eux contient des équipements qui réalisent des opérations spécifiques et qui s'interconnectent entre eux avec des interfaces (Uu, Iu). [4, 10]

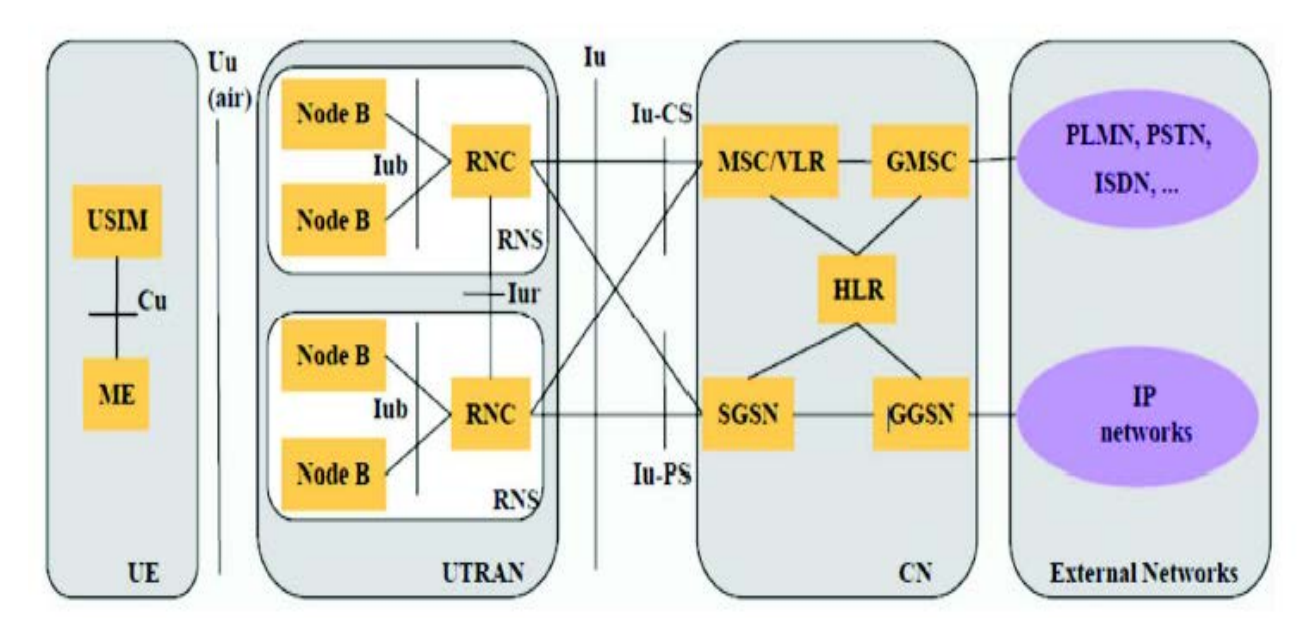

*Figure(I.1) : Architecture de système UMTS.*

# **I.2.2. Éléments de l'UMTS**

#### **I.2.2.1.Domaine de l'équipement usager**

 L'utilisateur UMTS est équipé d'un UE (User Equipment) qui désigne la station mobile dans un réseau UMTS. Il est composé des deux parties :

- **L'équipement mobile ME** : c'est un terminal radio utilisé pour les communications à travers l'interface radio (Uu). Il prend en charge la transmission de l'information et les procédures associées (correction d'erreur, étalement de spectre, modulation...).
- **La carte USIM (UMTS Subscriber Identity Module) :** la carte USIM assure la sécurité du terminal et la confidentialité de la communication. Des algorithmes de cryptages à clé publique sont utilisés. L'UE peut se rattacher simultanément aux domaines circuit (MSC) et paquet (SGSN) et peut alors disposer simultanément des services data et voix.

#### **I.2.2.2.Le réseau d'accès UTRAN**

 Le réseau d'accès UTRAN est composé comme l'illustre la figure (I.2) d'un ensemble de sous-systèmes réseau radio nommés RNS (Radio Network Subsystem). Chaque RNS est constitué d'un seul RNC (Radio Network Controller) qui contrôle une ou plusieurs stations de base (Node B), où les RNCs sont connectés entre eux via l'interface Iur alors que les stations de base sont connectées au RNC via l'interface Iub.

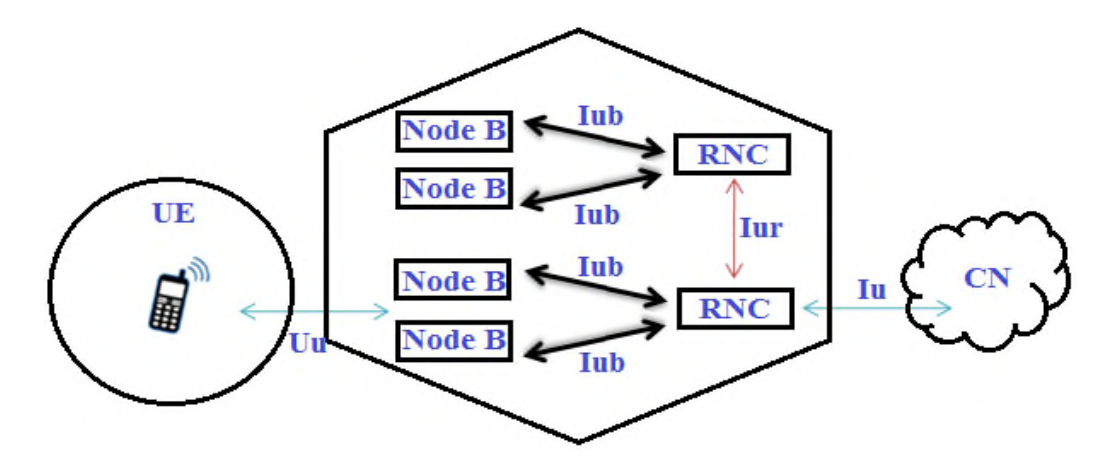

**Figure I.2:** Domaine du réseau UTRAN.

 **NodeB** : C'est le nœud d'accès à l'UTRAN, assurant la transmission et la réception radio entre l'UTRAN et un ou plusieurs équipements usager ou de plusieurs cellules contenant un ou plusieurs secteurs ainsi qu'une ou plusieurs porteuses. Il applique aussi les fonctions telles que l'entrelacement, le codage correcteur, l'étalement de spectre, la modulation (QPSK).

A ce titre, la NodeB assure les fonctions suivantes :

- *–* Mise au format des données.
- *–* Adaptation de débit.
- *–* Étalement /désétalement WCDMA.
- *–* Modulation QPSK.
- *–* contrôle de puissance.
- *–* Amplification, filtrage.
- *–* Combinaison des signaux issus de plusieurs secteurs du même Noeud B.

 **RNC :** constitué d'un contrôleur du réseau radio (Radio Network Controller) qui commande plusieurs (contrôle de charge et de saturation) NodeB. Il Joue un rôle de :

- *–* Contrôle de puissance en boucle externe.
- *–* L'exécution du Handover.
- *–* La gestion de connexion RRC.
- *–* La transmission de données en mode paquets. Selon son rôle fonctionnel le RNC est dénommé CRNC (Controling RNC), ou DRNC (Drift RNC).

#### **I.2.2.3.Le réseau cœur**

Le réseau cœur regroupe l'ensemble des équipements assurant les fonctions de contrôle de la sécurité et de la gestion de l'interface avec les réseaux externes.

Les éléments du réseau cœur sont répartis en 3 groupes, qui sont:

- **Le domaine CS (Circuit Switched):** le domaine circuit permettra de gérer les services en temps réel dédiés aux conversations téléphoniques (vidéo-téléphonie, jeux, vidéo, application multimédia). Ces applications nécessitent un temps de transfert rapide. L'infrastructure s'appuiera alors sur les principaux éléments du réseau GSM : MSC/VLR (bases données existantes) et le GMSC afin d'avoir une connexion directe vers le réseau externe.
	- **MSC** (Mobile Switching Server): est responsable de la signalisation requise pour l'établissement, la fermeture et le maintien des connexions. Il est aussi chargé des fonctions radio telles que le re-routage d'appels ainsi que l'allocation des canaux radio des appareils mobiles.
	- *–* **VLR (Visitor Location Register):** l'enregistreur de localisation est une base de données associée à un commutateur MSS, Cette bases de données contient toutes les informations relatives à l'utilisateur.
	- *–* **GMSC (Gateway Mobile Switching Center): c'**est un commutateur qui assure l'interface avec les réseaux externes à commutation de circuits tels RTC et RNIS.
- **Le domaine PS (Packet Switched):** le domaine paquet gère les services non temps réel. Il s'agit principalement de navigation Internet et de l'accès/utilisation des e-mails. Ces

applications sont moins sensibles au temps de transfert. Le débit du domaine paquet sera sept fois plus rapide que le mode circuit, environ 2Mbit/s. l'infrastructure s'appuiera sur les composants suivants :

- *–* **SGSN (Serving GPRS Support Node):** joue le rôle d'un MSC /VLR pour le domaine de commutation paquet, il est en charge d'enregistrer les usagers dans une zone de routage dite RA (Routing Area), en connexion avec l'ensemble des équipements: RNC, HLR, EIR.
- *–* **GGSN (Gateway GPRS Support Node) :** c'est une passerelle vers les réseaux à commutation de paquets extérieurs tel qu'Internet, routeur qui permet de gérer les transmissions de paquets de données.
- Le dernier groupe inclut les éléments communs aux domaines PS et CS, le HLR, l'EIR, l'AUC.
	- *–* **HLR (Home Location Register):** Est une base de données qui contient l'ensemble des éléments qui ont trait aux abonnements, les informations de souscription (abonnement, souscription à tel service, débit maximal autorisé, etc.), l'identité du mobile ou IMSI «International Mobile Subscriber Identity», le numéro d'appel de l'abonné.
	- *–* **EIR (Equipement Identity Register):** Est constitué de base de données qui contient une liste noire de terminaux dont l'accès au réseau doit être refusé. Elle permet aussi d'assurer l'authentification de l'abonné et les chiffrements de la communication.
	- *–* **AUC (Authentification Centre) :** Contient des paramètres utilisés pour la gestion de sécurité de l'accès au système. mémorise pour chaque abonné une clé secrète utilisée pour authentifier les demandes de services et pour chiffrer (crypter) les communications. L'AUC est associé au HLR.

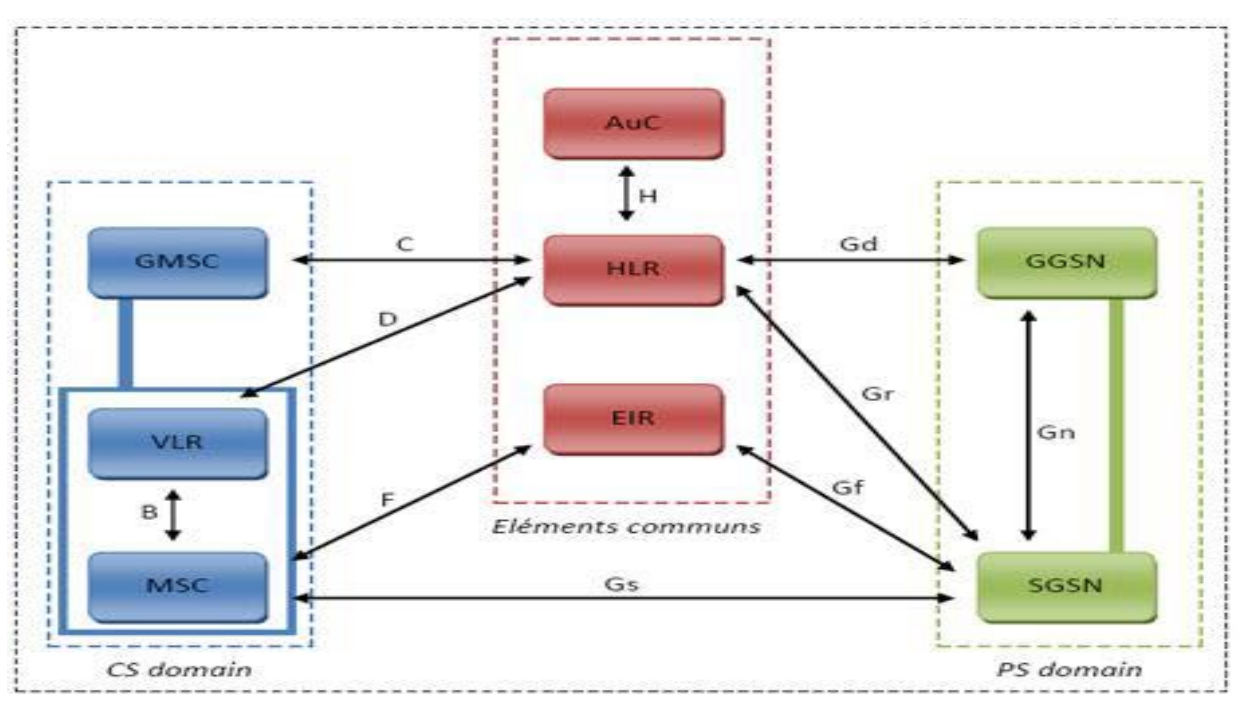

**Figure I.3:** Domaine du réseau cœur de l'UMTS.

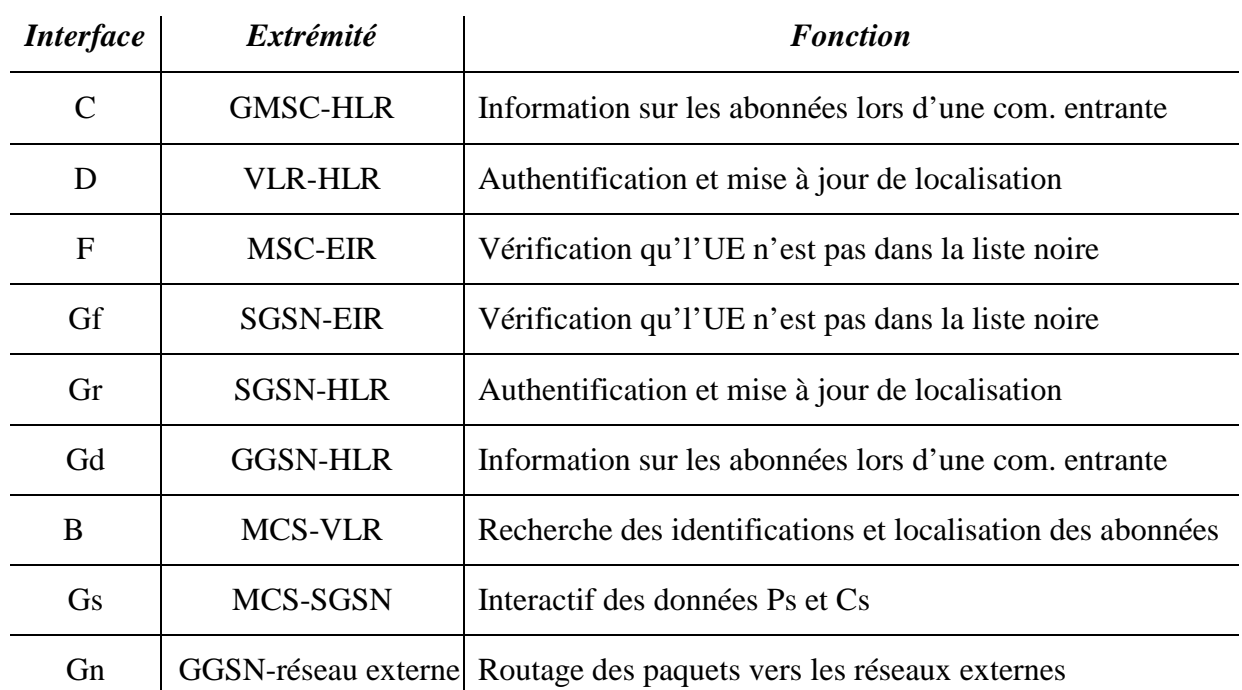

L'interface radio dans le réseau cœur est présentée comme suit :

*Tableau I.1. Interface de réseau cœur.*

### **I.3. Interfaces de l'UTRAN [1, 2]**

 Plusieurs types d'interfaces de communication coexistent au sein du réseau UMTS : **I.3.1.L'interface Uu** 

 Interface entre un équipement usager et le réseau d'accès UTRAN. Elle permet la communication avec l'UTRAN.

#### **I.3.2.L'interface Iu**

 Iu Interface entre le réseau d'accès UTRAN et le réseau cœur de l'UMTS. Elle permet au contrôleur radio RNC de communiquer avec le SGSN.

Deux types d'interfaces Iu ont été définis:

- *–* L'interface Iu-CS qui connecte L'UTRAN au domaine CS du réseau cœur.
- *–* L'interface Iu-PS qui connecte l'UTRAN au domaine PS du réseau cœur.

#### **I.3.3.L'interface Iub**

Interface qui permet la communication entre un Node B et un contrôleur radio RNC.

#### **I.3.4.L'interface Iur**

 C'est une interface logique reliant deux RNCs. L'interface Iur supporte une grande mobilité des terminaux à travers le réseau d'accès. Elle permet de gérer les connexions simultanées du terminal mobile entre deux RNCs grâce à la procédure soft handover.

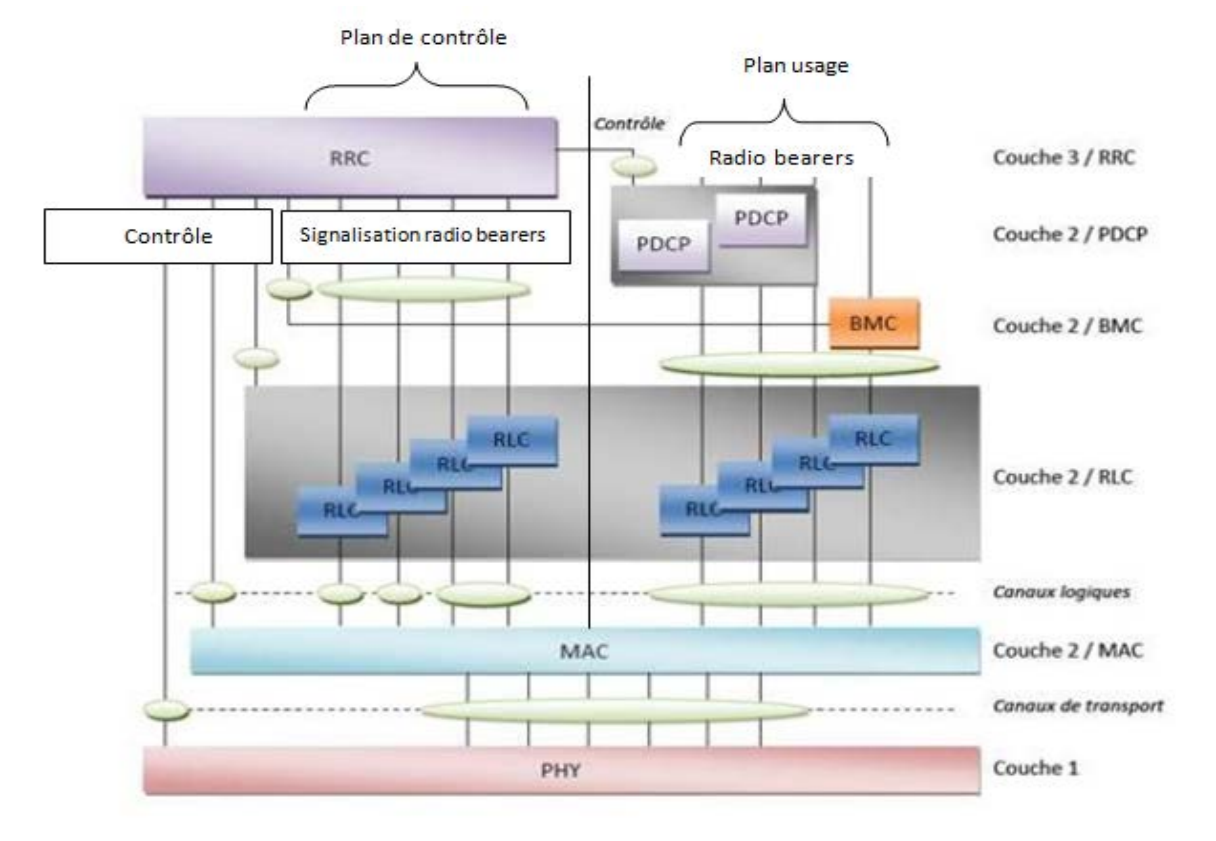

# **I.4. Architecture en couches du réseau UMTS [1, 2]**

**Figure I.4:** Architecture en couches des protocoles sur l'interface radio de l'UTRAN.

Des protocoles mis en œuvre au niveau de l'interface entre un terminal mobile et le réseau d'accès radio du système UMTS, l'UTRAN. Ces protocoles sont souvent référencés par le terme générique « access stratum ». On pourra distinguer en ce qui concerne cette interface radio trois couches principales de protocoles :

- **La couche physique (couche1) :** elle assure les fonctions de modulation, de correction d'erreur dans les canaux de transport, étalement et désétalement de spectre des canaux physiques, fournit le service de transfert d'information à la couche MAC, contrôle de puissance, d'entrelacement et de modulation.
- **La couche de liaison donnée (couche2)** : est composée de quatre sous-couches :
	- *–* La sous-couche **MAC** (Medium Access Control): permet le multiplexage de plusieurs flux sur un même canal de transport.
	- *–* La sous-couche **RLC** (Radio Link Control): établit la connexion entre l'équipement de l'utilisateur UE et le RNC et permet la fiabilité du transport des données entre deux équipements du réseau.
	- *–* La sous-couche **BMC** (Broadcast/ Multicast Control): permet de supporter différents protocoles réseau, et assurer les fonctions de diffusion de messages sur l'interface radio.
- *–* La sous-couche **PDCP** (Packet Data Convergence Protocol): permet de compresser les données ou l'entête des packets de données via des algorithmes de compression. Cela permet d'exploiter plus efficacement les ressources radio.
- **La couche de contrôle de la ressource radio (RRC)**: plusieurs fonctions sont assurées par la couche RRC dont :
	- *–* Etablissement, ré-établissement d'une connexion RRC entre l'UE et l'UTRAN, un contrôle d'admission et un établissement d'un lien de signalisation avec la couche 2.
	- *–* Libération d'une ressource radio pour une connexion RRC, la couche RRC communique avec l'UE pour indiquer l'allocation de nouvelles ressources quand les handovers ont lieu.
	- *–* Diffusion d'information.

Nous pouvons noter sur la figure I.4, le découpage vertical en plan de contrôle ou de signalisation et en plan usager supportant respectivement le transfert des messages de signalisation entre le mobile et le réseau, et le transfert des données utilisateurs.

La signalisation générée par la couche RRC (au niveau NAS), est transmise à l'aide des bearers radio de signalisation (signalling radio bearers). Les données d'utilisateurs sont envoyées par un ou plusieurs bearers radio (radio bearers) avec une QoS négociée en fonction du type de service.

Nous pouvons également remarquer les points d'accès aux services que sont les canaux de transport pour l'accès à la couche 1 et les canaux logiques pour l'accès à la couche MAC.

#### **I.4.1 Typologie et description des canaux [9, 27]**

Ces canaux ont été créés pour assurer l'indépendance entre les niveaux fonctionnels de l'interface radio. On distingue trois classes :

- Les canaux logiques.
- Les canaux de transport.
- Les canaux physiques.

#### **I.4.1.1.Les canaux logiques**

Définissent les services fournis par la couche MAC aux couches supérieurs. Ces canaux se divisent en deux :

- **Les canaux logiques de contrôle** : Sont utilisés pour le transfert des informations dans le plan de contrôle. Il existe quatre types de canaux de contrôle :
	- *–* **BCCH (Broadcast Control Channel) :** est un canal unidirectionnel sur la voie descendante, utilisé pour diffuser les informations de contrôle.
	- *–* **PCCH (Paging Control Channel) :** est un canal unidirectionnel sur la voie descendante transportant les informations de paging aux mobiles.
- *–* **CCCH (Common Control Channel) :** est un canal commun bidirectionnel, utilisé pour l'échange de messages de contrôle à des mobiles non encore connectés au réseau.
- *–* **DCCH (Dedicated Control Channel) :** est un canal bidirectionnel, sert à échanger les informations de contrôles à des mobiles connectés au réseau et l'échange de la signalisation (RRC).
- **Les canaux logiques de trafic :** Sont utilisés pour le transfert des informations dans le plan usager. Deux types de canaux logiques de trafic sont spécifiés par la *Release 99* du protocole :
	- *–* **DTCH (Dedicated Trafic Channel) :** est un canal dédié transportant les données utilisateur une fois établie une communication entre l'UE et le réseau.
	- *–* **CTCH (Common Trafic Channel) :** est un canal qui transporte dans la voie descendante des messages destinés à un ou à plusieurs utilisateurs.

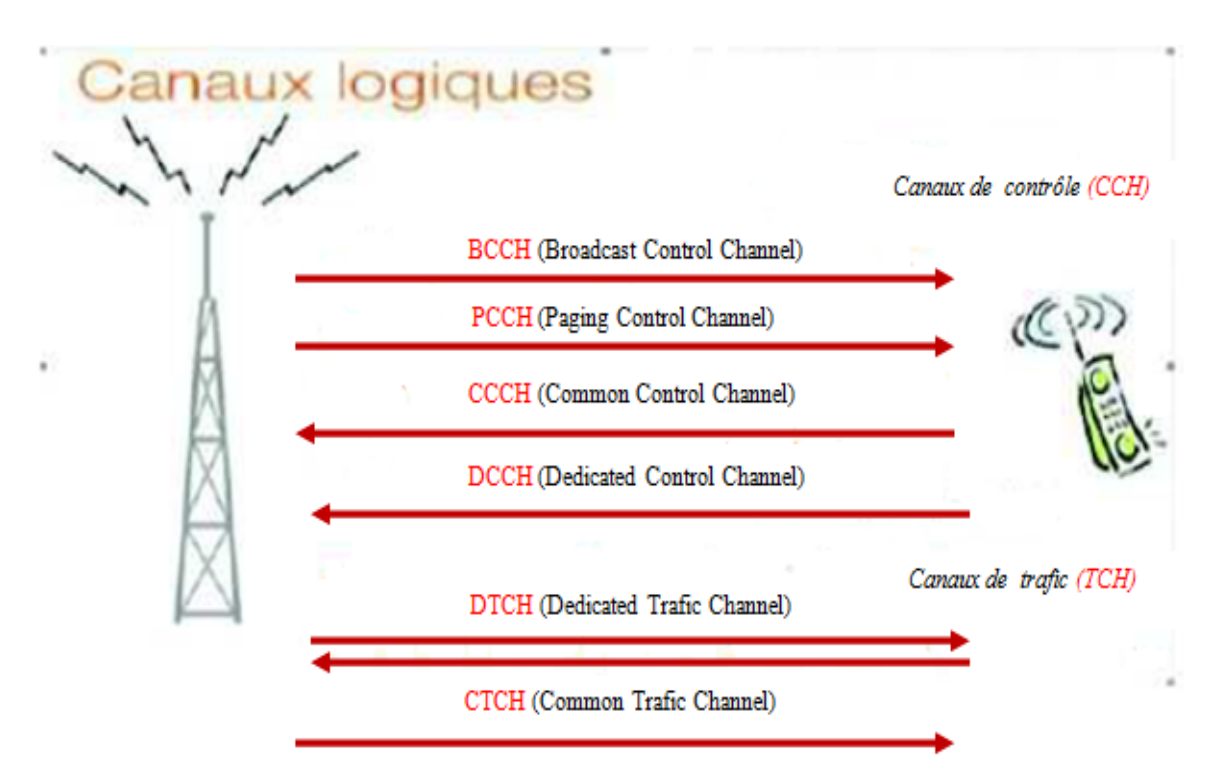

**Figure I.5 :** Structure des canaux logiques.

#### **I.4.1.2.Les canaux de transport**

Un canal de transport est un service offert par la couche physique à la couche MAC pour le transfert d'information. C'est-à-dire la façon avec laquelle les données sont regroupées et transportées dans les canaux physiques.

Les canaux de transport peuvent être classés comme suit:

 **Les canaux de transport dédiés :** canaux dédiés à un seul utilisateur et qui transportent des données de contrôle ou de trafic. Il y a un seul type de canal dédié, c'est Le DCH (Dedicated Channel). Un DCH utilise nécessairement un DPDCH (Dedicated Physique Data Channel) mais on peut multiplexer plusieurs DCH sur un même DPDCH.

- **Les canaux de transport communs :** canaux unidirectionnels utilisés pour le transfert d'information d'un ou plusieurs UE.
	- *–* **BCH (Broadcast Control Channel) :** est un canal descendant pour le transport des informations aux UEs dans la cellule.
	- *–* **PCH (Paging Channel) :** est un canal descendant pour le transport des messages de paging dans une ou plusieurs cellules.
	- *–* **RACH (Random Access Channel) :** est un canal transportant les demandes de services des UEs voulant accéder au système.
	- *–* **FACH (Forward Access Channel) :** est un canal descendant pour le transport de message et de paquets de données usager.
	- *–* **DSCH (Downlink Shared Channel)** : est un canal descendant, transportant les données de contrôle ou de trafic et partagés par différents utilisateurs.

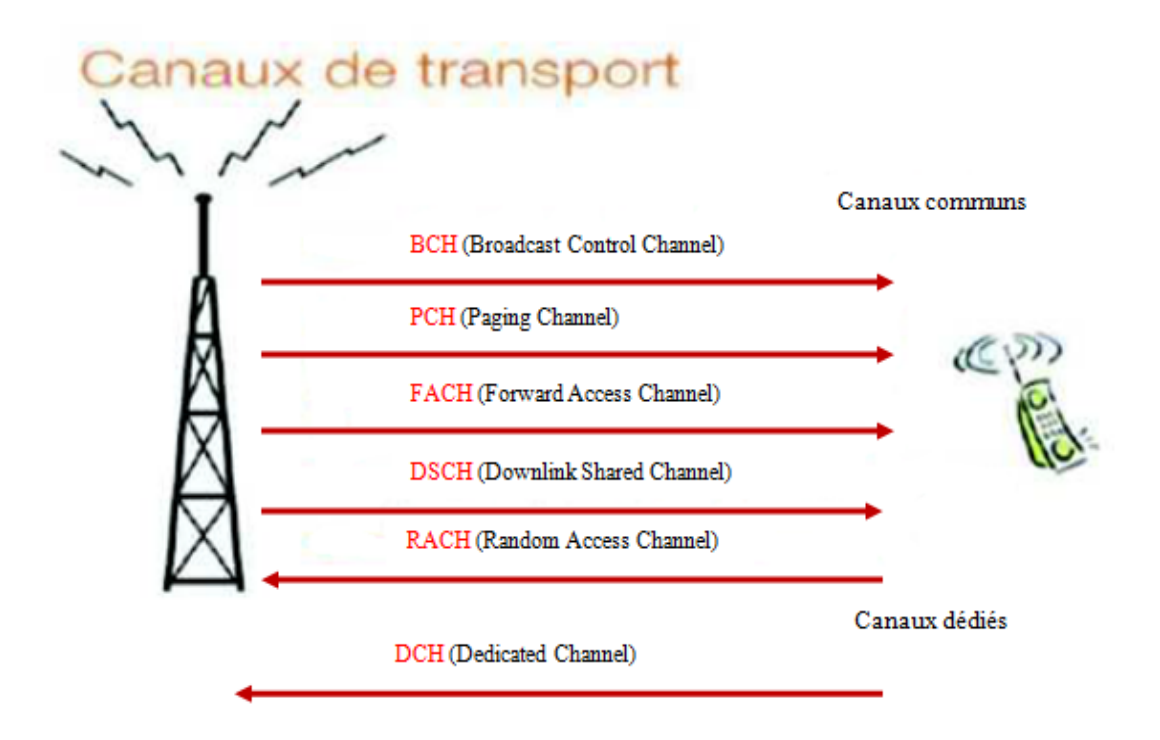

 **Figure I.6:** Structure des canaux de transports.

#### **I.4.1.3. Les canaux physiques**

Un canal de transport caractérisé de manière à ce que les informations soient transmises sur l'interface radio, ainsi plusieurs canaux de transport peuvent être supportés par un seul canal physique. Il existe trois catégories de canaux physiques :

 $\checkmark$  Les canaux physiques dédiés à la voie montante :

- $\checkmark$  Les canaux physiques dédiés à la voie descendante ;
- $\checkmark$  Les canaux physiques communs.
- **Canaux physiques dédiés de la voie montante :** Il existe deux types :
	- *–* **Le DPDCH (Dedicated Physique Data Channel) :** pour envoyer l'information binaire des canaux de transport de type DCH.
	- *–* **Le DPCCH (Dedicated Physique Control Channel) :** pour transporter les informations de contrôle.

Dans une même liaison radio, il peut y avoir un, aucun ou plusieurs DPDCH et toujours un seul et unique DPCCH.

- **Canaux physique dédiés de la voie descendante :** A la différence de la voix montante, il existe un seul type de canal physique dédié dans la voie descendante appelé DPCH (Dedicated Physical Channel), ce canal achemine l'information du canal de transport DCH (trafic de données). Chaque DPCH possède un code de canalisation différent, par contre, le même code d'embrouillage est appliqué à tous les DPCH.
- **Canaux physiques communs :** Nous allons citer trois canaux physiques communs sur la voie descendante :
	- *–* **Le PDSCH (Physical Indicator Channel) :** est un canal qui supporte les canaux de transport de type DSCH.
	- *–* **Le CPICH (Common Pilot Channel)** : c'est un canal transportant un train de bits pilotes prédéfini.
	- *–* **Le SCH (Synchronisation Channel) :** canal pour la transmission en parallèle de deux codes de synchronisation. Il permet aux terminaux dans une cellule de se synchroniser.

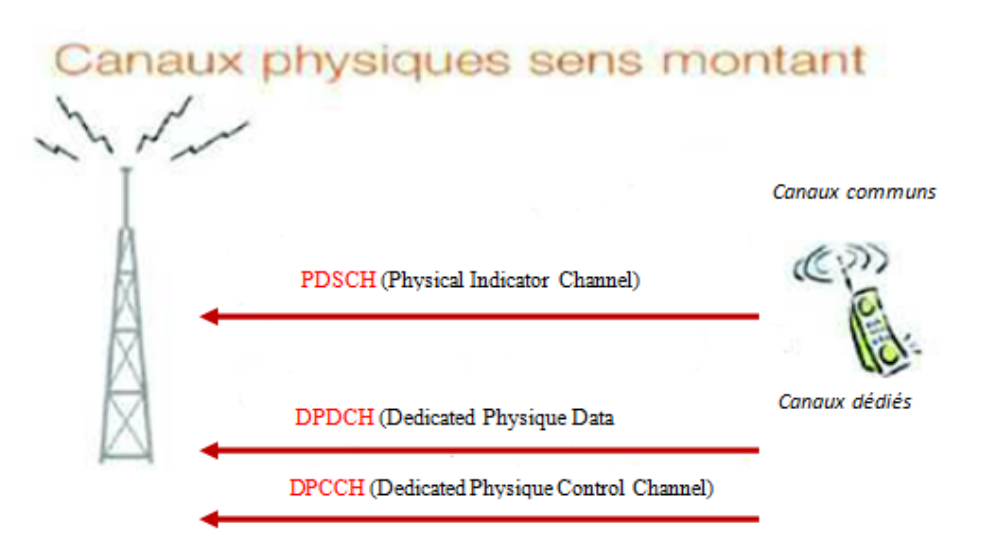

**Figure I.7:** Structure des canaux physiques en sens montant communs (up Link).

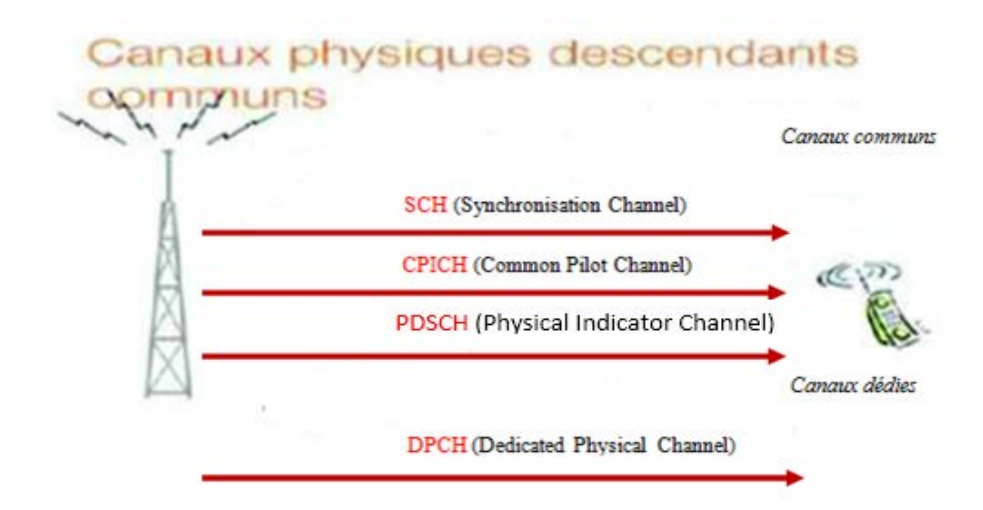

**Figure I.8:** Structure des canaux physiques en sens descendants communs (down Link).

#### **I.5. La technique d'accès multiple WCDMA [12,19]**

 Est une technique d'accès multiple adoptée par l'UMTS et de codage, utilisée dans la partie radio (UTRAN)*.* Tous les utilisateurs émettent sur un canal radio électrique à large Bande mais ils sont distingués par une d'étalement pseudo-aléatoire appelé code qui lui permet d'être identifiée à la réception. Le débit maximal supporté par un seul code, est de 384 Kbits/s.

#### **I.5.1. Principe de l'étalement de spectre**

Le principe d'étalement de spectre utilisé en UMTS s'appelle le DSSS (Direct Sequence Spreading Spectrum). Il consiste à multiplier avec un « OU EXCLUSIF » le signal d'information par une séquence de code pseudo aléatoire propre à un abonné. La séquence de code est constituée de l'élément appelé ''chips'' et elle est unique pour chaque utilisateur. Si chacun des symboles a une durée Tb, on a 1 chip toutes les Tb/N secondes. Le nouveau signal modulé a un débit N fois plus grand que le signal initialement envoyé par l'usager et utilisera donc une bande de fréquences N fois plus étendue. (Comme illustre la figure I.8).

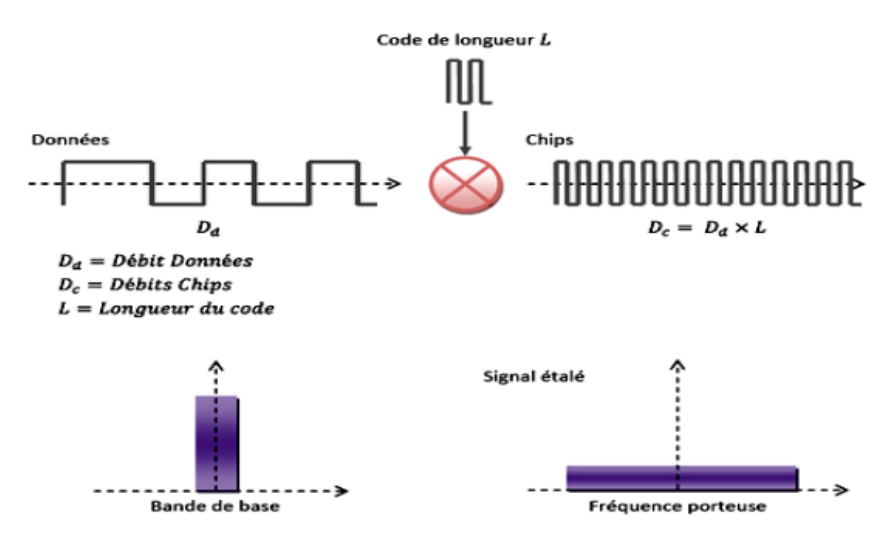

**Figure I.9:** Principe d'étalement de spectre.

Afin de pouvoir lire le message, il suffit de le désétaler, c'est le rôle du récepteur, qui génère la même séquence d'étalement, une fois qu'il reçoit le message, le récepteur le multiplie à la séquence d'étalement. Ainsi les données des autres utilisateurs restent étalées.

#### **I.5.2. Les codes de W-CDMA**

 Deux types de codes sont utilisés : les codes de canalisation (channelisation codes) et les codes d'embrouillage (scrambling codes).

#### **I.5.2.1 Codes de canalisation**

 Chaque utilisateur possède un code, ce qui veut dire qu'il est nécessaire de n'avoir aucune interférence entre ceux-ci. Pour cela nous utilisons des codes orthogonaux dits code OVSF (Orthogonal Variabl Spreading Fctor Code). Ces codes sont définis par un arbre OVSF où chaque nœud possède deux fils. (Voir la figure I.9). Les codes des deux fils sont issus du code de leur père commun, c'est-à-dire que leur code est composé par le code du père et de son complémentaire. Il est important de savoir que le facteur d'étalement SF détermine la longueur du code.

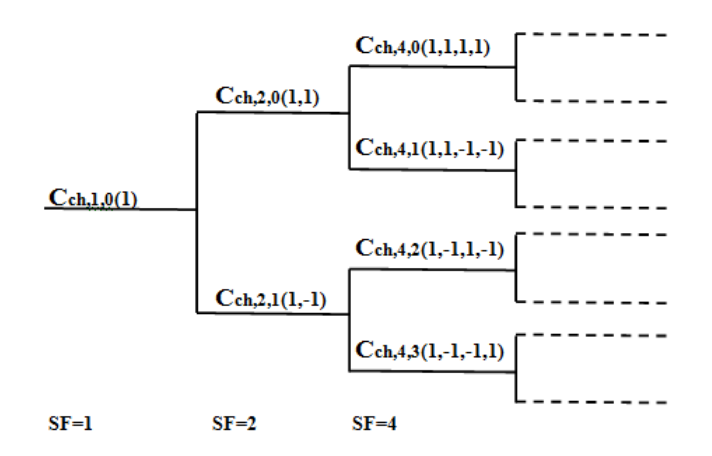

 **Figure I.10:**Arbre des codes OVSF.

#### **I.5.2.2.Code d'embrouillage**

La figure I.10, après le code d'étalement le signal étalé par les codes de canalisation, est multiplié par un autre code de scrambling. Permet de séparer les différents signaux d'un même terminal ou d'un même Node B sans modifier la bande passante ni le débit.

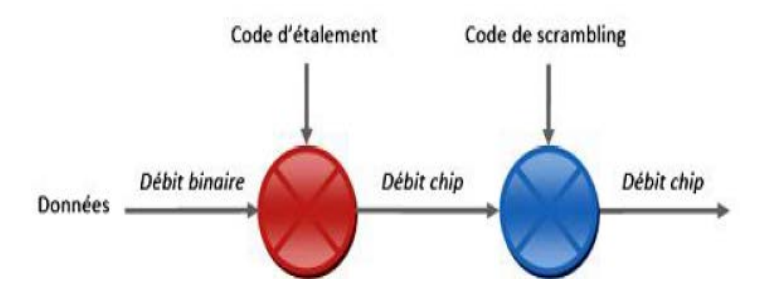

**Figure I.11:**Mécanisme de scrambling.

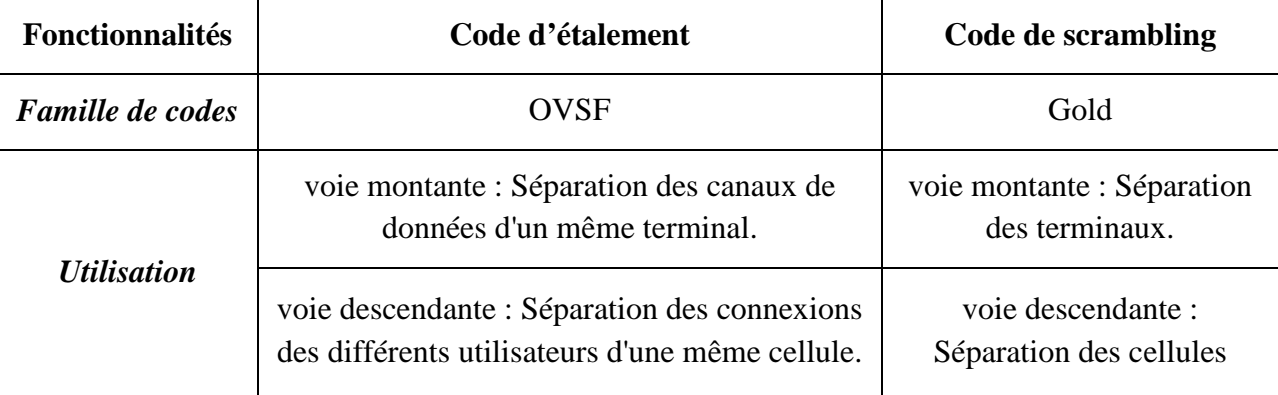

Le tableau I.2 dresse les différences entre les codes d'étalement et les code de scrambling:

**Tableau I.2:** Relations entre le code d'étalement et le code de scrambling.

#### **I.5.3.Organisation temporelle [27]**

 L'organisation temporelle du système UMTS est principalement basée sur une trame de 720 ms dite super trame, composée elles-mêmes de 72 trames d'une durée de 10 ms et chaque trame est divisé en 15 slots de 667us cette organisation est présentée par la figure I.11 suivante :

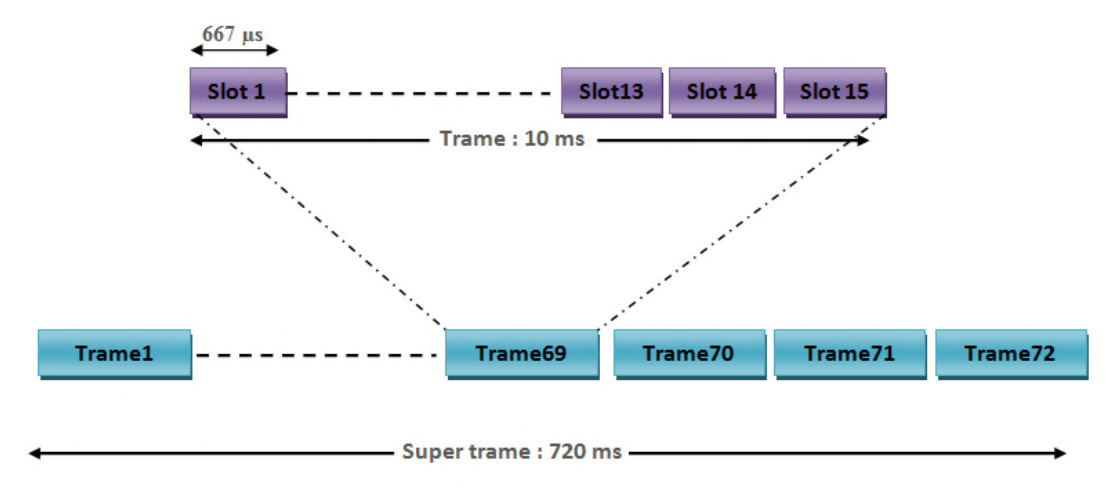

**Figure I.12:** Organisation temporelle de la norme UMTS.

#### **I.5.4.Le contrôle de puissance [19]**

 Le contrôle de puissance est la technique la plus importante en WCDMA, car plusieurs utilisateurs utilisent la même fréquence en même temps, alors il aura une grande possibilité d'interférence entre les utilisateurs. Nous avons besoin du contrôle de puissance pour équilibrer les puissances reçues par les utilisateurs d'un système W-CDMA et de minimiser le niveau d'interférence et fournir à l'utilisateur la qualité de service demandée.

# **I.6. Méthodes de duplexage W-CDMA [12]**

Les différents modes de multiplexage permettent de partager les ressources de fréquences d'une cellule entre plusieurs utilisateurs. Ceci dit, une communication n'est jamais unidirectionnelle donc il faut utiliser le duplexage suivant les deux modes transmission :

- La voie montante ou UL(UpLink) de la station mobile vers la station de base.
- La voie descendante ou DL(DownLink) de la station de base vers la station mobile.

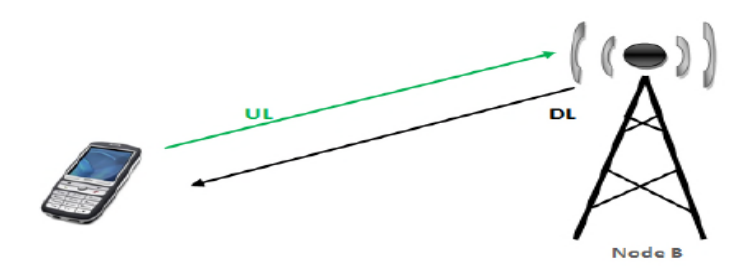

**Figure I.13:** UL (Uplink) et DL (Downlink).

On a besoin de séparer entre la voie montante et le voie descendante, pour cela la norme UMTS propose une techniques appelée duplexage.

Il existe deux modes de duplexage :

#### **I.6.1.FDD (Frequency Division Duplex):**

Sur la figure I.14, le duplexage en fréquence (FDD), permet une division duplex par fréquence, le UL et DL opèrent sur des fréquences différentes. L'espace entre les deux bandes est appelé distance duplex (Ecart duplex).

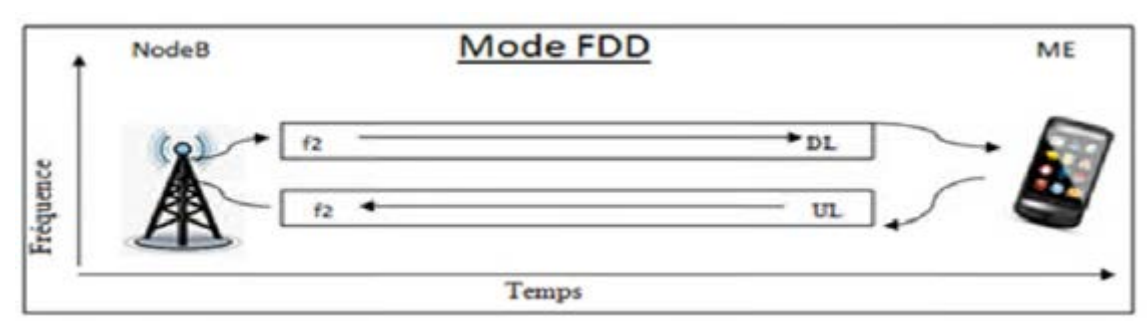

**Figure 1.14:** Le multiplexage FDD.

#### **I.6.2.TDD (Time Division Duplex):**

Dans le duplexage en temps (TDD) qui est différent du mode FDD, la différence réside dans le fait que l'UL et DL partagent la même bande de fréquence divisée en portions de temps (time slot). (Comme illustre la figure I.15**)**

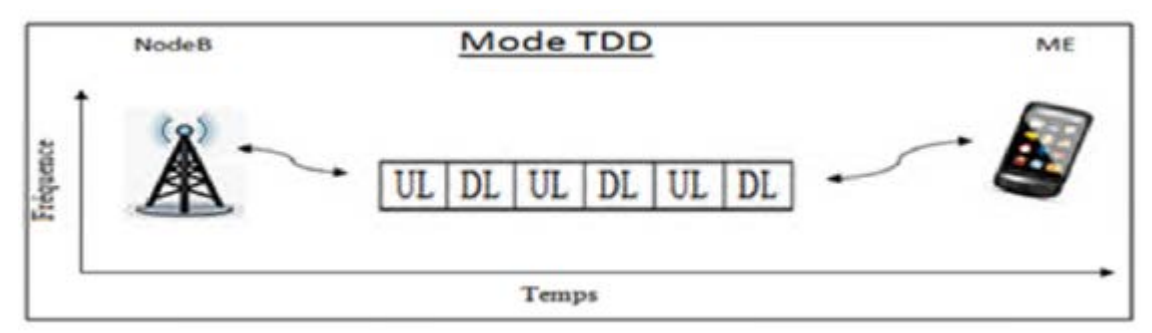

**Figure 1.15:** Le multiplexage TDD.

# **I.7. Le Handover dans le réseau UMTS [12, 19]**

 Lorsqu'il est en communication le mobile utilise les ressources radio qu'on lui a attribué lors de l'initialisation de la communication. Ces ressources radio n'existent que dans la cellule ou se trouve le mobile.

La mobilité de l'utilisateur induit parfois des limites dans la cellule (une zone de chevauchement de deux cellules) dans laquelle d'autres ressources radio sont disponibles. Le réseau doit assurer ce passage de l'ancienne cellule à la nouvelle cellule.

Chacun des acteurs (mobile et réseau) devra faire les étapes suivantes :

#### **Le Mobile doit :**

- *–* en cours de communication, être capable de mesurer la qualité de la communication DL;
- *–* être capable de faire des mesures de puissance sur les cellules voisines.
- *–* remonter ces rapports de mesure au réseau.

#### **Le Réseau doit :**

- *–* connaitre la qualité de la communication dans le sens UL (mesures enregistrées par la station de base gérant la communication).
- *–* connaitre le niveau de puissance de lien UL.
- *–* analyser ses rapports de mesure et décider s'il est temps d'indiquer au mobile d'exécuter un handover.

Le handover est par définition le transfert automatique intercellulaire. Utilisé pour éviter les coupures de communication en bordure de cellule et réduit l'interférence crée dans le réseau. Différents types de handover sont définis dans le système UMTS:

#### **I.7.1. Le soft/softer Handover**

 Soft/softer Handover sont deux types de Handover implémentés dans le système UMTS et qui sont spécifiques à la technologie WCDMA. Soft/softer Handover fournit à l'UE la possibilité d'ajouter, de supprimer et de remplacer des liaisons radio avec la même fréquence.

- *–* **Le soft handover :** l'UE est connecté à plus d'une station de base radio (RBS) simultanément. Cette procédure permet de diminuer le taux d'échec de handover aux bords des cellules et améliore significativement la qualité de signal.
- *–* **Le softer Handover :** l'UE communique avec un RBS via plusieurs liaisons radio.

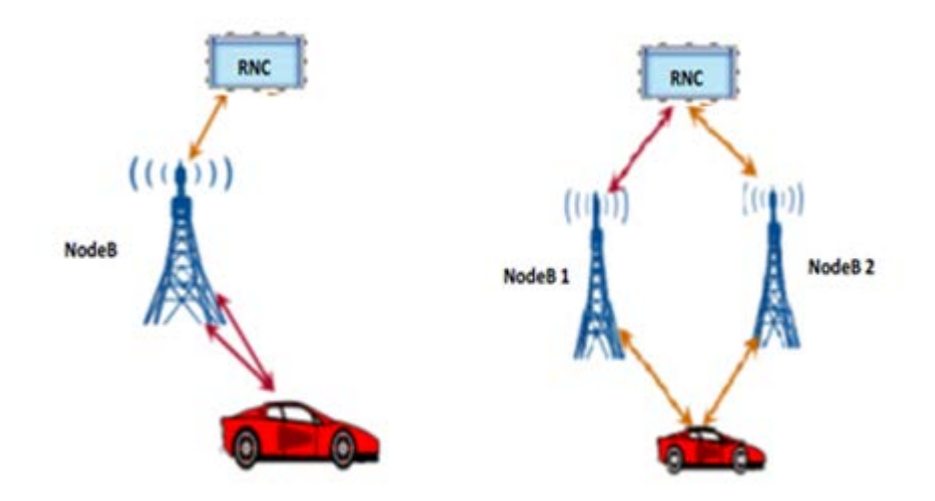

**Figure I.16:** Le Mécanisme du softer/soft Handover,

#### **I.7.2.Le Hard Handover**

Le Hard Handover est utilisé dans deux cas :

- **Handover inter-fréquence :** est employé lorsqu'un mobile passe entre deux cellules utilisant deux fréquences différentes
- **Handover inter-système :** Le Handover inter-système consiste à changer le lien radio d'une technologie à une autre. Ce type de Handover nécessite une compatibilité entre les différentes architectures. Les deux réseaux doivent communiquer afin d'échanger les informations d'identités et les messages de Handover.

Le hard handover peut être causé par:

- Manque de couverture dans une zone donnée.
- La dégradation de la qualité de communication.
- La charge de la cellule.
- Regroupement des services.
- Equilibrage des charges entre réseaux.

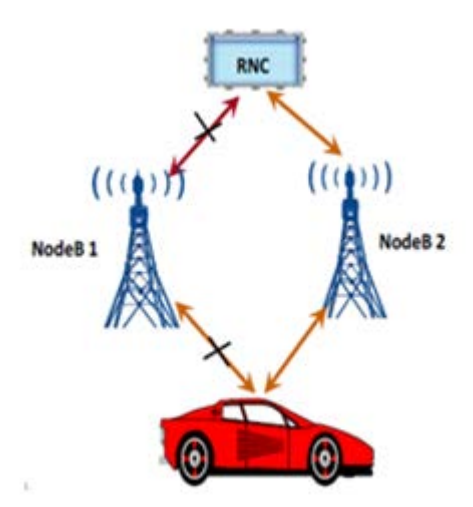

**Figure I.17:** Le Mécanisme Hard Handover

# **I.8. Conclusion**

Dans ce chapitre nous avons présenté quelques concepts généraux sur l'UMTS, afin de comprendre les transmissions à l'intérieur du réseau.

Les paramètres radio sont des outils essentiels pour l'optimisation des réseaux UMTS, ce qui fera l'objet de notre prochain chapitre.

#### **II.1.Introduction**

Pour satisfaire les exigences de leurs abonnés, les opérateurs de réseaux doivent sans cesse leur assurer une qualité de service (QoS) certaine. Leurs équipes techniques chargées de la conduite et de l'optimisation du réseau veillent à maintenir un fonctionnement fiable et à intervenir sur tout dysfonctionnement ou toute dégradation pouvant altérer ses performances. Des indicateurs clé de performance KPI *(Key Performance Indicators)* sont définis par les équipementiers pour permettre justement aux opérateurs un suivi continu de l'évolution des performances de diverses entités du réseau. Ces indicateurs KPI sont déterminés à partir de la relève de diverses mesures sur des compteurs OMC disséminés dans l'infrastructure du réseau.

Dans ce chapitre, nous définissons diverses notions de qualité de service (QoS) ainsi que les divers indicateurs KPI définis par l'équipementier radio-mobile Ericsson pour les réseaux UMTS.

#### **II.2.Qualité de service dans e réseau UMTS**

#### **II.2.1.Définition [3]**

Dans le 3GPP, la qualité de service fait référence à la qualité d'un service perçue par l'utilisateur. Elle désigne la capacité de fournir un service conforme à des exigences en matière de temps de réponse et de bande passante, doit être satisfaisante et maitrisée pour garantir le service aux utilisateurs de manière à avoir une communication réussie.

Deux raisons confirment son importance, la première est la période de congestion nécessaire pour trouver un mécanisme qui autorise un traitement différencié des données en circulation, la deuxième c'est que les fournisseurs d'accès trouvent le moyen de proposer des services à leurs clients.

#### **II.2.2.Paramètres de la QoS [14]**

Les paramètres de QoS capables de fournir une résolution de service sont liés aux ressources. Elle sera assurée si seulement ces ressources influent sur le délai, la gigue et sur le débit.

- **Délais** : c'est la transmission en quelques ms pour acheminer les données de la source jusqu'au destinataire, ce paramètre peut avoir une valeur maximale, qu'il ne faut pas dépasser, de bout en bout (ou entre deux extrémités) et comme étant le temps nécessaire de l'acheminement.
- **La gigue** : désigne la variation du délai de transmission en ms.
- **Débit :** désigne le volume de données émises par unité de temps exprimé en bit/s.
- **Taux de perte :** c'est le taux qui indique la probabilité maximale de perte de données. C'est un paramètre sans unité et il est préférable qu'il soit inferieur à 1 pour présenter un QoS excellent.

#### **II.2.3. Classification des services [1, 2, 3]**

L'UMTS peut offrir des services suivant une classification qui dépendent de la QoS. Les paramètres de QoS sont regroupées entre eux en fonction des besoins des applications et des services pour former ces quatre classes : conversationnels, streaming, interactifs et en arrière-plan :

#### **II.2.3.1. Services conversationnels**

Les services de cette catégorie permettent de transmettre principalement du son et des images entres deux personnes ou groupes de personnes. Cette classe exige des contraintes strictes sur le délai de transfert des paquets ainsi que la variation du délai de transfert.

#### **II.2.3.2. Services en streaming**

On trouve dans cette catégorie les services multimédias, permettant au terminal de présenter le contenu audio et vidéo à l'utilisateur avant la réception complète du contenu. Ce type de service est unidirectionnel et n'a de sens que si l'on écoute ou l'on visualise l'information reçue.

Comme pour les services conversationnels, les contraintes temps-réel sont importantes dans les services de type streaming. Les services de type streaming sont asymétriques. Il n'existe pas de contraintes strictes sur le délai de transfert.

#### **II.2.3.3. Services interactifs**

Ce type de services est caractérisé par le fait que la personne ou la machine qui a envoyé un message ou une commande attend une réponse du destinataire dans un certain intervalle de temps. La plupart des services non temps réel.

Elle nécessite un taux de perte de paquets très faible et s'accommodent d'un délai de transfert de paquet et de la variation du délai quelconque non stricte.

#### **II.2.3.4. Services en arrière-plan ou background**

Il existe des services qui ne posent (presque) aucune contrainte de temps dans le transfert de l'information qu'ils génèrent. Le paramètre pour quantifier la QoS de ce type de services est principalement le taux d'erreur qui doit être souvent assez faible.

La figure schématise le principe des classes de service détaillées précédemment.

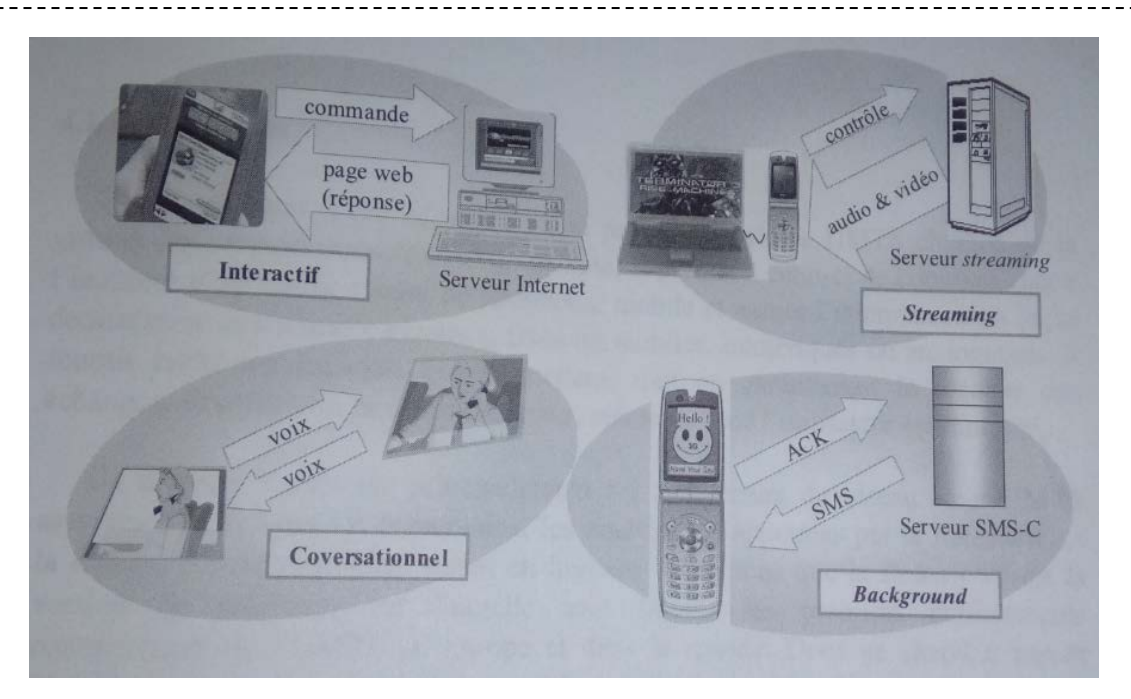

**Figure II.1:** schématisation du principe des différentes classes de services en UMTS.

Le tableau suivant résume les paramètres de QoS et propose quelques exemples d'application. Notons que cette classification est principalement fondée sur leur capacité à accepter des délais plus ou moins importants lors de l'acheminement de l'information. Sur leurs contraintes temps réel et sur leurs sensibilités à des erreurs pendant le transfert de l'information.

|               | Classe QoS        | Délai         | <b>Exemples d'application</b> | <b>Débit</b>     | Tolérant à<br>des erreurs |
|---------------|-------------------|---------------|-------------------------------|------------------|---------------------------|
| <b>Classe</b> | conversationnel   | $<<$ 1s       | - visiophonie                 | $-32 - 384 kbps$ | - oui                     |
| première      |                   |               | - jeux interactifs            | $-1kbps$         | - non                     |
| <b>Classe</b> | <b>Streaming</b>  | $\langle$ 10s | - audio haute qualité         | $-32-128kbps$    | - oui                     |
| affaire       |                   |               | - images fixes                | - non garanti    | - non                     |
| <b>Classe</b> | <i>Interactif</i> | $= Is$        | - commerce électronique       | - non garanti    | - non                     |
| économique    |                   |               | - navigation sur internat     | - non garanti    | - non                     |
| Cargo         | Arrière-plan      | >10s          | $-fax$                        | - non garanti    | - oui                     |
|               | (background)      |               | -e-mail                       | - non garanti    | - non                     |

*Tableau II.1 : Classification des services suivant la QoS et quelques exemples d'application.*

#### **II.2.4.Les critères de qualité de service [3]**

Pour que les opérateurs puissent sélectionner des informations sur la QoS offerte par leur réseau, des indicateurs de performances sont utilisés pour spécifier le fonctionnement radio des cellules.

Dans l'objectif d'avoir une QoS satisfaisante, l'opérateur doit localiser et résoudre les problèmes trouvés dans le réseau.

La QoS regroupe plusieurs aspects qui peuvent être mal réglés à travers les critères suivants :
### **II.2.4.1.Couverture du réseau**

La couverture radio du réseau est évaluée par l'abonnée et par les mesures radio. Les principales causes de ce problème sont :

- Mauvaise configuration et nombre insuffisant de stations de bases.
- Types d'antennes (pertes dans les câbles…etc.).
- Sensibilité de l'usager et problème de maintenance.

#### **II.2.4.2.Disponibilité du réseau (taux d'appel réussis)**

 La diminution du taux d'appel reflète la probabilité d'avoir un mauvais service et la difficulté d'établir un appel.

#### **II.2.4.3.La qualité de la voix (communication)**

 La qualité de communication n'est principalement point important pour l'abonné. L'origine de la dégradation de la qualité de ce service :

- Mauvaise installation des équipements radio.

- Mobile placé hors de la couverture.

#### **II.2.4.4.La Coupure d'appel**

 Cet état est dû à plusieurs causes, généralement la couverture est insuffisante et problème de transmission.

## **II.3. Les indicateurs de qualité de service [5]**

Un indicateur clé performance KPI est une souvent basé sur une combinaison de plusieurs compteurs PI *(Performance Indicator)*. Il est donc représentatif des performances du réseau. Un des objectifs majeurs de l'usage des KPI est d'identifier les défauts dans les éléments du système afin de gérer la qualité de service.

Le niveau d'un KPI représente la perception de l'utilisateur final d'un réseau, les KPI sont utiles aux réglages de l'opérateur. Des statistiques KPI sont souvent utilisées pour comparer les réseaux des opérateurs.

Le niveau d'un KPI donne aussi une information au niveau système, car certains PI peuvent montrer comment des parties spécifiques d'un système fonctionnent.

L'analyse des valeurs des KPI permet de construire à partir des problèmes détectés au niveau supérieur du réseau, des procédures de réglage et de dépannage en profondeur.

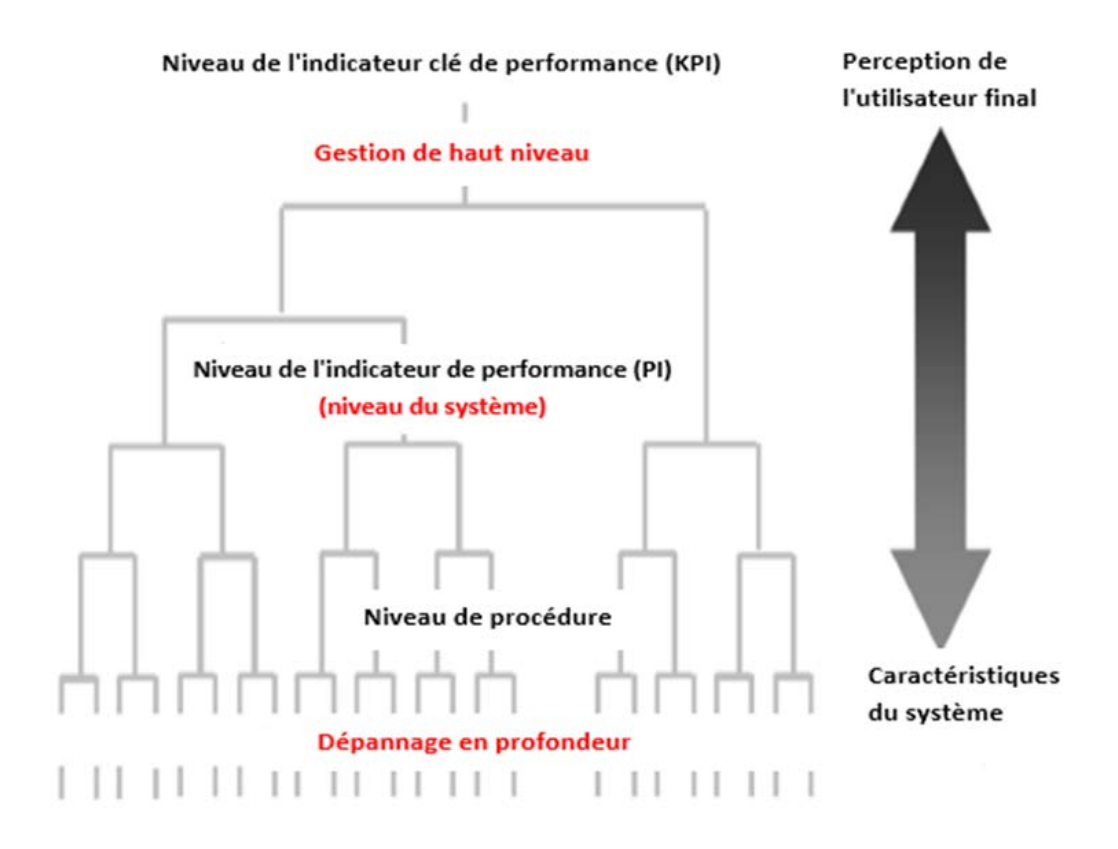

**Figure II.2:** Modèle d'observation WCDMA RAN.

#### **II.3.1.Définition du KPI [3, 12]**

Les indicateurs clés de performance KPI sont définis comme des outils qui mesurent la qualité d'un réseau et comme ensemble de résultats pour évaluer la réussite d'un réseau de trouver les cellules problématiques. Le KPI est une valeur calculée à partir des compteurs spécifique PI.

En mesurant continuellement la QoS par contrôle des KPIs, l'opérateur devrait être capable de :

- vérifier la capacité de maintenir l'appel sans coupure.
- Détecter les éventuels problèmes et déterminer si les exigences en termes de qualité ne sont pas présentes.
- Rapidité de détection d'une performance acceptable dans le réseau, ce qui permet à l'opérateur de prendre en compte les réactions à la réserve de la qualité de vie.
- Surveiller et optimiser les performances du réseau radio pour avoir une meilleure qualité perçue par les abonnés ou une meilleure utilisation des ressources installées.

Chaque opérateur adopte des seuils à ne pas dépasser. Si un des KPI dépasse les seuils fixés par l'opérateur, le réseau aura un disfonctionnement, généralement dû à une mauvaise couverture, des interférences, une capacité limitée et un mauvais paramétrage du réseau. Ils doivent être définis séparément pour chaque service. Le tableau suivant illustre les seuils de quelques KPI :

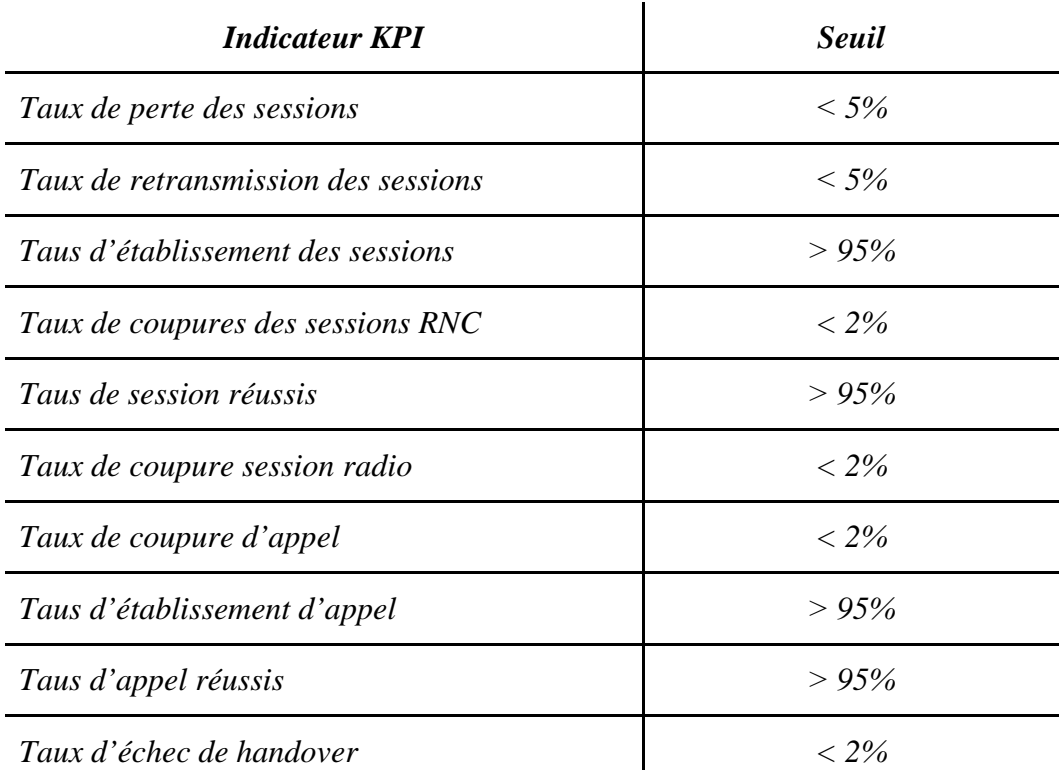

*Tableau II.2. Valeurs des seuils pour quelques KPIs.*

## **II.3.2. Indicateurs Clé de performance KPI du réseau UTRAN [1, 2, 3, 5, 18]**

L'équipementier Ericsson a défini différents indicateurs KPI pour permettre aux opérateurs de mesurer les performances de leurs réseaux. Ces indicateurs ont trait à divers aspects du réseau comme illustrés par la figure suivante.

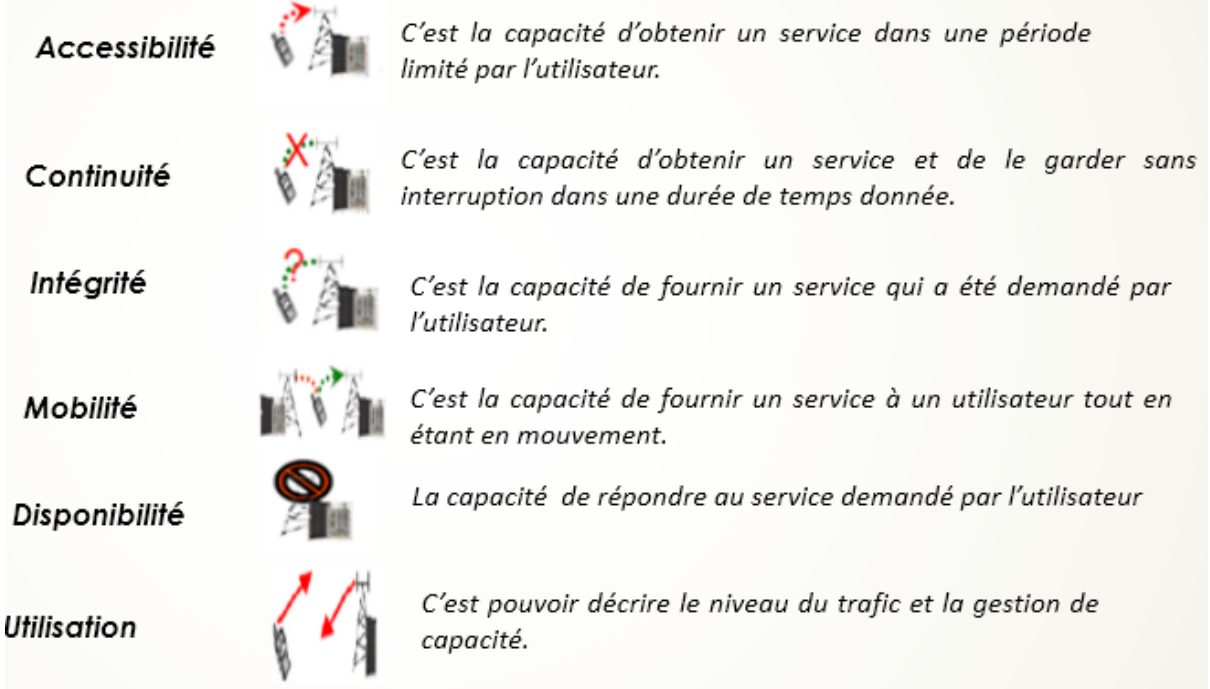

**Figure II.3 :** classification des paramètres de la QoS du réseau UMTS.

## **II.3.2.1.Aspect d'accessibilité**

 C'est un pourcentage pour établir un appel réussi par l'utilisateur, c'est-à-dire accéder avec succès au réseau. L'opérateur doit surveiller le taux de succès d'établissement d'appel, le taux de succès de procédure de paging, la probabilité de blocage etc.

La figure ci-dessous montre l'établissement d'un appel émanant d'un mobile, et les étapes suivies avant qu'un appel ne soit établi.

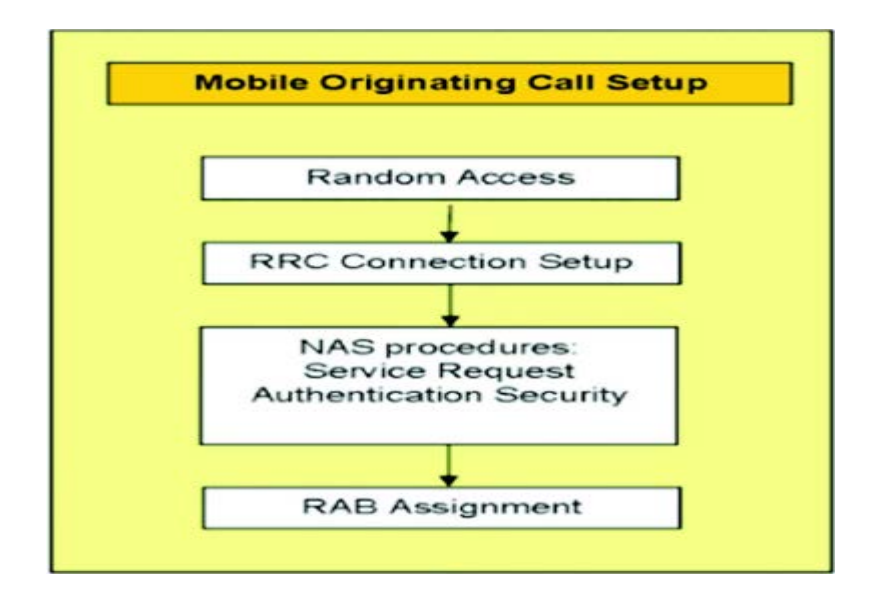

**Figure II.4 :** Procédure d'accessibilité au réseau.

## **II.3.2.1.1.Les indicateurs clés de performances KPIs de l'accessibilité**

La formule de base d'accessibilité est donnée comme suit :

**Basic Formula** = 
$$
\frac{\text{Successes}}{\text{Attemps}}
$$
 (II.1)

Pour vérifier le paramètre d'accessibilité on va utiliser six KPIs utilisés par différents services.

#### **Etablissement d'une connexion RRC**

 C'est une procédure de contrôle des ressources radio essentiellement utilisées pour accéder aux ressources, c'est-à-dire qu'il est responsable du contrôle et la signalisation. Donc quelque soit les informations échangées entre ces deux entités (UE et L'UTRAN), elles doivent être faites avec l'aide de protocole de contrôle des ressources radio (RRC). Ce dernier est responsable de la création de la connexion, de diffuser les informations et d'établir le chemin de contrôle entre ces deux entités.

Comme il est illustré sur la figure (II.5), l'UE envoie au RNC une requête de connexion RRC en indiquant son identité et le type de services voulu ; celui-ci vérifie si les ressources sont disponibles. Si c'est le cas, l'UE doit recevoir une réponse lui permettant d'initier la procédure de connexion RRC (connexion setup de la part de RNC). Une fois la connexion RRC établie avec succès, le RNC lance la procédure de signalisation d'établissement de la connexion.

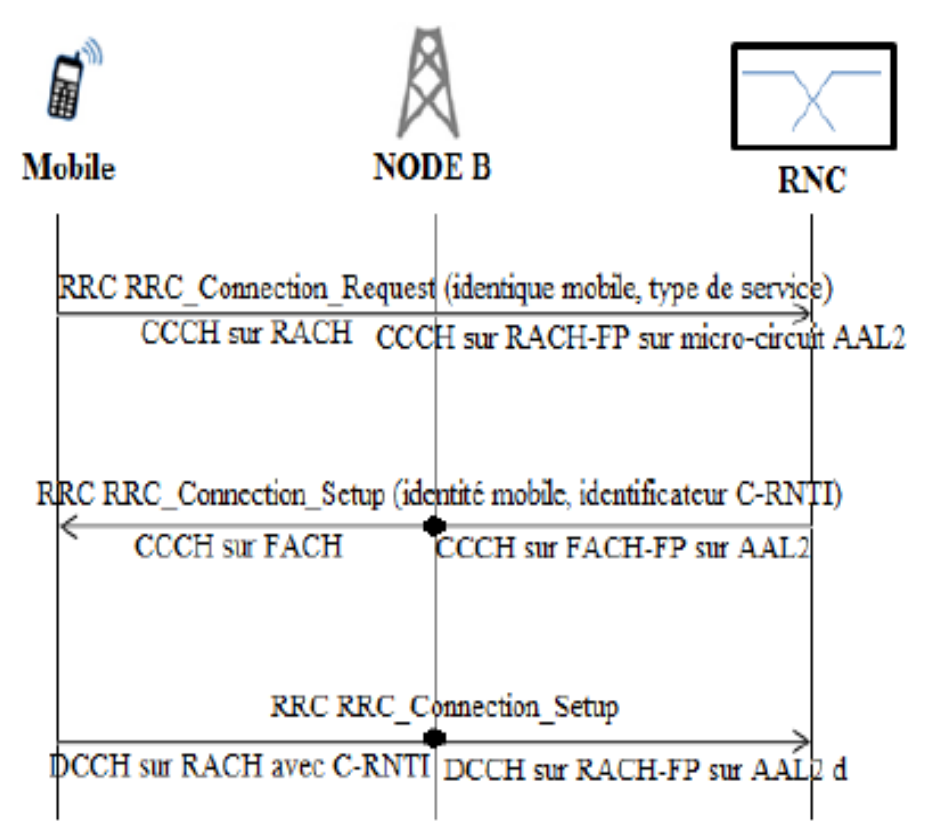

**Figure II.5 :** Phases d'établissement d'une connexion RRC

L'établissement d'une connexion RRC se pose pour calcule par deux types de service Cs et Ps qui donne 2KPIs :

**Cs** RRC: le taux de succès d'établissement de connexion RRC pour des sévices Cs :

$$
100[\%] \times \frac{PmTotNoRrcConnectReqCssucc}{PmTotNoRrcConnectReqCs-PmNoLoadSharingRrcConnCS}
$$
 (II.2)

- *–* **PmTotNoRrcConnectReqCsSucc:** Nombre de tentatives de connexions RRC avec succès pour des services Cs.
- *–* **PmTotNoRrcConnectReqCs:** Nombre total de tentatives de connexions pour des services Cs.
- *–* **PmNoLoadSharingRrcConnCs:** Nombre de dérivations pour le partage de charge lors de l'établissement d'une connexion RRC pour des services conversationnels (streaming).
- **Ps RRC** : le taux de succès d'établissement de connexion RRC pour des services interactifs (background).

# 100[%] $\times \frac{P}{P}$  $\frac{P}{P}$  $\frac{P}{P$

- *–* **PmTotNoRrcConnectReqPsSucc:** Nombre total de connexions RRC réussies pour des services interactifs (background).
- *–* **PmTotNoRrcConnectReqPs:** Nombre total de tentatives de connexions RRC pour des services interactifs (background).
- *–* **PmNoLoadSharingRrcConnPs:** Nombre de dérivations pour le partage de charge lors de l'établissement d'une connexion RRC pour des services interactifs (background).
- $\div$  Le seuil de tolérance pour ces deux KPIs est défini à 98% (>=98%).

### **Etablissement d'une connexion NAS**

Après succès de l'établie avec notre configuration de connexion RRC le RNC lance la connexion de signalisation, comme illustré dans la figure II.7 suivante les messages envoyés par le terminal à destination du réseau cœur (MME) vont transiter sur la connexion radio via une connexion RRC. L'ensemble de ses messages forment ce qu'on appelle « non acces stratum»(NAS).

Les messages «acces radio ces stratum »(AS) sont tous liés à la technologie radio à l'établissement et la gestion de la connexion radio, ces messages (AS) sont échangés entre le terminale et l'eNode-B. (Exemple : modification du bearer radio).

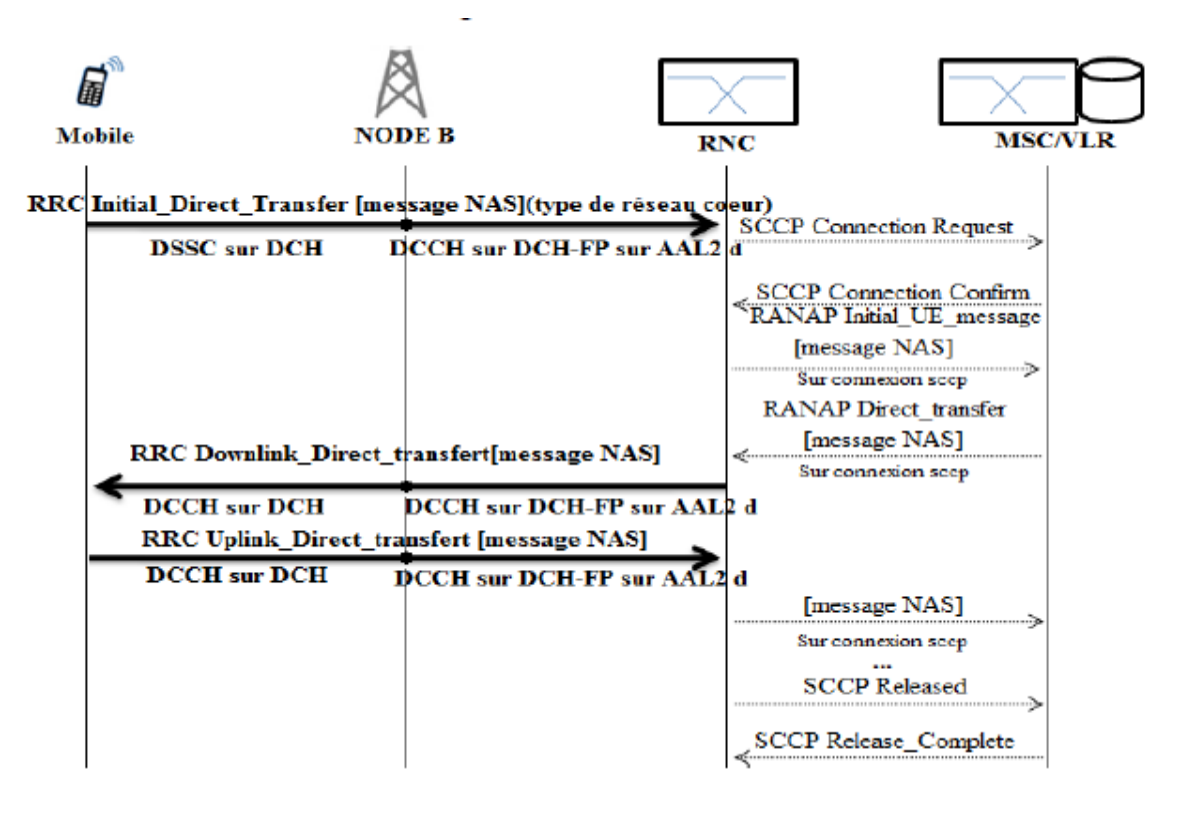

**Figure II.7 :** Transfert de messages NAS via une connexion RRC.

Etablissement d'une connexion NAS se calcule dans deux domaines Cs et Ps pendant son déplacement, qui donne deux KPIs :

• **Cs\_NAS :** le taux de succès d'établissement de connexions NAS lors de la configuration des appels vers le réseau cœur circuit.

$$
100[\%] \times (1 - \frac{P m N o System N as SignRealease Cs}{P m T o t N o R r c Connect Req C s S u c c})
$$
 (II.8)

 **PmNoSystemNasSignReleaseCs :** Nombre d'échecs système de la séquence de signalisation NAS lors de la configuration d'appel vers le réseau cœur circuit dans l'état veille, URA\_PCH, CELL\_FACH, CELL\_PCH et URA\_PCH/CELL\_FACH.

 **PmTotNoRrcConnectReqCsSuss :** Nombre total de connexions RRC réussies pour les services conversationnels (streaming).

**Ps NAS** : le taux de succès d'établissement de connexion NAS lors de la configuration des appels vers le réseau cœur paquet.

$$
100[\%] \times (1 - \frac{\text{PmNoSystemNassignRealeasePs}}{\text{PmTotNoRrcConnectReqPsSucc}})
$$
 (II.9)

 **PmNoSystemNasSignRealeasePs :** Nombre d'échecs système de la séquence de signalisation NAS lors de la configuration d'appel vers le réseau cœur paquet dans l'état veille, URA\_PCH, CELL\_FACH, CELL\_PCH et URA\_PCH/CELL\_FACH.

 **PmTotNoRrcConnectReqPsSuss :** Nombre total de connexions RRC réussies pour les services interactifs.

 $\cdot$  Le seuil de tolérance pour ces deux KPI est défini à 98% ( ≥ 98%).

#### **Etablissement d'un support RAB**

On décide d'établir un support RAB radio accéder bearer (porteur) ou un canal qui peut transporter la voix de la charge utile ou des données.

 Dans la figure II.6 la procédure d'établissement RAB commence lorsque le MSC/VLR envoie la RAB message de demande d'affectation au contrôleur RNC, si les ressources sont disponibles le RNC va reconfigurer le lien radio en envoyant un message de demande de reconfiguration à eNode-B, lorsque la reconfiguration à été effectuée l'eNode-B répondra avec la réponse de reconfiguration.

Ensuite en envoyant un message de configuration de support radio à l'UE, lorsque l'équipement d'utilisateur répond avec la configuration du support radio complet le RNC informe le MSC/VLR que le RAB a été configuré avec le message de réponse d'affectation RAB.

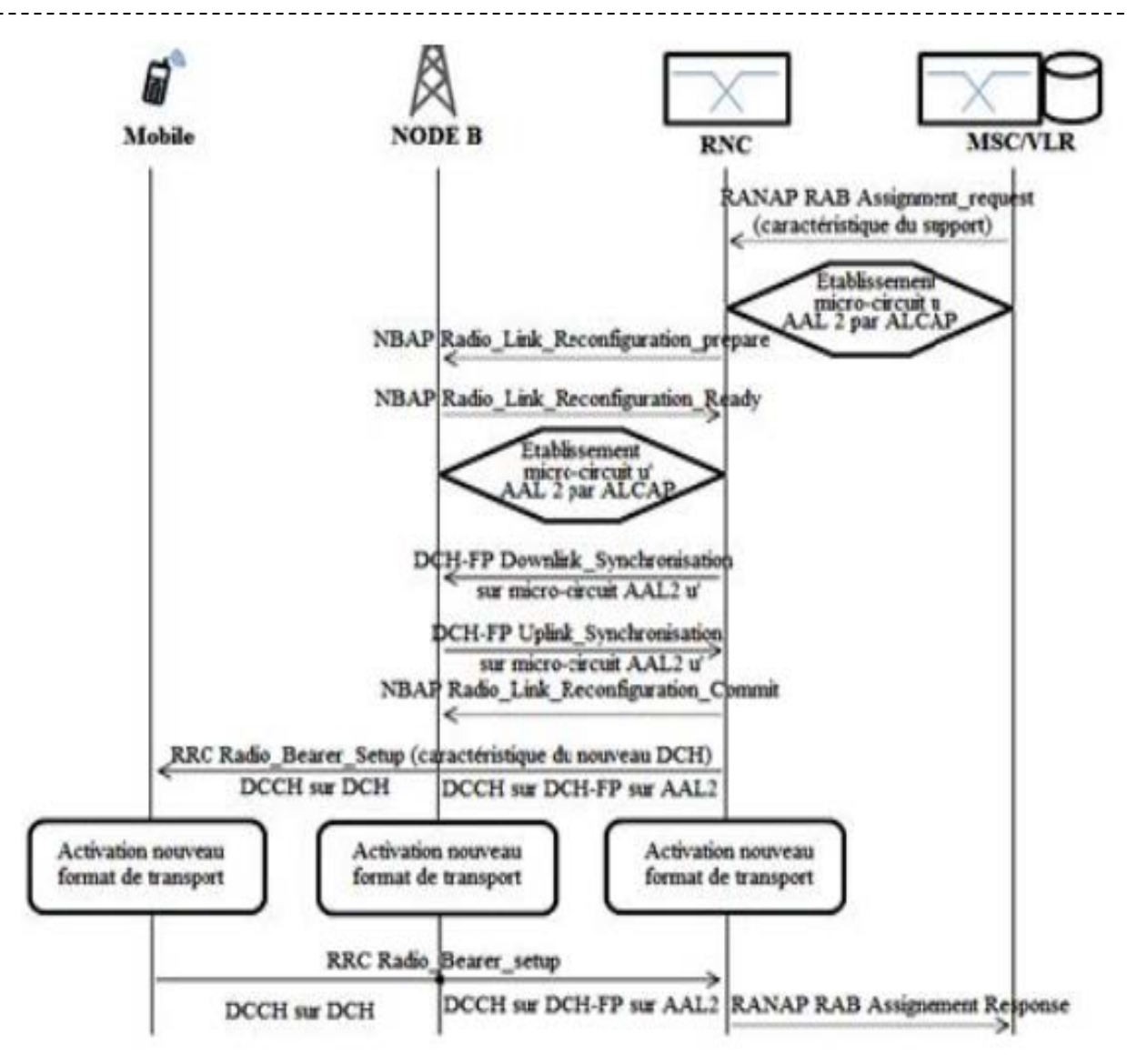

**Figure II.6 :** Etablissement d'un RAB.

L'établissement d'un RAB se calcule dans deux domaines Cs et Ps avec des débits de données différents. Qui donne 4KPIs.

• **Cs\_RAB speech :** le taux de succès d'établissement d'un support RAB speech, utilisée essentiellement pour la transmission de la voix.

$$
100[\%] \times \frac{PmnoRabEstabilishSuccessSpeech}{PmnoRabEstabilishAttemptSpecch-PmNoDirRetryAtt}
$$
 (II.4)

 **PmNoRabEstablishSuccessSpeech :** Nombre d'établissements d'un support RAB speech réussis.

 **PmNoRabEstablishAttemptSpeech :** nombre de tentatives d'établissements d'un support RAB speech.

**PmNoDirRetryAtt :** Nombre de tentatives de sortie IRAT transféré au GSM.

• **Cs\_RAB Cs64 :** le taux de succès d'établissement d'un support RAB Cs64, utilisée pour la transmission de la voix avec un débit précis 64 Kbit/s (vidéophonie).

$$
100[\%] \times \frac{PmNoRabEstablishSuccessCs64}{PmNoRabEstablishAttemptCs64}
$$
 (II.5)

**PmNoRabEstablishSuccessCs64 :** Nombre d'établissements d'un support RAB Cs64 réussis.

 **PmNoRabEstablishAttemptCs64 :** Nombre de tentatives d'établissement d'un support RAB Cs64.

• **Ps\_RAB R99** : le taux de succès d'établissement d'un support RAB pour les services interactifs dans la Release 99.

$$
100[\%] \times \frac{PmNoRabEstablishSuccessPsIntNonHs}{(PmNoRabEstAttemptPsInt-PmNoRabEstAttemptPsIntHs)}
$$
(II.6)

 **PmNoRabEstablishSuccessPsIntNonHs :** Nombre de succès d'établissements d'un RAB interactif mappés sur une configuration non HS (avec un canal DCH ou FACH).

 **PmNoRabEstAttemptPsInt :** Nombre de tentatives d'établissements d'un support RAB interactif mappés sur une configuration HS.

 **PmNoRabEstAttemptPsIntHs :** Nombre de tentatives d'établissements d'un support RAB interactif mappés sur une configuration HS.

• **Ps\_RAB Hs** : le taux de succès d'établissement d'un support RAB HS, utilisée pour les services interactifs en HSDPA, est une transmission à haut débit.

$$
100[\%] \times \frac{PmNoRabEstSuccessPsInths}{PmNoRabEstAttemptPsInths}
$$
 (II.7)

 **PmNoRabEstSuccessPsIntHs :** Nombre d'établissements d'un support RAB interactif réussis et mappés sur une configuration Hs.

 **PmNoRabEstAttemptPsIntHs :** Nombre de tentatives d'établissements d'un support RAB interactif mappés sur une configuration HS.

Le seuil de tolérance est défini à 98% (>98%).

#### **Interface Iu**

C'est la vérification d'avoir une liaison entre l'UE et l'UTRAN, cela signifie l'accès de l'UE à l'UTRAN. Cette vérification se fait sur deux services Cs et Ps donnant 2KPIs :

• **Iu\_Cs :** le taux de succès d'établissement d'une liaison entre le RNC et la MGW.

# $100[\%] \times \frac{PmnolusigEstabilishSuccessCS}{PmnolusigEstabilishAttemptCS}$  (II.10)

 **PmNoIuSigEstablishSuccessCs:** Nombre de configurations réussies des signalisations Iu vers le domaine Cs.

 **PmNoIuSigEstablishAttemptCs:** Nombre de tentatives de configuration des signalisations Iu vers le domaine Cs.

• **Iu\_Ps :** le taux de succès d'établissement d'une liaison entre le RNC et le SGSN.

$$
100[\%] \times \frac{PmNolusigEstablishSuccessPS}{PmNolusigEstablishAttemptPs}
$$
 (II.11)

 **PmNoIuSigEstablishSuccessPs :** Nombre de configurations réussies des signalisations Iu vers le domaine Ps.

 **PmNoIuSigEstablishAttemptPs :** Nombre de tentatives de configuration des signalisations Iu vers le domaine Ps.

Le seuil de tolérance pour ces deux KPIs est défini à 99% (>=99%).

 **Congestion :** c'est l'augmentation du trafic qui provoque un radio desservies par un RNC en raison de la congestion.

$$
100[\%] \times \frac{\text{PmNoOfTermSpeechCong}}{(\text{PmNoNormalRabReleaseSpeech}+\text{PmNoSystemesBpeech})}
$$
 (II.12)

 **PmNoOfTermSpeechCong :** Nombre de connexions radio desservies par un RNC en raison de la congestion.

 **PmNoNormalRabReleaseSpeech :** Nombre de rejets normaux d'établissements d'un RAB speech sur l'interface Iur.

 **PmNoSystRabReleaseSpeech :** Nombre de rejets système d'établissements d'un RAB speech sur l'interface Iur.

 $\triangleleft$  Le seuil de tolérance est défini à 1% (<1%).

## **Taux de réussite de configuration d'appel (CSSR: Call Setup Success Rate) :**

Cet indicateur clé de performance est utilisé pour évaluer le succès de la configuration d'appel de tous les services (voix et data).

Pour calculer le CSSR il utilise deux KPIs:

• **Cs\_CSSR :** taux de succès de configuration utilisée pour la voix.

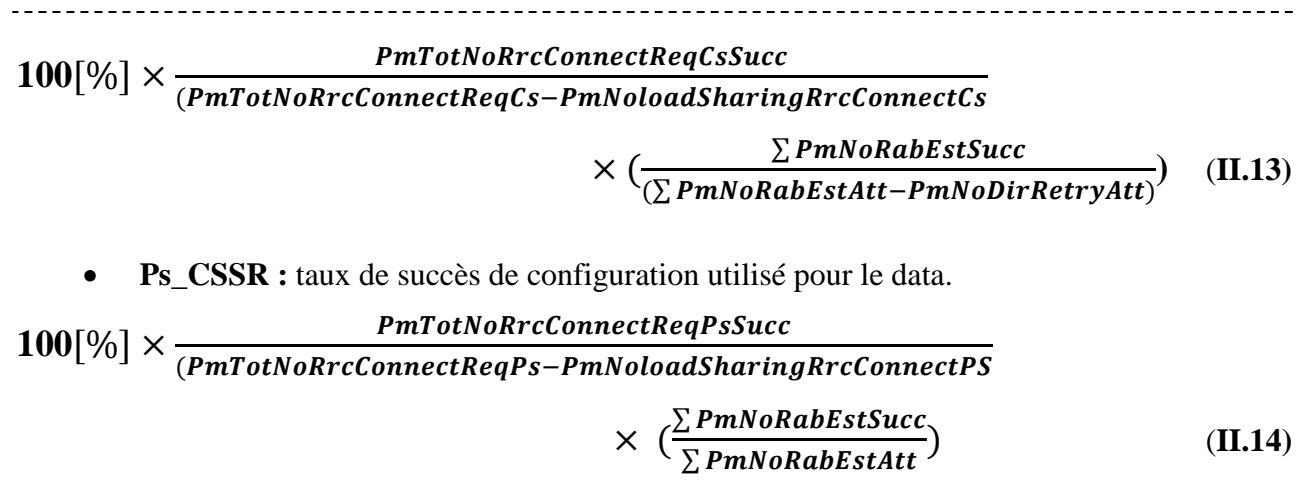

Le seuil de tolérance est défini à 98% (>=98%).

#### **II.3.2.2. Aspect de Continuité**

C'est la capacité du réseau de permettre de poursuivre sans interruption dans des conditions données, un service obtenu. Pour le cas d'un appel, la communication est maintenue jusqu'à ce qu'elle soit terminée sans déconnexion par le réseau. L'opérateur doit alors observer le taux d'échec d'appel.

#### **II.3.2.2.1. Les indicateurs clés de performances KPIs de continuité**

La formule de continuité de base est un exemple de l'indicateur de performance de réseau radio.

$$
Basic Formula=  $\frac{System\,$   
  $Normal+System\,$   
  $Releases$  (II.15)
$$

L'évaluation du taux de coupure dans le réseau 3G se fait par 4KPIs :

• **Cs\_RAB Drop speech :** le taux de coupures d'un support RAB speech.

$$
100[\%] \times \frac{P m N o SystR abRelease Speech}{(pm No Normal RabRelease Speech + pm N o SystRabRabRelease Speech)}
$$
 (II.16)

**PmNoSystRabReleaseSpeech:** Nombre de coupures système d'un RAB speech.

 **PmNoNormalRabReleaseSpeech:** Nombre de coupures normales d'un support RAB speech sur l'interface Iur.

• **Cs\_RAB DropCs64:** le taux de coupures d'un support RAB Cs64.

$$
100[\%] \times \frac{pmNoSystemReleaseCs64}{(pmNoNormalRableleaseCs64+pmNoSystemNoSystemReleaseCs64)} \tag{II.17}
$$

**PmNoSystRabReleaseCs64 :** Nombre de coupures système d'un support RAB Cs64.

 **PmNoNormalRabReleaseCs64 :** Nombre de coupures normales d'un support RAB Cs64 sur l'interface Iur.

• **Ps RAB Drop** : il permet de calculer le temps moyen entre deux coupures consécutives. Cette méthode est appliquée seulement dans le cas de Ps et n'est pas valable dans le cas du Cs.

$$
100[^{\circ}\!\!/_{0}]\times \frac{pmNoSystemRableleasePacket}{(pmNoNormalRableleasePacket+pmNoSystemRableleasePacket)} \qquad (II.18)
$$

**pmNoSystemRabReleasePacket:** Nombre de coupures système d'un support RAB interactif.

 **pmNoNormalRabReleasePacket:** Nombre de coupures normales d'un support RAB interactif s'il est dans l'état du URA\_PCH.

**Ps\_RAB Drop HS** : le taux de coupures d'un support RAB HS (pour une connexion HSDPA).

$$
100[\%] \times \frac{pmNoSystemRbReleaseHs}{(pmNoNormalRbReleaseHs + pmNoSystemRbReleaseHs)}
$$
(II.19)

**pmNoSystemRabReleaseHs:** Nombre de coupures système d'un support RAB interactif HS.

**pmNoNormalRabReleaseHs:** Nombre de coupures normales d'un support RAB interactif HS.

 $\bullet$  Le seuil de tolérance est défini à 1.25% (<1.25%).

#### **II.3.2.3. Aspect d'intégrité**

Le degré avec lequel on fournit un service sans dommage excessif. L'opérateur doit respecter des limites de taux d'erreur, de débit de paquet et de latence. Pour cela l'intégrité est mesurée par ces trois KPI.

#### **II.3.2.3.1.Les indicateurs clés de performances KPIs d'intégrité**

La formule de base de l'intégrité est :

**Basic Formula=** 
$$
\frac{Faulty\;Transport\;Blocks}{Transport\;Blocks}
$$
 (II.20)

• **Intégrité KPI (BLER) :** Pour liaison ascendante pour la parole:

$$
100[\%] \times \frac{pmFaultyTransportBlockACUI}{pmTransportBlockACUI}
$$
 (II.21)

 **PmFaultyTransportBlockAcUI:** Nombre total de blocs de transport UL DCH défectueux pour cet état RC.

**pmTransportBlocksAcUI:** Nombre total de blocs de transport UL DCH pour cet état RC.

• **Intégrité KPI (débit de paquet) :** Le débit descendant de l'utilisateur HS interactive PS.

$$
100[\%] \times \frac{pmSumHSDIRlcUserPacketThp}{pmSampleshDIRlcUserPacketThp}
$$
 (II.22)

 **pmSumHsDlRlcUserPacketThp:** la somme de toutes les valeurs d'échantillons enregistrés pour le débit RLC de l'utilisateur de liaison descendante pour Ps interactif sur HS.

 **pmSamplesHsDlRlcUserPacketThp:** Nombre d'échantillon enregistrés dans la ROP pour le débit RLC de l'utilisateur dans le sens descendant pour le Ps interactif sur Hs.

#### • **Intégrité KPI (latence) :**

$$
100[^{\%}] \times \frac{\text{pmSumH} \cdot \text{mSumH} \cdot \text{mSumH}}{\text{pmSample} \cdot \text{mSumH} \cdot \text{mSumH}} \tag{II.23}
$$

 $\checkmark$  **pmSumHsEulLatency:** Somme de toutes les valeurs d'échantillons enregistrées pendant une ROP pour la latence RAN SDU pour PS interactive avec Hs sur les liaisons montante et descendante.

 **pmSamPlesHsEulLatency:** Nombre d'échantillons enregistrés dans la ROP pour la latence RAN SDU pour PS interactive avec Hs sur les liaisons montante et descendante.

#### **II.3.2.4. Aspect de l'utilisation**

Décrit l'utilisation du réseau au moyen de niveau de trafic et de la gestion de la capacité. C'est-à-dire elle nous permet de déterminer le niveau d'utilisation de ressources pendant un intervalle de temps spécifique.

#### **II.3.2.4.1.Les indicateurs clés de performances KPIs de l'utilisation**

Pour la vérification de ce paramètre on utilise 4KPIs :

• **CS\_DL Code Utilis :** Le nombre de codes occupés pour le domaine CS dans une cellule en DL.

$$
100[^{96}] \times \frac{\text{pmSumCs64RabEstablish}}{\text{pmSampleCs64RabEstablish}}
$$
 (II.24)

 **PmSumCs64RabEstablish :** somme de toutes les valeurs des échantillons enregistrées au cours d'une ROP pour le nombre de RABs conversationnel 64 établis.

 **PmSamplesCs64RabEstablish :** Nombre d'échantillons enregistrés au cours d'une ROP pour le nombre de RABs conversationnel 64 établis.

• **Ps\_interactive FACH :** Le nombre de liaisons FACH dédiées pour les services interactifs dans une cellule.

$$
100[\%] \times \frac{\text{pmSumEachPslntRabEstablish}}{\text{pmSampleEachPslntRabEstablish}}
$$
 (II.25)

 **pmSumFachPsIntRabEstablish :** Somme de toutes les valeurs des échantillons enregistrées au cours d'une ROP pour le nombre de RABs interactif établis à l'état FACH.

 **pmSampleFachPsIntRabEstablish :** Nombre des échantillons enregistrés durant une ROP pour le nombre de RABs interactif établis à l'état FACH.

• **Interactive DCH :** Le nombre de liaisons DCH dédiées pour les services interactifs dans une cellule.

$$
100[\%] \times \frac{\text{PmsumBestDchPsIntRabEstablish}}{\text{PmsampleBestDchPsIntRabEstablish}}
$$
 (II.26)

 **pmSumBestDchPsIntRabEstablish :** Somme de toutes les valeurs des échantillons enregistrées au cours d'un ROP pour le nombre de RABs interactifs établis, quel que soit le débit.

 **pmSampleBestDchPsIntRabEstablish :** Nombre des échantillons enregistrés au cours d'une ROP pour la somme de toutes les valeurs d'échantillons enregistrées au cours d'une ROP pour le nombre de RABs interactifs établis, quel que soit le débit.

• **Interactive HS :** Le nombre de liaisons dédiées pour les services interactifs HS dans une cellule.

$$
100[\%] \times \frac{\text{pmsumBestPsHsAdchRabEstabilish}}{\text{pmsampleBestPsHsAdchRabEstabilish}}
$$
 (II.27)

 **pmSumBestPsHsAdchRabEstablish :** Somme de toutes les valeurs d'échantillons enregistrés au cours d'un ROP pour le nombre de support radio A-DCH établis dans une cellule portant HS-DSCH dans l'ensemble actif.

 **pmSampleBestPsHsAdchRabEstablish :** Nombre de toutes les valeurs d'échantillons enregistrés au cours d'un ROP pour le nombre de supports radio A-DCH établis dans une cellule portant HS\_DSCH dans l'ensemble actif.

#### **II.3.2.5. Aspect de mobilité**

C'est la capacité de fournir un service à un utilisateur avec mouvement. Les appels interrompus liés à la mobilité.

#### **II.3.2.5.1.Les indicateurs clés de performances KPIs de mobilité**

Ce paramètre est mesuré à travers diverses types de handovers:

- Intra-Frequency Handover (doux/souple)
- Inter-Frequency Handover (IFHO)
- Mode compressé (CM)
- Transfert de technologie d'accès intra-radio (IRATHO)

• **SOHO Intra-Frequency Handover (soft/softer):** C'est le taux de réussite lors du changement de cellule avec la même fréquence d'où la connexion UE consiste au moins deux liaisons radio établies avec des cellules qui permet au paramètre de minimiser les appels rejetés.

$$
100[^{\%}] \times \frac{pmNoSysRelease SpeechSol to}{(pmNoNormalRabRelease Speech + pmNoSystemBableaseSpech)}
$$
 (II.28)

**PmNoStsReleaseSpeechSoHo:** Nombre de rejets système du soft handover durant des appels.

 **PmNormalRabReleaseSpeech** ∶ Nombre de rejets normaux d'établissement des supports RAB speech.

 **PmNoSystRabReleaseSpeech :** Nombre de rejets système d'établissement des supports RAB speech.

**IFHO (Inter frequency handover):** C'est le taux de réussite quand y'a un changement de cellule et de fréquence. L'UE reçoit alors l'ordre de passer à la nouvelle fréquence en envoyant une reconfiguration du support radio RRC. Si cette reconfiguration est rejetée par la cellule cible, il est possible pour l'UE de revenir sur la fréquence d'origine et éviter ainsi de perdre l'appel comme illustré sur la figure II.8.

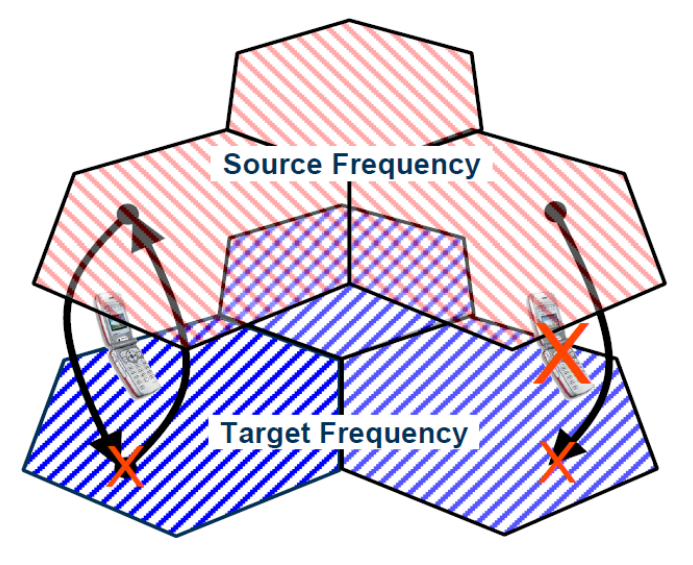

**Figure II.8 :** Handover Inter fréquence.

Si le message RRC est hors délai (aucune réponse n'a été reçue du UE) cela signifie que l'appel est abandonné.

• **pmFailNonBlindInterFreqHoFailRevertCsSpeech12 CS64:** Ce KPI mesure le taux de réussite du transfert intercellulaire entre la fréquence, dans la relation UTRAN pour les appels vocaux.

$$
100[\%] \times \frac{\text{pmSuccNonBlindinterFreqHoCsSpecch12(UtranRelation)}}{\text{pmAttNonBlindInterFreqHoCsSpecch12(UtranRelation)}} \tag{II.29}
$$

 **PmSuccNonBlindInterFreqHoCsSpeech:** Nombre de handover inter-fréquences réalisés avec succès durant un appel.

 **PmAttNonBlindInterFreqHoCsSpeech:** Nombre de handover inter-fréquences tentés durant un appel.

## • **pmFailNonBlindInterFreqHoFailRevertPsInteractiveGreater64PSInteractiv<64**

**kbps:** Mesure le taux de réussite du transfert intercellulaire entre les fréquences dans UTRAN pour les appels PS interactifs avec un débit inférieur à 64 kbps.

## Pint640rLessMIFH0sCs  $_{Ultranelation} = 100$ [%]  $\times$

pmSuccNonBlindinterFreqHoPsInteractiveLess64(Utran Relation) pmsuccion.htmain.cr.requores.mecraetive.esses.com/octan.netation.<br>pmAttNonBlindinterFreqHoPsInteractiveLess64(Utran Relation) (II.30)

 **PmSuccNonBlindInterFreqHoCs64:** Nombre de handover inter-fréquences réalisés avec succès durant un appel d'un débit 64 kbit/s.

 **PmAttNonBlindInterFreqHoCs64:** Nombre de handover inter-fréquences tentés durant un appel d'un débit 64 kbit/s.

• **pmFailNonBlindInterFreqHoFailRevertCsConversationalPS Interactive> 64 kbps:** Mesure le taux de réussite du transfert intercellulaire entre les fréquences dans UTRAN pour les appels Ps interactifs avec un débit supérieur ou égal à 64 kbps.

$$
pint64plu_{M_{IFHO_{S_{CR}}}}=100[\%]
$$

$$
\times \ \frac{pmSuccNonBlindinterFreqHoPsInteractive Greater64(Utran Relation)}{pmAttNonBlindinterFreqHoPsInteractive Greater} \qquad \qquad (II.31)
$$

**PmSuccNonBlindInterFreqHoCs64:** Nombre de handover inter-fréquences réalisés

Avec succès durant un appel d'un débit plus que 64 kbit/s.

**PmAttNonBlindInterFreqHoCs64:** Nombre de handover inter-fréquences tentés

Durant un appel d'un débit plus que 64 kbit/s.

## **Pint64OrLess\_M\_IFHO\_S\_CR=100[%]**

```
 ×
( )
  pmsuccionBlindinterFreqHoPsInteractiveLess(Utian Relation) (II.32)
```
 **PmSuccNonBlindInterFreqHoCs64:** Nombre de handover inter-fréquences réalisés avec succès durant un appel d'un débit moins de 64 kbit/s.

 **PmAttNonBlindInterFreqHoCs64:** Nombre de handover inter-fréquences tentés durant un appel d'un débit moins de 64 kbit/s.

• **Cs\_IFHO Interactive HS:** le taux de réussite d'inter-fréquence durant des Services interactifs en HS.

# $\text{Cs\_IF HO}\text{ Interactive HS}=100[\%]\times\frac{\text{PmsuccNonBlindithoPsInths}}{\text{PmAttNonBlindlfhoPsInths}}$  (II.33)

 **PmSuccNonBlindIfhoPsIntHs:** Nombre de handover inter-fréquences réalisés avec succès durant un service interactif en HS.

 **PmAttNonBlindIfhoPsIntHs:** Nombre de handover inter-fréquences tentés durant un service interactif en HS.

• **Ps** IFHO Interactive EUL: le taux de réussite d'inter-fréquence durant des

Services interactifs EUL.

## $\text{PS\_IFHO}\text{ Integrate } \text{EUL} = 100[\%] \times \frac{\text{PmsuccNonBlindifhoPsIntEul}}{\text{PmAttNonBlindifhoPsIntEul}}$  (II.34)

 **PmSuccNonBlindIfhoPsIntEul:** Nombre de handover inter-fréquences réalisés avec succès durant un service interactif Eul.

 **PmAttNonBlindIfhoPsIntEul:** Nombre de handover inter-fréquences tentés durant un service interactif Eul.

• **Transfert inter-systèmes de différentes technologies (Inter Radio Access Technology HandOver - IRAT HO) :** C'est le taux de réussite de transfert entre des réseaux de technologies différentes. L'objectif est d'autoriser les UE à passer de WCDMA à GSM lorsque la couverture de 3 G réseau s'épuise comme illustré à la Figure II.9 ci-dessous.

$$
100[\%] \times \frac{\text{pmNoSuccessOutIratHO}<\text{RAB Type>}}{\text{pmAttNoOutIratHO}<\text{RAB Type>}} \tag{II.35}
$$

La formule illustrée devrait être utilisée l'efficacité d'IRATHO dans les cellules qui montrent une mauvaise rétention.

Ce paramètre divisé en 2 KPIs :

• **Cs\_IRAT HO:** Le taux de réussite d'IRAT Handover durant un appel.

$$
100[\%] \times \frac{\text{(PmNoSuccOutIratHoMulti+PmNoSuccOutIratHoSpech)}}{\text{(PmNoAttOutIratHoMulti+PmNoAttOutIratHoSpecch)}} \tag{II.36}
$$

 **PmNoSuccOutIratHoMulti:** Nombre de succès du IRAT handover sortants d'une Base de couverture GSM durant des appels qui ont inclus un Multi-RAB.

 **PmNoAttOutIratHoMulti:** Nombre de tentatives du IRAT handover sortants d'une Base de couverture GSM durant des appels qui ont inclus un Multi-RAB.

 **PmNoSuccOutIratHoSpeech:** Nombre de succès du IRAT handover sortants d'une Base de couverture GSM durant des appels qui ont inclus un RAB speech Conversationnel.

 **PmNoAttOutIratHoSpeech:** Nombre de tentatives du IRAT handover sortants d'une Base de couverture GSM durant des appels qui ont inclus un RAB speech conversationnel.

**Ps IRAT HO:** Le taux de réussite d'IRAT Handover durant une transmission data.

$$
100[\%] \times \frac{\text{PmNoOutIratCCSuccess}}{\text{PmNoOutIratCAttempt}} \tag{II.37}
$$

 **PmNoOutIratCcSuccess:** Nombre de tentatives réussies de changement de cellule IRAT Ps pour un UE sur des canaux dédiés.

 **PmNoOutIratCcAttempt:** Nombre de tentatives Ps IRAT du changement de cellule pour un UE sur des canaux dédiés.

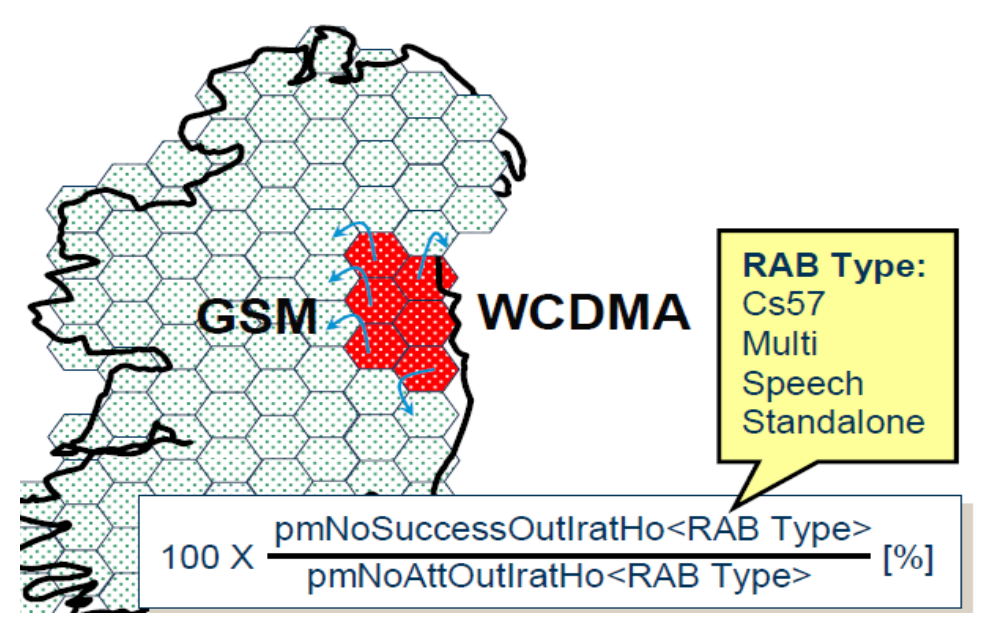

**Figure II.9 :** Mesure inter fréquence.

• **Copressed Mode(CM)** : Le mode comprimé (CM) permet à un UE de faire des mesures sur une autre fréquence pour autoriser le transfert inter-fréquences (IFHO) ou un transfert intersystèmes IRATHO (Inter Radio Acces Technology). Si un UE détecte une qualité mauvaise, il informera le réseau en envoyant un rapport de mesure. Le paramètre compModeAdm illustré à la Figure II.10 peut entraîner un appel qui a été interrompu lorsque l'UE n'a plus de couverture WCDMA.

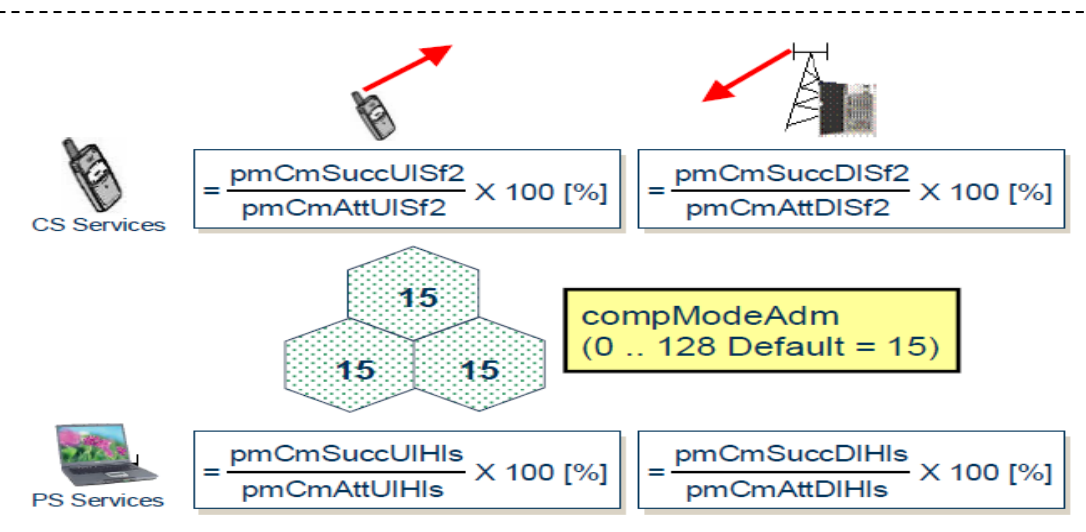

**Figure II.10:** Taux de réussite en mode comprimé.

Les trames en mode comprimé contiennent un espace de transmission qui permet à l'UE de réaccorder à une autre fréquence WCDMA ou GSM pour effectuer des mesures.

## **II.3.2.5.2. Domaine de fonctionnalité**

## • **Transfer Intra-Frequency (soft / Softer)**

- Identifier et ajouter les voisins manquants ;
- Augmenter la capacité dans les cellules encombrées si possible ;
- Réévaluer les relations et les priorités des cellules voisines.

• **Transfert inter-fréquences (IFHO**) : Réévaluer les relations inter-fréquences des cellules qui montrent des gouttes élevées Transfert.

• **De technologie d'accès inter-radio (IRATHO) :** Réévaluer les relations GSM qui montrent un faible taux de réussite IRATHO.

• **Mode comprimé (CM**) : Réduisez les tentatives CM pour les services PS à des valeurs les plus faibles.

## **II.3.2.6. Aspect de disponibilité**

Le pourcentage de temps pour lequel une cellule est considérée disponible.

 **Disponibilité des cellules**: La durée en seconde pendant laquelle une cellule est disponible pour le service. Par exemple la disponibilité des cellules pendant une période de 24 heures peut être calculée comme suit.

$$
Av(UtranCell) = 100[^{\%}]
$$
  

$$
\times \frac{24*3600 - [pmCellDowntimeAuto(UtranCell) + pmCellDowntime Man(Utran Cell)]}{24*3600}
$$
 (II.38)

 **PmCellDowntimeAuto :** mesure la durée en secondes pendant laquelle une cellule est indisponible pour un service en raison d'un arrêt imprévu.

 **pmCellDowntimeMan :** Le temps d'indisponibilité de la cellule car elle a été verrouillée manuellement.

#### • **L'indisponibilité de cellule en raison d'un temps d'arrêt non planifié :**

Le temps d'arrêt non planifié est le temps pour lequel la cellule est indisponible pour une raison inattendue (mauvaise réponse, non prise en chareg…). Cette période peut être mesurée par **PmCellDowntimeAuto** en secondes. Par exemple les formules suivantes peuvent être utilisées pour mesurer le pourcentage de temps d'arrêt non planifié sur une période de 24 heures.

 $Av\_Auto(UtranCell) = 100 \times \frac{pmCellDowntimeAuto(UtranCell)}{24*3600}$  (II.39)

 **PmCellDowntimeAuto** : Le temps d'indisponibilité de la cellule vu que le système la considéré désactivée.

• **Cellule HS disponible :** La durée du temps dont la cellule est disponible pour le service de paquet de HS est définie comme la disponibilité de cellule pendant la période de 24h, peut-être calculée comme suit.

## $Av$  *HS*(*Hsdsch*) = 100[%]

# $\times \frac{24*3600-|pmHsDowntimeAuto(Hsdsch)+pmHsDowntime Man (Hsdsch)}{24*3600}$  (II.40)

#### **II.3.3. Les indicateurs de performance du domaine cœur**

Les KPIs du système cœur se divisent en deux domaines :

#### **II.3.3.1. Aspect de gestion de la mobilité (Mobility Management )**

 C'est l'une des plus importantes fonctions d'un réseau UMTS. Le but de la gestion de la mobilité est de savoir où se trouvent les abonnés pour leur permettre des appels, SMS et autres services.

• **Cs\_Call attempt :** C'est le nombre de tentatives de connexion au système pour pouvoir lancer un appel Cs.

$$
Cs_Call\text{Attempt} = Sum(TCAT_Call\_Amount) \tag{II.41}
$$

 $\div$  Le seuil de tolérance est défini à 80% (<80%).

**(II.42)** 

#### *Cs* Handover=100[%]  $\times$

 $In coming InterMscTntraUmtsok+OutgoingInterMselntraUmtsok$ 

 $In coming the MscTntraU mtsok+Outgoing InterMscIntraU mtsok+ Incoming InterMscTntraU mtsNok+Outgoing InterMscIntraU mtsok-\\$ 

Le seuil de tolérance est défini à 95% (>95%).

• **Location Update :** c'est une procédure utilisée dans le domaine CS, permettant à un périphérique mobile d'informer le réseau cellulaire de ses déplacements d'un secteur à un autre.

$$
Cs_{LU} = 100[\%] \times \frac{SucceedetsLocupd + SuccLocupdWithImsiAttack}{RequestsLocupd} \qquad (II.43)
$$

Le seuil de tolérance est défini à 95% (>95%).

• **Paging :** cette procédure permet de rechercher un UE dans une zone de localisation VLR lors d'un appel entrant. Ce VLR envoie dans toutes les cellules de cette zone un message de paging contenant l'IMSI ou souvent le TMSI du MS recherché et à la fin le mobile voyant son numéro IMSI ou TMSI fait sonner le téléphone. Il y'a deux KPIs permettant de calculer le taux de succés des paging.

$$
Cs\_paging = 100 \times \frac{\text{ReceivedPage}}{\text{StatePagingProduct}} \tag{II.44}
$$

Le seuil de tolérance est défini à 98% (>98%).

#### **II.3.3.2. Session management (paquet)**

Est un ensemble d'informations qui caractérise un service de transmission. Il regroupe des paramètres qui permettent à un abonné d'ouvrir un PDP et cela en fonction d'un APN (Access Point Name) selon un protocole spécifique (SM) suivant un profil de qualité de service déterminé (débit, délai, priorité…).

• **PDP context (Packet Data Protocol context)** : c'est la vérification du nombre de session par rapport à la capacité, pour faire le planning des extensions de service.

## *[Active Iu PDP Contexts (max)] + [Peak Active Iu PDP Contexts]*(**II.45)**

Le seuil de tolérance est défini à 99.50% (>99.5%).

• **Routing Area Update :** Procédure de mise à jour de zones de localisation dans le Domaine Ps. Son KPI présente le taux de succès de cette procédure.

**PS\_RAU=***100*[%] ×*(IuSuccInIntraPapuRaUpd+IuSuccIIterPapuRaUpd+IuSuccInterSgsnRaU pd+IusuccperiodicRaUpd) /*

## *(IuSuccInItraPapuRaUpd+IuSuccIIterPapuRaUpd+IuSuccInInterSgsnRaUpd+IuSuccPeriodic RaUpd+IuFailInIntraPapuRaUpd+IuFailInInterSgsnRaUpd+IuFailInterSgsnRaUpd+ IuFailPeriodoicRaUpd***)** (**II.46)**

Le seuil de tolérance est défini à 99% (>99%).

• **Paging :** est définit comme les taux de réponse réussies.

$$
Ps\_paging = 100[^{\%}] \times \frac{SgsnLevelIuPsPaging - SgsnLevelUnsuccIuPsPag}}{SgsnLevelIuPsPagings}
$$
 (II.47)

Le seuil de tolérance est défini à 95% (>95%).

• **Attach :** Son KPI vérifie le rapport du nombre de procédures d'attachement éxécutées avec succès.

 $PS_{\text{Attack}}100[\%]\times$ 

 + ( <sup>+</sup>[ <sup>+</sup> ]<sup>+</sup> )(**II.48)** 

Le seuil de tolérance est défini à 90% (>90%).

• **Trafic DATA :** l'étude des données afin de transporter une communication sur un

Réseau. Ces données contiennent l'acheminement et la durée d'une communication.

$$
Ps_{\_}Trafic\ DATA = \frac{Gtpu\ Gpdu\ Bytes\ Rev\ Rat\ 3g+Gtpu\ Gpdu\ Bytes\ Sent\ Rat\ 3g}{1048576} \qquad (\text{II.49})
$$

• **Throughput :** C'est la capacité de la bande passante, dans la voie montante on vérifie la capacité d'internet cela pour une éventuelle extension de la capacité.

$$
\frac{8*Iu\_GTtp\_Bytes\_DL\_Peak(Max)}{1048576} / \frac{60*60}{Gtp\_Bytes\_UL\_Den(Avg)}
$$
(II.50)

• **Iu :** C'est une interface qui permet au RNC de communiquer avec le réseau cœur son protocole permet de voir si la liaison est bien établie ou pas.

$$
Iu\_DL = \frac{Lu\_GTtp\_Bytes\_In\_DL+4294967296 * Lu\_Gpt\_Bytes\_Sent\_In\_DL\_Off}{1048576}
$$
 (II.51)

$$
IU\_UL = \frac{Lu\_GTip\_Bytes\_In\_DL+4294967296*Lu\_Gpt\_Bytes\_Sent\_In\_UL\_Off}{1048576}
$$
 (II.52)

Le seuil de tolérance est défini à 99% (>99%).

## **II.4. Conclusion**

 $\sim$   $\sim$ 

Dans ce chapitre nous avons relaté des notions de qualité de service QoS dans les réseaux radiomobiles avec une présentation des indicateurs de performances KPIs utilisés par Ericsson pour l'évaluation dans le cas d'un réseau UMTS.

Le suivi de l'évolution de ces indicateurs permet d'estimer les performances du réseau et de connaitre l'état de fonctionnement de ces diverses entités.

## **III.1.Introduction**

L'objectif principal des indicateurs de performances KPIs d'un réseau radio-mobile, est d'assurer et de maintenir un niveau requis de qualité du service. Cela passe par l'analyse approfondie de diverses statistiques visant à détecter d'abord d'éventuelles dégradations pour en identifier les causes et ensuite à apporter les corrections adéquates que ce soit au niveau du lien radio ou au niveau des autres entités du réseau.

Dans ce chapitre nous allons expliciter le processus d'optimisation des performances d'un réseau UMTS sur la base des indicateurs KPI, pouvant être complémentés par des mesures de Drivetest.

## **III.2. Processus d'optimisation** [4, 12,17]

Les opérateurs essaient de satisfaire leurs clients en assurant la continuité de la délivrance des services avec une qualité optimale. L'optimisation d'un réseau UMTS est une stratégie pour l'amélioration des performances et la résolution des dysfonctionnements du réseau.

Le processus d'optimisation est une étape principale pour offrir une bonne qualité de service aux utilisateurs de réseau une fois que le réseau est opérationnel. Il consiste à effectuer plusieurs suivis par les équipes techniques du centre d'exploitation et de maintenance de l'opérateur, consignés dans des rapports détaillés. Ces rapports sont adressés ensuite aux ingénieurs d'optimisation pour les exploiter à différents buts.

Le mécanisme est illustré sur la Figure III.1.

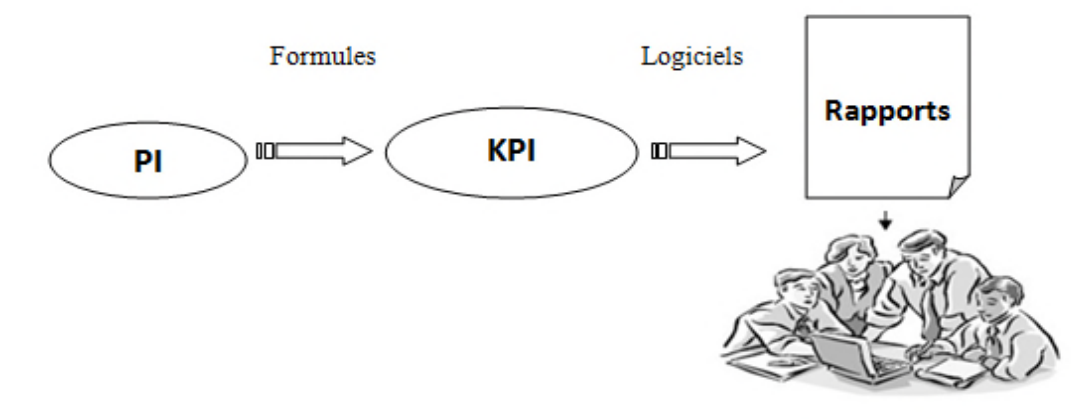

Ingénieurs d'optimisation

**Figure III.1 :** Mécanisme d'extraction KPIs.

#### **III.2.1. Le centre d'exploitation et de maintenance** [4]

L'indicateur de performance est une valeur basée sur un ou plusieurs mesures PI issues de compteurs OMC, qui a pour objectif d'identifier les défauts du réseau. Les OMC sont sous forme de

données brutes. Pour les mettre à profit, elles sont transformées en KPI pour permettre une étude statistique globale de l'état du réseau. Les objectis sont divers :

- Sécuriser et détecter les problèmes d'une cellule et aider les équipes d'optimisation radio à analyser la situation dont laquelle elle est positionnée.
- $\checkmark$  contrôler la configuration du système (les mises à niveau logicielles, les adjonctions de nouveaux équipements).
- $\checkmark$  La maintenance et l'analyse en temps réel.

#### **Le centre d'exploitation et de maintenance radio**

 C'est le centre d'opération et d'entretien du sous-système radio OMC\_R, chargé de la gestion des performances et de la maintenance du réseau d'accès UTRAN, à travers diverses opérations :

- $\checkmark$  La configuration du plan de fréquence et paramétrage du transfert intercellulaire et du contrôle de puissance ;
- $\checkmark$  La configuration des équipements du réseau :
- $\checkmark$  L'observation du trafic et de qualité de service ;
- $\checkmark$  La détection des défauts en donnant des rapports sous forme de signal.

### **Le centre d'exploitation et maintenance du réseau cœur**

Il s'agit d'un aspect technique qui a un rapport avec la maintenance du réseau cœur (Operation Maintenance Center Switch part ou OMC\_S) et s'occupe de l'analyse des anomalies et de correction des MSC, HLR, VLR qu'il gère.

#### **Le centre de gestion réseau**

 C'est le centre qui regroupe le centres d'explication et de maintenance radio et réseau cœur (OMC\_R et OMC\_S) pour une gestion de qualité de données.

#### **III.2.2. Objectif de l'optimisation** [26, 23]

Quand nous parlons des objectifs de l'optimisation cela signifie que le système devrait fonctionner selon :

- Les hypothèses de planification.
- Couverture efficace plus la capacité.

Nous avons besoin d'optimiser le réseau :

- Car il pourrait y avoir quelques variations de planification ;
- Il pourrait y avoir un changement dans le comportement de l'abonné ;
- il pourrait y avoir un changement dans l'environnement.

Ainsi l'optimisation du réseau cellulaire a deux objectifs principaux :

- Maintenir la qualité de service requise ;
- Optimiser la capacité et la couverture du réseau pour augmenter le nombre d'utilisateurs et le trafic écoulé.

#### **III.2.3. Schéma général du processus de l'optimisation** [4]

Le processus d'optimisation du réseau est continuel et est entamé juste après le déploiement (appelé aussi pré-optimisation). Ce cycle comme le montre la figure III.2, commence par la supervision des performances à travers les statistiques (KPI), puis leur analyse pour identifier les zones et entités où il y a des anomalies. Il arrive que les indicateurs soient insuffisants alors des campagnes de tests (Drive Tests) sont lancées pour des mesures sur sites afin de mieux cerner les causes des anomalies. Après validation et implémentation de ces actions, le cycle reprend depuis le début et ainsi de suite.

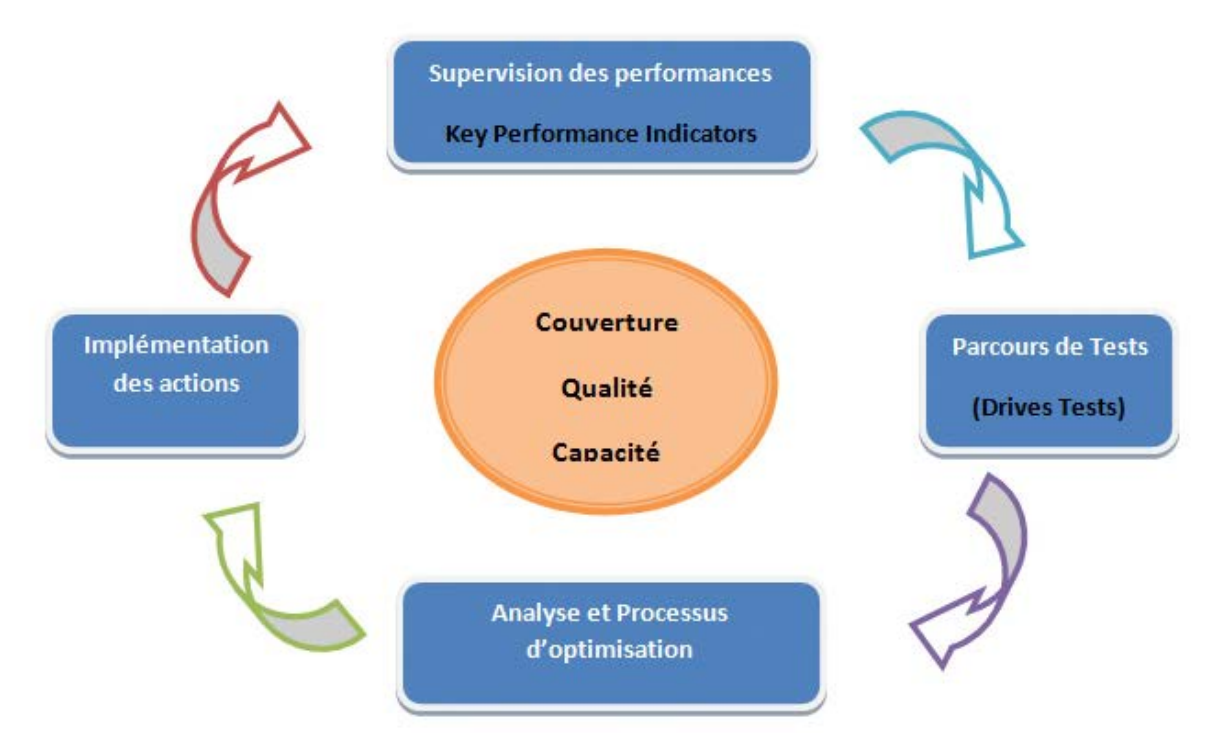

**Figure III.2:** Schéma général du processus d'optimisation.

## **III.3. Les outils de statistique et de Drive Test utilisés** [8, 12, 26]

La gestion des performances devient de plus en plus difficile. Pour faire face aux problèmes de la complexité du réseau et la multiplication des technologies plusieurs outils sont utilisés pour réduire cette charge. Parmi eux on peut citer :

• **OPTIMA :** c'est un outil de collecte de statistiques, d'évaluation et d'analyse des KPIs.

• **Drive Test** : c'est un outil de collecte des données de test, ces données sont regroupées par logiciel de collecte et stockées dans un ou plusieurs fichiers de sortie.

## **III.3.1. OPTIMA**

Il s'agit d'un outil de statistique et de la gestion de performances en temps réel. Cet outil permet à l'utilisateur de contrôler plus efficacement et de répondre aux exigences des performances, la gestion de qualité, la maintenance, l'optimisation et de la planification du réseau. Le serveur de cet outil est connecté chaque heure aux équipements pour importer les statistiques. Les indicateurs clés de performance sont extraites à partir d'un outil de statistiques.

## **III.3.2. Drive Test**

Le drive test est le second outil d'optimisation de l'interface radio. Il consiste en des tests sur les performances du réseau lors de sorties d'investigation par véhicule équipé sur toutes les zones de couverture (Cf. Figure III.3)

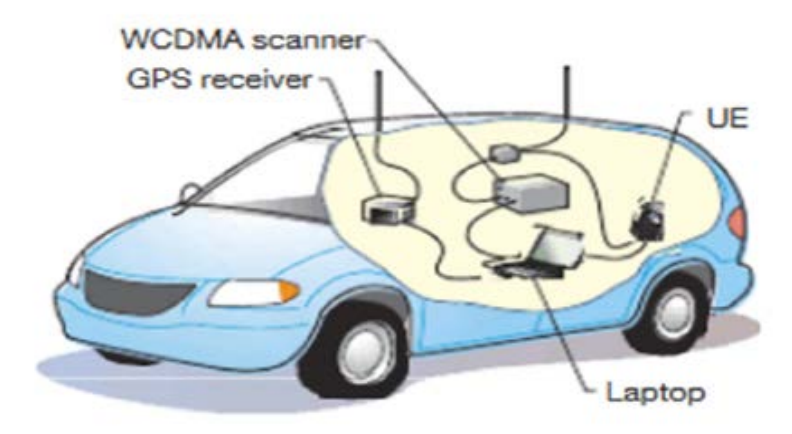

**Figure III.3:** Equipement du drive test.

Le drive test permet une meilleure analyse du réseau ainsi une détection facile des causes des problèmes rencontrés lors de ce parcours.

Lors d'une mesure drive test, l'ingénieur a besoin de récupérer les mesures effectuées sur l'interface radio, pour constater l'état de la qualité du réseau UMTS et lui offre la possibilité de faire une étape d'analyse et d'optimisation de ce réseau. Pour réaliser un Drive Test on a besoin de :

- Un logiciel spécifique installé sur un PC portable : pour l'acquisition, l'enregistrement et le traitement des mesures récupérées. Pour cela on utilisé le logiciel TEMS.
- Deux terminaux mobiles spécifiques équipés de deux antennes placées sur le toit de la voiture, le premier mobile est utilisé pour établir un appel d'essai, le second scanne les fréquences de la zone radio. Ces mobiles sont configurés par (appel court, appel long, session PS et appel vidéo).
- Un récepteurs GPS (Geographical Position System) : pour la localisation géographique des points de mesures.
- Un scanner : pour mesurer le niveau du champ et la qualité de l'environnement radio.

Le logiciel TEMS Investigation est un outil développé pour la vérification, l'optimisation et la maintenance des réseaux UMTS. Il permet de réunir en un seul outil la collecte de données et l'analyse en temps réel. Il est utilisé pour :

- Régler et optimiser les réseaux.
- Détection des pannes et de dépannage des réseaux sans fil.
- Vérifier le comportement véritable d'un terminal.
- Vérifier la couverture et la capacité de la cellule.

## **III.4. Analyse et solutions correctives [3, 5, 12, 27]**

Comme on a vu auparavant les mesures de performance basées sur les informations qu'elles apportent et une fois l'analyse des indicateurs KPIs et les résultats Drive test récupérés par l'ingénieur de l'optimisation, un seuil limite fixé pour chaque KPI ou alors des résultats du Drive test seront collaborés pour mieux analyser des pannes.

Après la détection d'éléments défectueux, plusieurs solutions peuvent être proposées et la meilleure sera sélectionnée puis mise en œuvre.

Cette phase est faite pour vérifier :

- les réglages des paramètres.
- les relations de voisinage.
- code d'embrouillage (Scrambling codes).

#### **III.4.1. Accessibilité**

Le but de l'operateur est d'obtenir une accessibilité à 100% afin de toujours assurer les services demandés.

Une mauvaise accessibilité est généralement due à :

- Une certaine forme de congestion (avant ou après le contrôle d'admission) ;
- Défaut matériel / logiciel ;
- Mise en configuration (les paramètres dans RNC) ;
- D'autres raisons (il est également possible qu'il y ait une source externe d'interférence affectant l'accessibilité).

Le plus important est de trouver les cellules les moins performantes en termes d'accessibilité.

#### **III.4.1.1. Analyse de performance d'accessibilité**

Le blocage de la procédure d'établissement d'appel peut se produire à cause du contrôle d'admission ou de congestion Iub.

C'est à dire une erreur lors la transmission des messages de signalisation pour établir une connexion RRC, l'UE ne reçoit pas le message « RRC connection setup », ou le RNC ne reçoit pas le message « RRC connection setup complete ».

En cours de l'analyse on peut rencontrer des dégradations des indicateurs clés de performance KPIs à cause de problèmes logiciels ou matériels.

### **III.3.1.2. Les solutions**

Pour régler le problème de blocage au contrôle d'admission on doit vérifier si les seuils d'admission correspondent à une capacité prévue sinon ils doivent être corrigés, et redimensionner le réseau radio dans le but d'augmenter la capacité du système.

L'augmentation de la puissance FACH1 pour que l'UE aura une plus grande probabilité de recevoir (RRC connection setup) comme une réponse à une demande de connexion.

Les politiques d'admission surveillent ces ressources :

### *–* **Augmentation de puissance sur canaux FACH**

L'équipement utilisateur (UE) et le RNC s'échangent des messages entre eux sur FACH, lorsque l'UE demande une connexion sur le réseau.

#### *–* **La politique d'admission selon la puissance porteuse DL**

Des demandes d'admission peuvent être bloquées en raison d'un manque de puissance sur la liaison descendante .

Les utilisateurs moins prioritaires peuvent libérer des ressources.

## *–* **La politique de service d'admission HS**

Le rôle de la politique de service d'admission HS est d'accepter les demandes de nouvelles connexions HSDPA dans une cellule, jusqu'à ce que le nombre d'utilisateurs connectés atteigne le nombre défini.

## **III.3.2. Continuité**

La continuité se fait après le module d'accessibilité, Il y a des facteurs qui influencent sur les performances de continuité après établissement d'appel dans le réseau. Ces facteurs sont :

- Absence de relation de voisinage ;
- Impact sur l'environnement radio ;
- Manque de performance du handover.

## **III.3.2. 1.Analyse de performances de continuité**

Concernant l'aspect continuité, les mauvaises performances sont dues à une absence de relation de voisinage (SHO). Chaque coupure d'appel est liée au faible niveau de champ et la qualité du signal de la cellule, alors qu'ils sont bons pour une cellule voisine mais il n'y a pas eu de handover entre ces deux cellules.

#### **III.3.2.2. La solution**

Pour essayer de régler le problème de voisinage, il faudra reconfigurer les cellules voisines. Cela se fait en évaluant en permanence les relations de voisinage.

#### **III.3.3. Problème de mobilité**

La mobilité échoue si le mobile ne réussit pas à continuer sa transmission. Il y'a divers échecs liés aux types de handovers (IRAT Handover, Soft Handover, Hard Handover). Ce conflit peut causer plusieurs problèmes :

- **Coupure d'appels à cause de problème matériel :** peut-être causée par des problèmes d'équipements, la mauvaise connexion et l'échec de synchronisation des Node-B. Pour les résoudre il faudra un ajustement ou bien un changement de logiciel.
- **Coupure d'appels à cause du transfert d'appel (handover) :** si le transfert ne peut pas être exécuté dans le temps. Pour réduire ces coupure, un bon réglage des paramètres aide à minimiser les appels au cours du transfert intercellulaire (soft handover) et à améliorer la capacité à retenir.
- **Coupures d'appels à cause d'une mauvaise relation de voisinage :** la coupure se produit quand il y a une faible puissance. L'optimisation de cellules voisines comprend l'ajout et la suppression des cellules si nécessaire.
- **Coupures d'appels à cause des interférences** : Les interférences sont souvent causées par une mauvaise définition des relations de voisinage. Ce conflit se règle par l'élaboration d'un nouveau plan de fréquence ou bien avec l'agence ANF (Agence Nationale des fréquences).
- **Coupures d'appels à cause de la congestion** : Souvent une coupure qui se produit quand les ressources radio ne sont plus disponibles pour la connexion, est due à la congestion. Il est recommandé d'analyser les problèmes de couverture et d'échanger la cellule congestionnée sur une autre cellule.

#### **III.4.4. Problème de disponibilité [4, 5]**

Les principales causes du manque de disponibilité sont :

 **Manque de puissance du signal:** Ce problème est dû à la mauvaise couverture cellulaire, pour diminuer ce manque plusieurs solutions sont possibles :

- **Re-paramètre la cellule**: pour augmenter la puissance de signal au niveau NodeB et vérifier le chevauchement avec les cellules voisines.
- **Ajustement du Tilt:** le tilt d'une antenne correspond à son angle d'inclinaison dans un plan vertical.
- **Ajustement de l'azimut:** l'angle d'azimut correspond à l'orientation du lobe principal de l'antenne dans le plan horizontal. Idéalement, dans un site tri-sectoriel, l'orientation des antennes est de les décaler d'un angle de  $2\pi/3$ ; une modification de l'angle d'azimut peut être utile suite à un effet de masque lié au paysage ou à des bâtiments, qui peuvent causer des réflexions et des interférences indésirables.

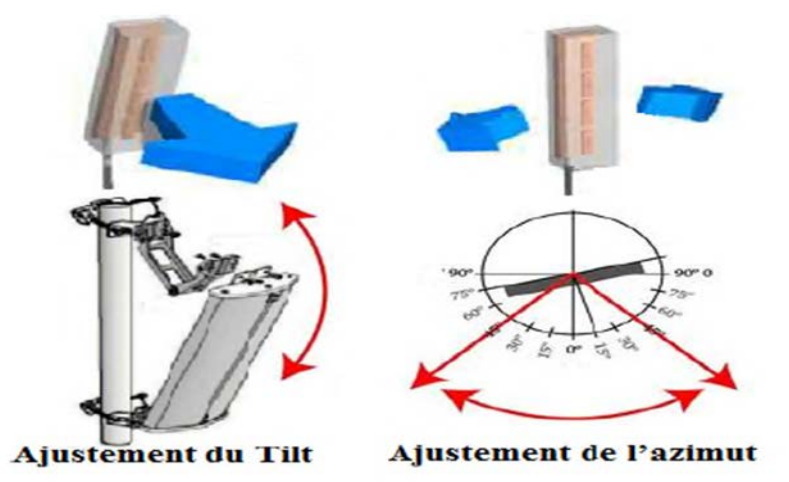

Figure III.3 : Comparaison entre l'ajustement du tilt er de l'azimut.

 **Congestion:** l'indisponibilité de la cellule est due généralement au manque de ressources ou de puissance.

Les solutions proposées pour remédier à ce problème sont :

- diminuer la zone de couverture.
- Ajout d'autres fréquences dans le site pour améliorer la capacité.

## **III.4. Conclusion**

Dans ce chapitre nous avons montré l'importance majeure de l'optimisation dans le cycle de vie d'un réseau et l'importance de la maitrise de l'analyse des statistiques KPI afin d'assurer un bon fonctionnement du réseau et maintenir une qualité de service satisfaisante pour les abonnés.

## **IV.1. Introduction**

L'objectif principal d'un opérateur de téléphonie radio-mobile est l'optimisation de son réseau par l'observation de son fonctionnement du réseau et l'amélioration de la qualité de service offerte à ses abonnés.

Le présent chapitre porte justement sur l'analyse de divers indicateurs KPIs obtenus auprès des services d'optimisation du réseau 3G de l'opérateur national Mobilis à Bejaia. Les statistiques utilisées ont été enregistrés durant un trimestre de l'année en cours (du 15/02 au 17/05/2018) sur divers sites situés notamment dans la région d'Akbou récemment équipées de systèmes UMTS.

#### **IV.2. Analyse des indicateurs KPIs**

L'exploitation des statistiques obtenues nous a conduits à sélectionner à chaque fois trois groupes de cellules adjacentes parmi 69 cellules. Ce choix vise à faire ressortir divers dysfonctionnements liés à des dépassements des seuils prédéfinis. Nous évaluons divers KPI pour détecter ces éventuelles anomalies.

#### **IV.2.1. Analyse des KPIs d'accessibilité**

Comme nous l'avons déjà mentionné dans le deuxième chapitre, l'opérateur doit assurer à ses abonnées la possibilité d'établir des appels à tout moment et avec une qualité satisfaisante.

Nous vérifions l'accessibilité au réseau à travers deux KPIs à savoir le taux d'échec d'établissement de connexion RRC et le taux d'échec d'établissement de support RAB. Pour cela, nous avons sélectionné trois cellules adjacentes (064766U ; 064766V ; 064766W) pour le premier KPI, et trois autres cellules (064748U ; 064748V ; 064748W) pour le second.

Les figure (IV.1 et IV.2) ci-après illustrent respectivement l'évolution du taux d'échec d'établissement d'une connexion RRC sur les trois cellules choisies pour les deux domaines : le domaine circuit pour les services conversationnels et streaming, et le domaine paquet pour les services interactifs, le seuil à ne pas dépasser étant limité à 2%.

Sur les deux figures, nous constatons des dépassements conséquents et sur de longues périodes sur les trois cellules.

Concernant le demain CS, la figure IV.1 montre que le taux d'échec atteint respectivement dans les trois cellules des valeurs de 5.33% ; 5.69% et 8.33% du 15/02 au 08/03 ; un autre dépassement survient à la date du 04/05. Sur les autres périodes, des valeurs inférieures au seuil sont obtenues.

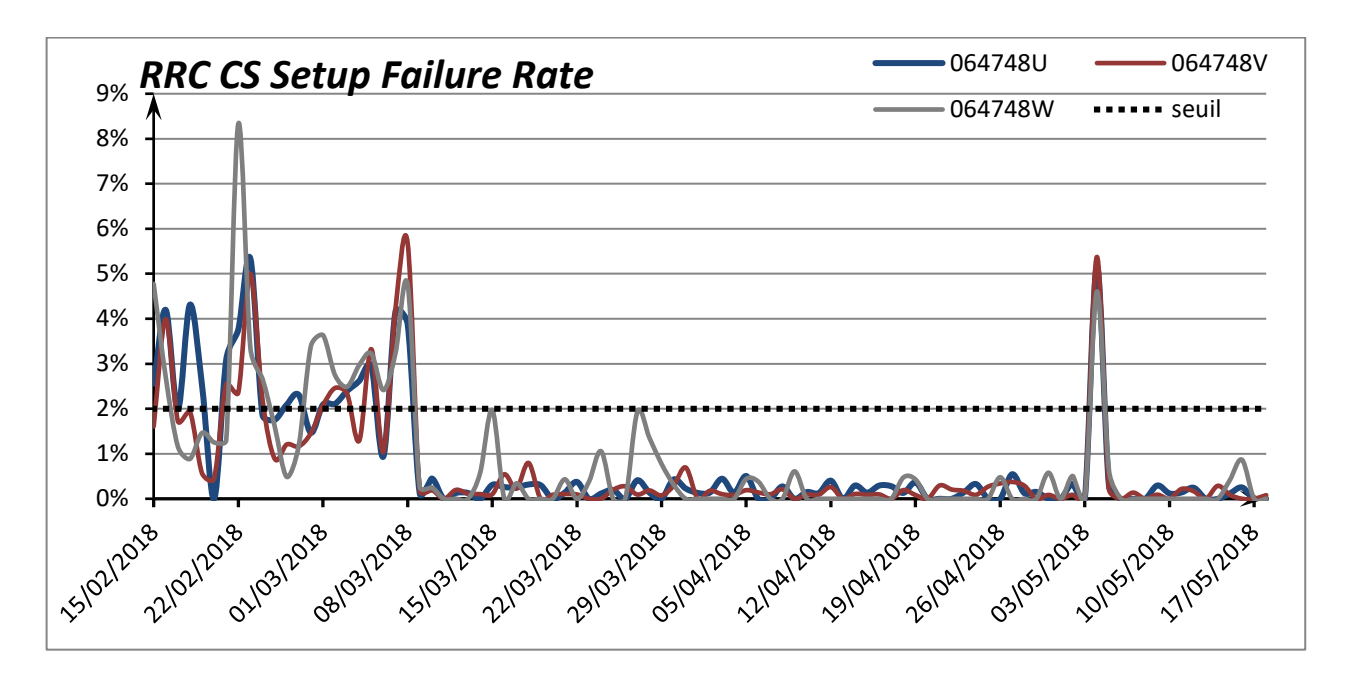

**Figure IV.1 :** Évaluation du taux d'échec d'accessibilité pour le domaine circuit Cs.

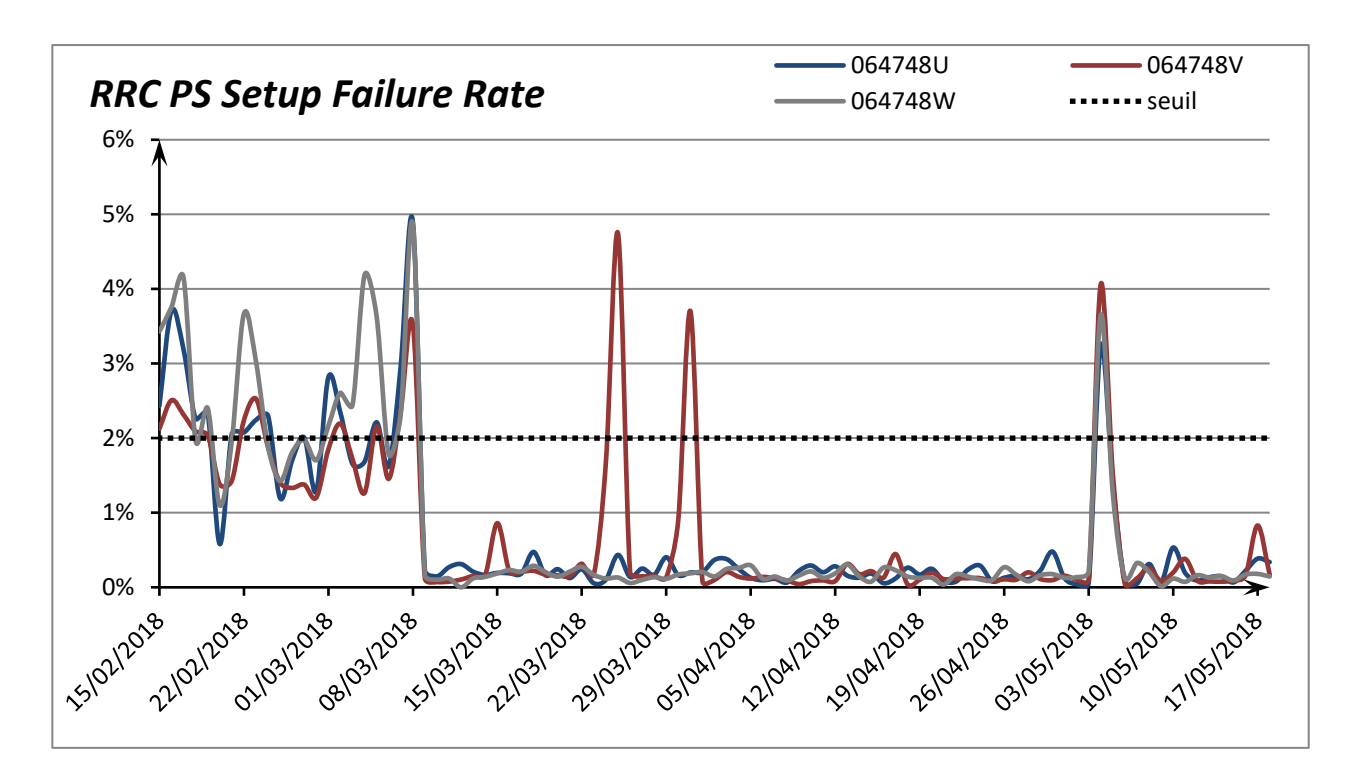

**Figure IV.2 :** Évaluation du taux d'échec d'accessibilité pour le domaine paquet PS.

En ce qui concerne le demain PS (figure IV.2**)**, des dépassements exagérés et répétés sur la période allant 15/02 au 08/03). Le taux d'échec reprend des valeurs normales sauf pour la cellule (064748V) (du 22/3 au 5/04). Un dépassement sur les cellules est enregistré en début du mois de Mai.

Les causes du rejet d'une connexion RRC sont souvent :

- **La congestion**: manque de codes de canalisation ou l'insuffisance de puissance en DL.
	- *–* La solution envisagée pour remédier au manque de codes est d'ajouter une autre fréquence pour avoir un autre arbre de codes qui sera utilisé par la suite.
	- *–* Pour le manque de puissance,: la solution est d'ajouter des étages amplificateurs à ceux existant au niveau du NodeB.
- **Manque de la capacité sur l'interface Iub** : ce qui provoque une congestion au niveau de RNC. La solution est d'effectuer des modifications au niveau de la configuration.
- **Problème du NodeB** : La solution est d'effectuer aussi des changements de configuration.

Nous évaluons à présent le taux d'échec d'établissement du support RAB dans le système HSUPA et HSDPA, pour trois autres cellules (064766U ; 064766V ; 064766W) durant tout le semestre (de 15/02 à 18/05).

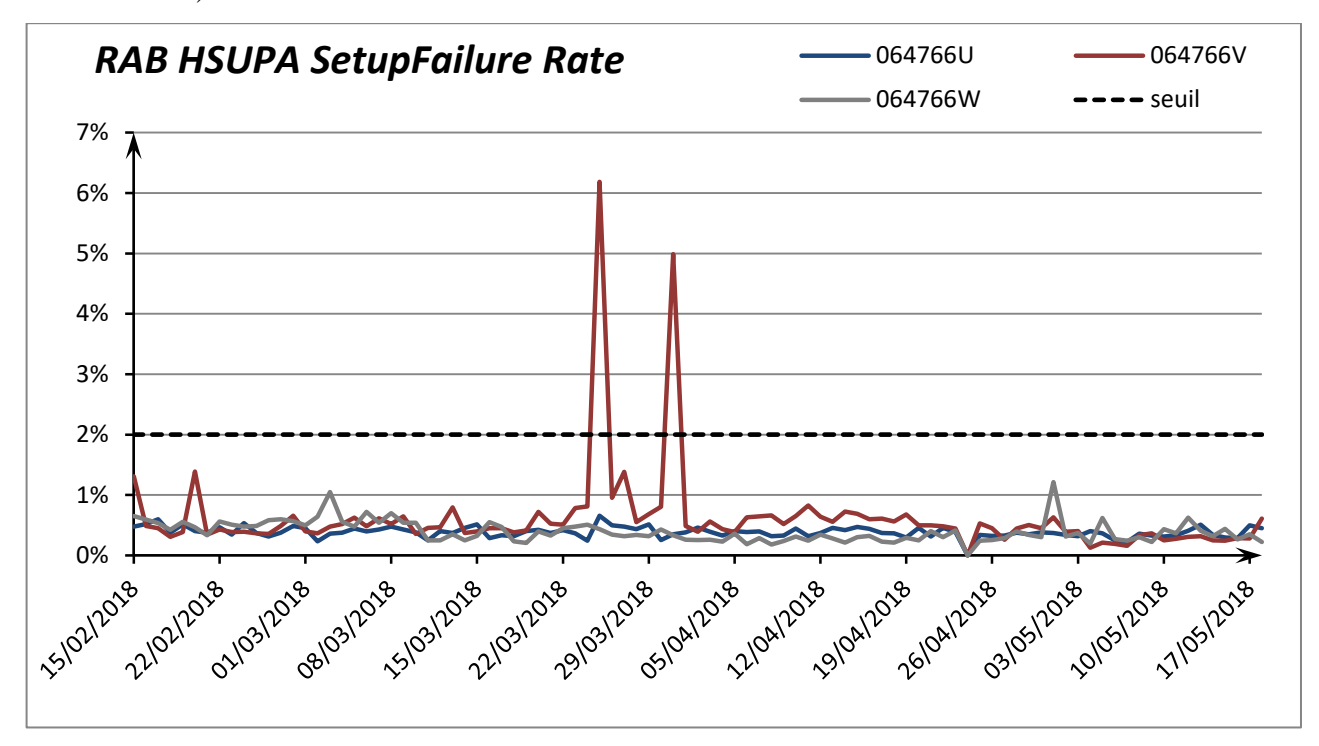

**Figure IV.3 :** Taux d'échec d'accessibilité dans le protocole HSUPA.

D'après l'observation de deux figures IV.3 et IV.4, nous remarquons un bon fonctionnement des trois cellules entre le 15/02 et le 24/03, mais un dépassement remarquable pour la cellule (064766V) survient sur la période allant du 25/03 au 31/03, qui a été contenu ensuite suite probablement à une action corrective.

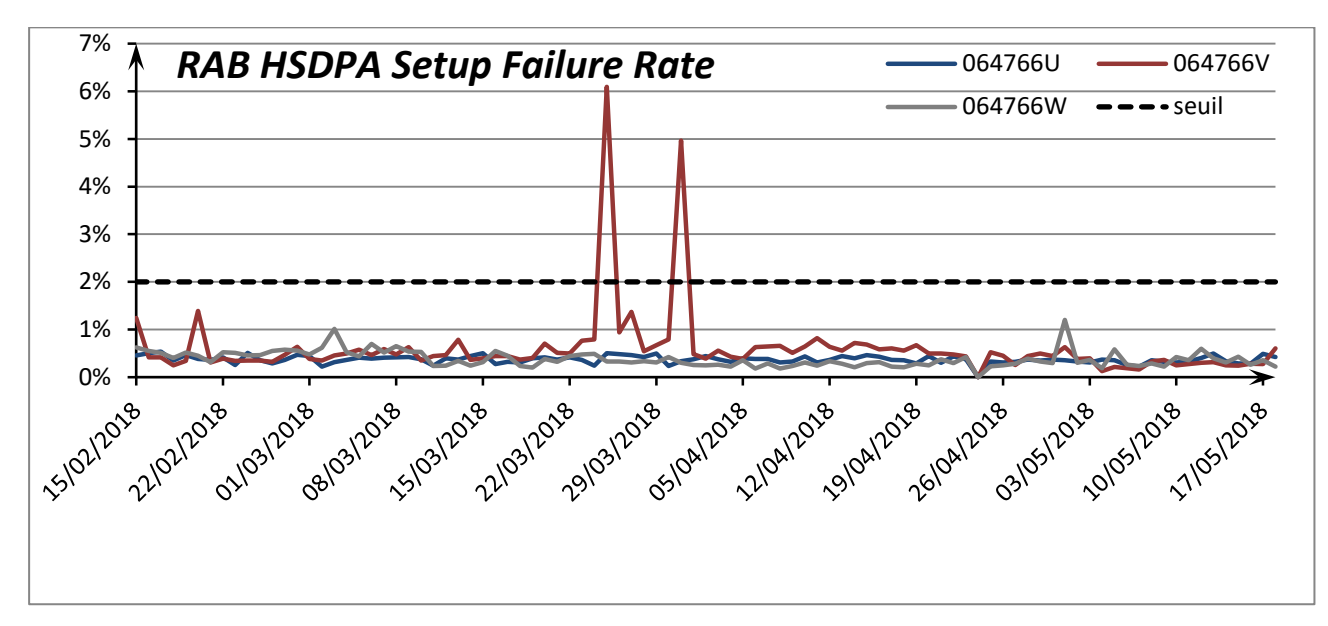

**Figure IV.4 :** Taux d'échec d'accessibilité dans le protocole HSDPA.

Les causes d'échec d'établissements de connexion RRC vues précédemment, induisent aussi des échecs d'établissements de support RAB donc les mêmes solutions sont prévues pour les corriger.

Mais de plus, l'échec d'établissements de support RAB peut être dû à d'autres facteurs :

- **Indisponibilité de ressources :** la solution est d'effectuer un Down tilt afin de réduire la zone de couverture de la cellule ou un ajout de fréquence au site**.**
- **Problème d'interférence entres usagers au niveau de l'interface :** pour résoudre ce problème on peut ajouter une fréquence pour augmenter la bande passante et diminuer le nombre d'usagers cela se fait en effectuant un Down tilt au niveau des NodeB.
- **Des fonctionnalités qui ne sont pas supportées par l'UTRAN :** on doit effectuer une mise à jour ;

#### **IV.2.2. Analyse des indicateurs KPIs de continuité**

Pour ces KPIs, nous avons sélectionné trois groupes de cellules (064203U, 064203V, 064203W). La figure IV.5 présente l'évolution du taux de coupures dans le domaine CS (pour les services Conversationnels et Streaming) et la figure IV.6 présente le même KPI mais dans le domaine PS (pour les services Interactifs). Avec un seuil fixe (<1.25).

Ces deux figures révèlent un taux de coupures de support RAB élevé dans le domaine CS. Le seuil a été dépassé jusqu'à atteindre la valeur (2 .36%) dans la cellule (064203V) puis a été réduit (suite probablement à une action corrective). Nous relevons un large dépassement de seuil pour les trois cellules avec des valeurs (1.55%, 3.17%, 1.82%) le 06/05/2018. Par contre le taux de coupure est acceptable dans le domaine Ps.

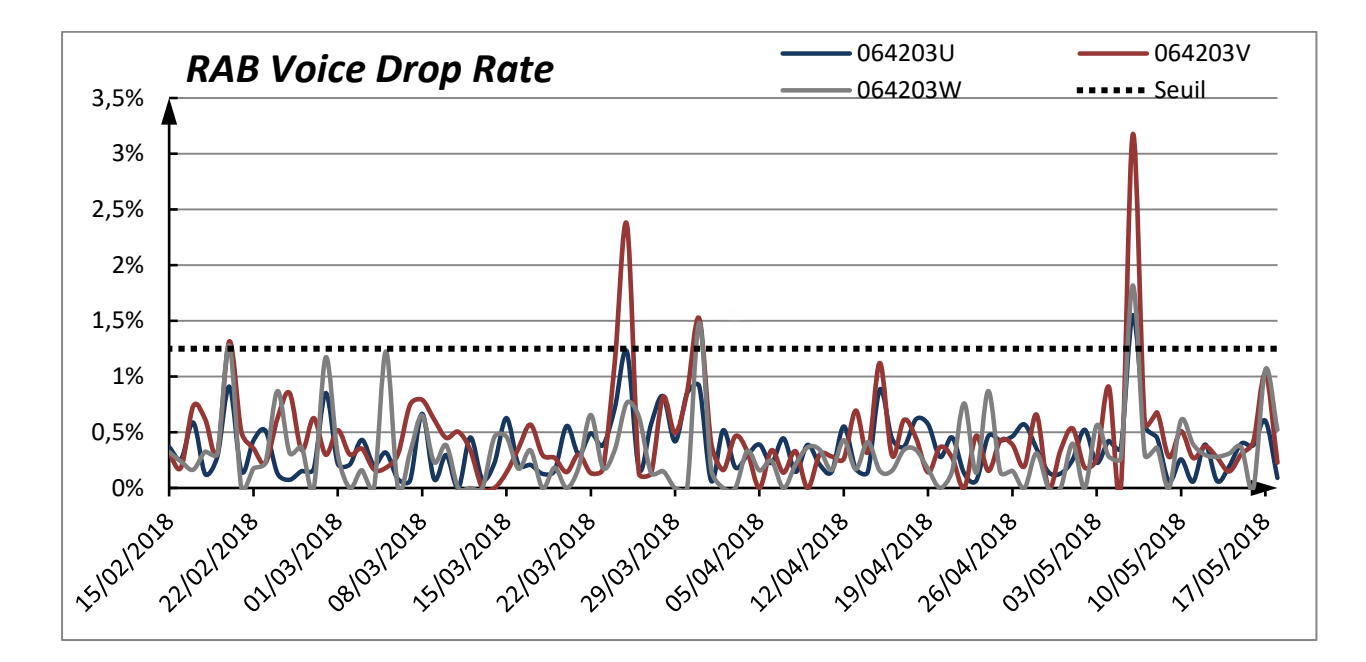

**Figure IV.5 :** Le taux de coupure de la voix dans un support RAB.

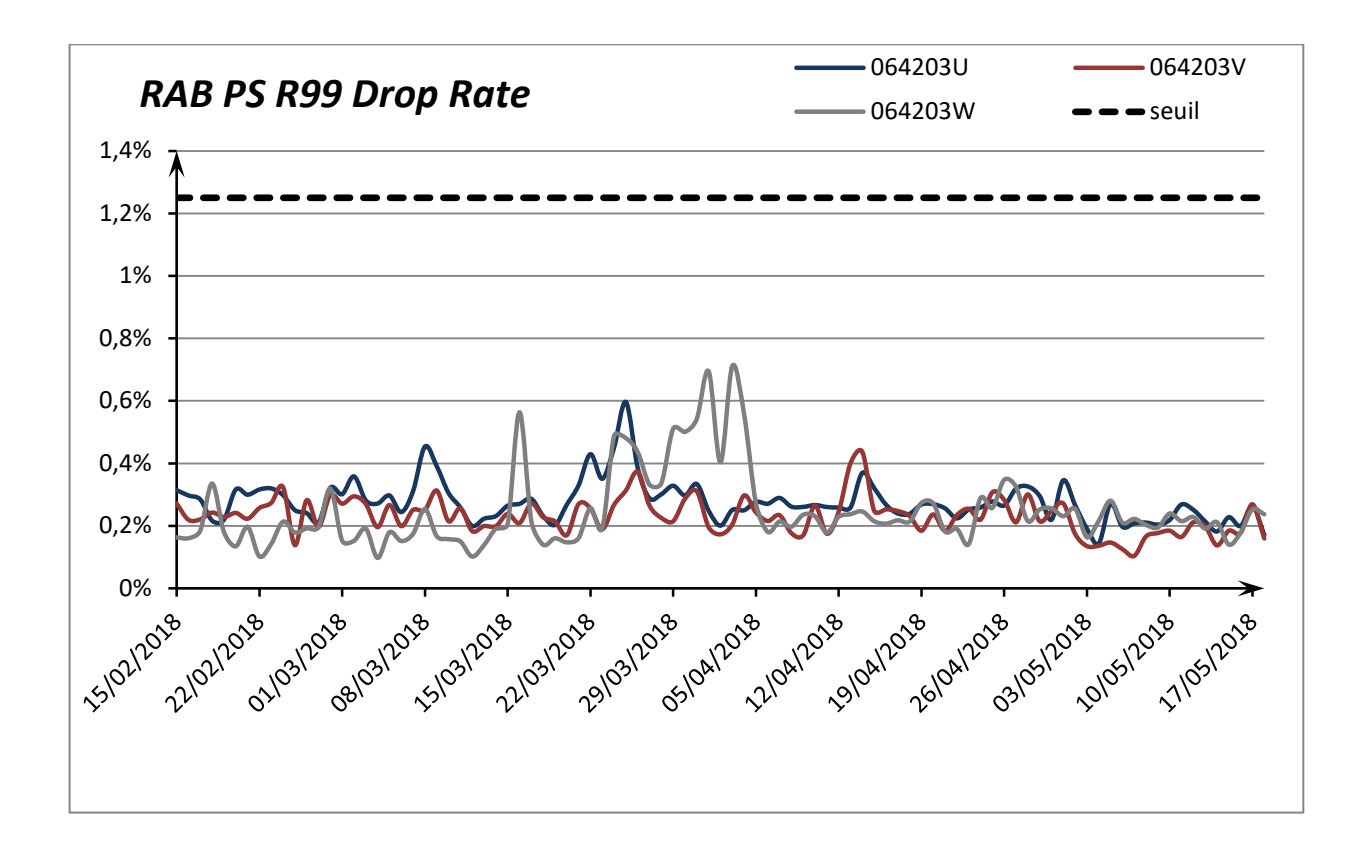

**Figure IV.6 :** Le taux de coupure d'un support RAB Ps.
Ce dernier KPI peut être utilisé pour évaluer le taux d'échec de différents services qui appartiennent à un seul RNC ou à une seule cellule.

Les principales raisons de coupures d'appel sont les suivantes :

### **Absence de relation de voisinage SHO (Soft Handover) :**

Dans ce cas le blocage d'appel se produit lorsque le niveau de champ et la qualité du signal de la cellule serveuse sont plus faibles que les cellules déclarées comme voisines mais il n'y a pas eu de handover. Pour y remédier, des modifications sont à effectuer au niveau de la configuration. La cellule qui représente de bonnes conditions doit être ajoutée à la liste des cellules voisines.

#### **Pilot pollution (interférences entres cellules) :**

Le problème du pilot pollution est du aux interférences qui peuvent être détectées dans les zones où l'on a un bon niveau de signal et une mauvaise qualité. Pour faire face à ce problème on propose de faire souvent une mise à jour des tilts des cellules pour éviter des problèmes d'interférences.

## **Coupure due à la congestion :**

Le problème de congestion est dû ici à une dégradation du RAB et du RRC et donc dans ce cas le Drop se produit quand il n'y a pas de ressources disponibles pour la connexion radio. Pour résoudre ce problème on propose un Down Tilt pour diminuer la zone de couverture ou d'ajouter un nouveau site pour améliorer la capacité et donc avoir la possibilité de répartir les utilisateurs sur les secteurs (partage de ressources) afin de maximiser la satisfaction des clients.

#### **Coupure due à la mauvaise couverture** :

Le blocage d'appel se produit aussi lorsque les conditions radio (le niveau du signal) atteint des valeurs critiques et ne conviennent pas pour une bonne connexion. Dans ce cas, afin de résoudre ce problème on doit ajuster les paramètres de la cellule servante au niveau Azimut, Tilt ou la hauteur de l'antenne et l'augmentation de la puissance de la NodeB.

#### **IV.2.3. Analyse des indicateurs KPIs de mobilité**

Pour ces KPIs on a sélectionné trois autres groupes de cellules (064203X, 064203Y, 064203Z) avec un seuil de fixe (≥98%).

La figure IV.7 présente le taux de réussite du handover inter-systèmes qui permet à un appareil mobile de passer d'un système à un autre (de la 3G vers la 2G).

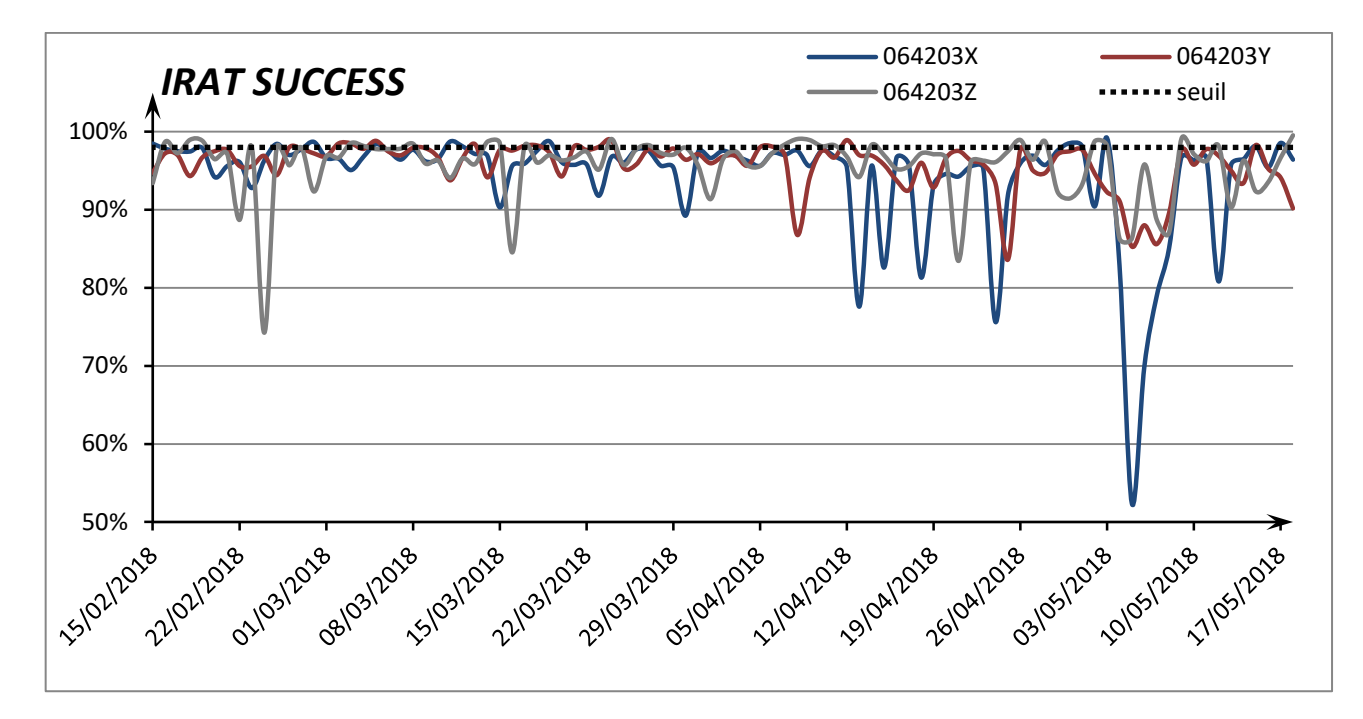

**Figure IV.7 :** Le taux du succès d'IRAT handover.

D'après l'observation pendant toute la durée des trois mois de mesures, nous constatons visiblement une faible réussite d'IRAT handover pour les cellules (064203Y, 064203Z), avec un échec total pour la cellule (064203X).

Sachant que ces échecs influencent aussi négativement sur les paramètres de la continuité et l'accessibilité.

Nous pouvons expliquer ce dysfonctionnement par :

- **Problèmes matériels 2G ou 3G.**
- **Aucune réponse du système .**
- **Des configurations invalides**
- **Les informations relatives au GSM erronées (cellule cible).**

La figure IV.8 montre le taux du succès du soft handover (lors des changements de cellules avec la même fréquence). Cette procédure permet de diminuer le taux d'échec de handover aux bords des trois cellules. On remarque une bonne maitrise de cette procédure pendant la période d'analyse, même y avait une légère dégradation pour la cellule (064203Z).

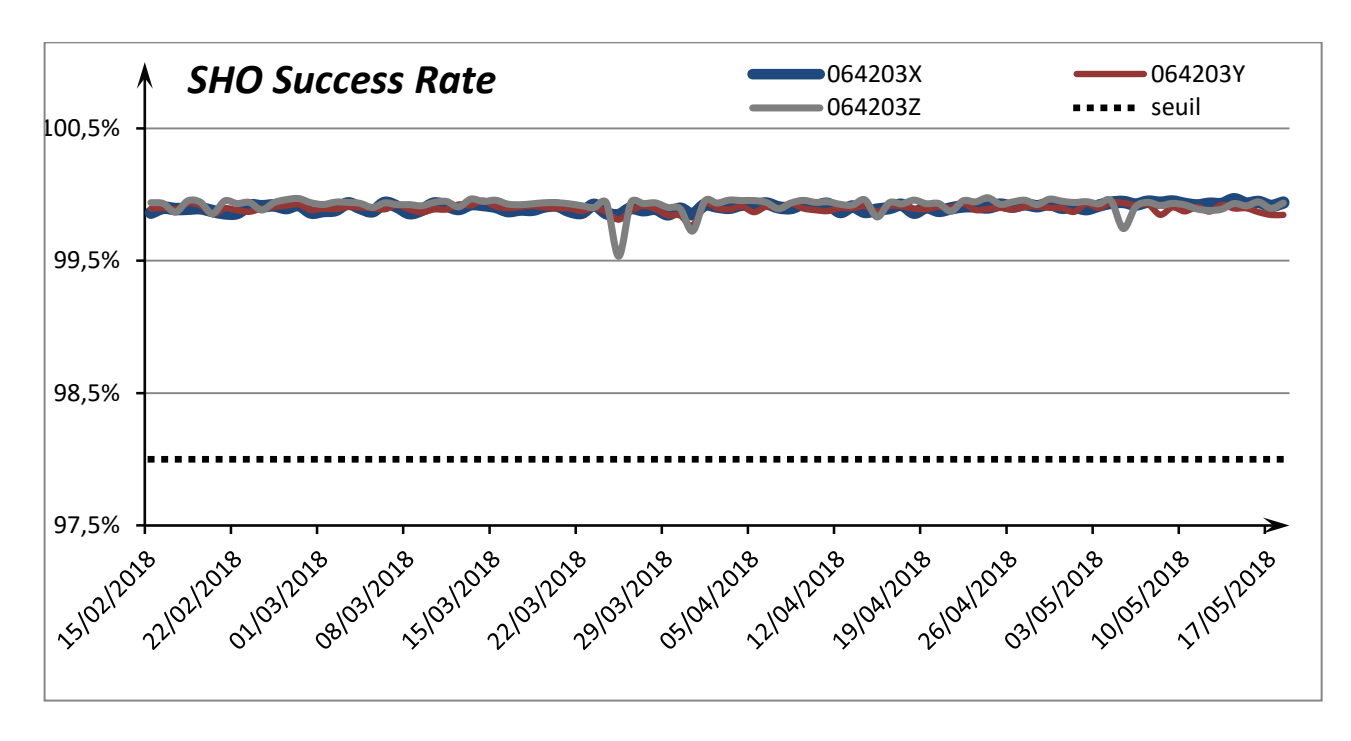

**Figure IV.8 :** Le taux du succès du Soft handover

Généralement, les causes provoquant l'échec du handover sont dues à des dysfonctionnements dont nous citons :

- $\checkmark$  Problème matériels 2G et 3G : pour résoudre ce problème il faut vérifier les équipements et les ajuster ou bien les changer si nécessaire.
- $\checkmark$  Congestion dans la 2G : il faut décharger la cellule congestionnée sur une autre cellule 2G ou pousser le trafic vers la 3G si ce dernier n'est pas encombré.
- $\checkmark$  Des configurations non-supportées.
- $\checkmark$  Des configurations invalides.
- $\checkmark$  Incompatibilité au niveau de la reconfiguration.

### **IV.2.4. Analyse des indicateurs KPIs de Trafic**

Lors de la mesure du Trafic, on distingue les appels CS et les appels PS, comme il mesure aussi le débit montant et descendant. Il est mesuré par une unité sans dimension «L'Erlang » utilisée en téléphonie comme une mesure statistique de la charge où on mesure un maximum de trafic d'un équipement sur une période donnée (en journée ou en heure) [4]

Pour les mesures de ce KPI, il n'y a pas de seuil fixe à comparer avec, car cela dépend de la taille des cellules ou du RNC. Mais par exemple une valeur très faible est signe comme un problème qui peut être liés à un dysfonctionnement de la NodeB.

La figure IV.9 montre les résultats du trafic dans le domaine CS, pour les trois groupe de cellules (064308U ; 064308V ; 064398W) pendant toute une durée de 3 mois (de 15/02 à 18/04).

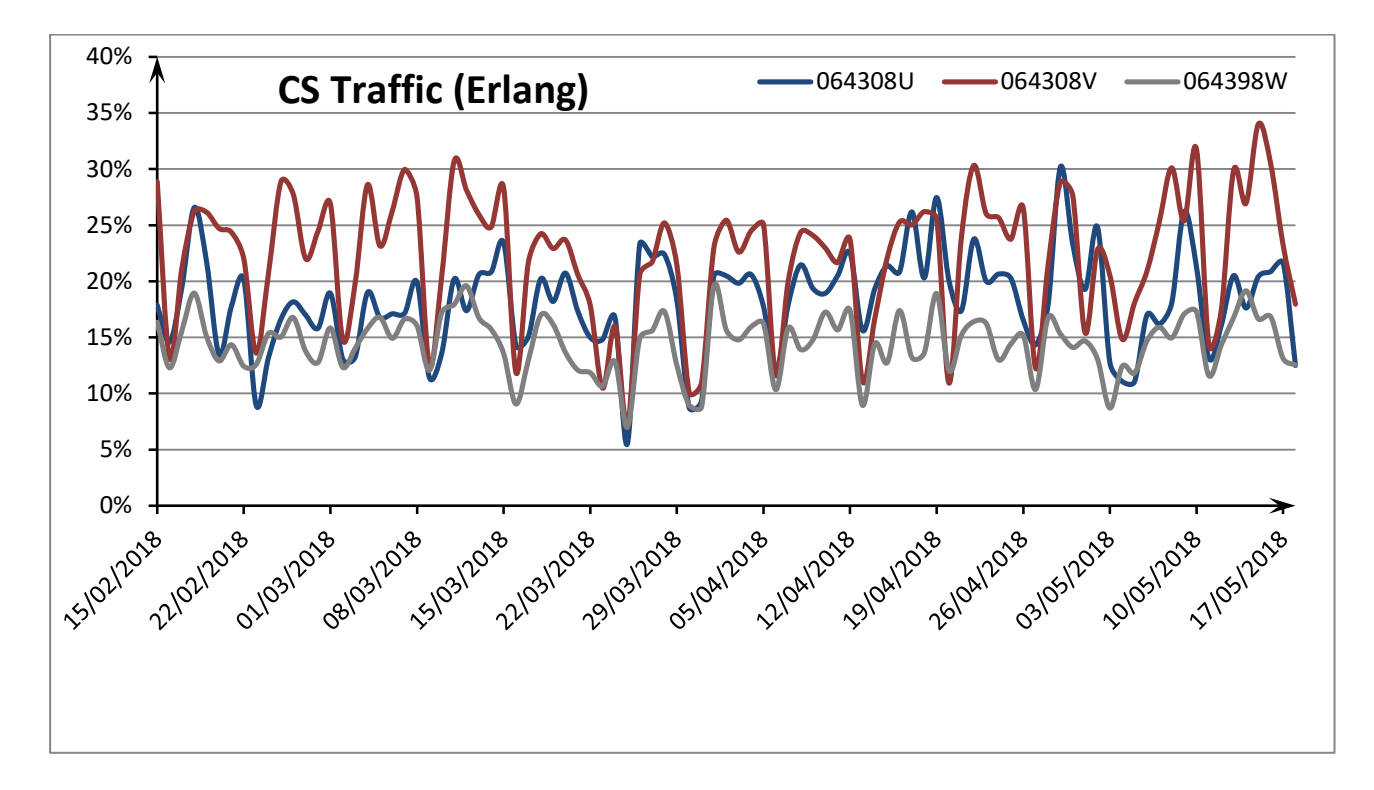

**Figure IV.9:** Mesure du trafic

#### **IV.2.5. Analyse des indicateurs KPIs de l'interface Iub**

A présent nous allons présenter des cas de limitation de l'interface Iub entre la station NodeB et le contrôleur RNC sur deux cellules.

Le transport vers le RNC était assuré par des liaisons FH (Faisceaux Hertziens) limitées en capacité à 400 Mbits. Mais à partir du 03/05/2018, les sites ont été dotés d'un support fibre optique d'une capacité de 1 GBits.

Nous pouvons remarquer qu'à partir de cette date, la limitation de l'interface Iub a été levée vu que tous les KPI ont été améliorés (Cf. Tableau IV.1) : le débit utilisateur en HSDPA par exemple a doublé.

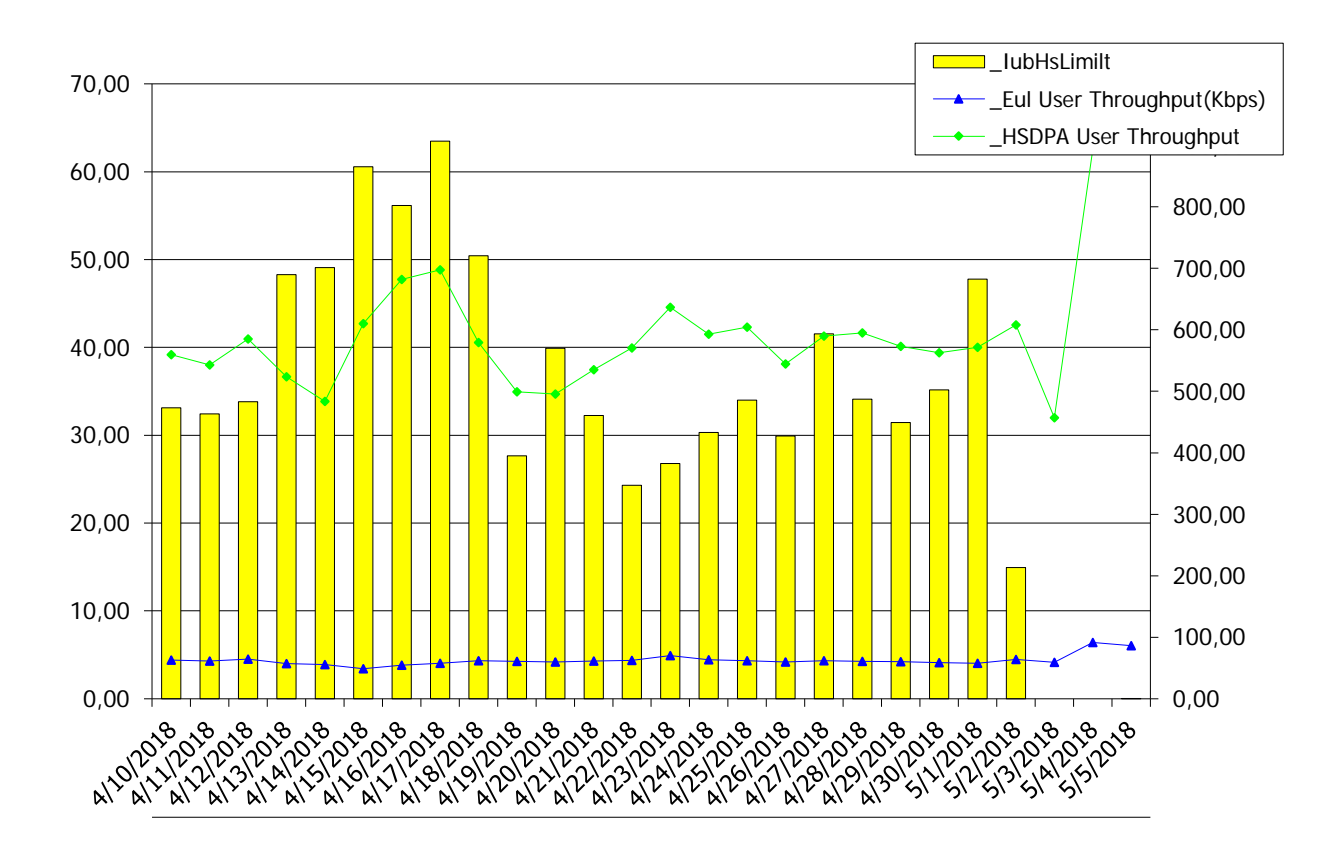

**Figure IV.10:** Mesure du débit utilisateur DL et UL sur la cellule 064670

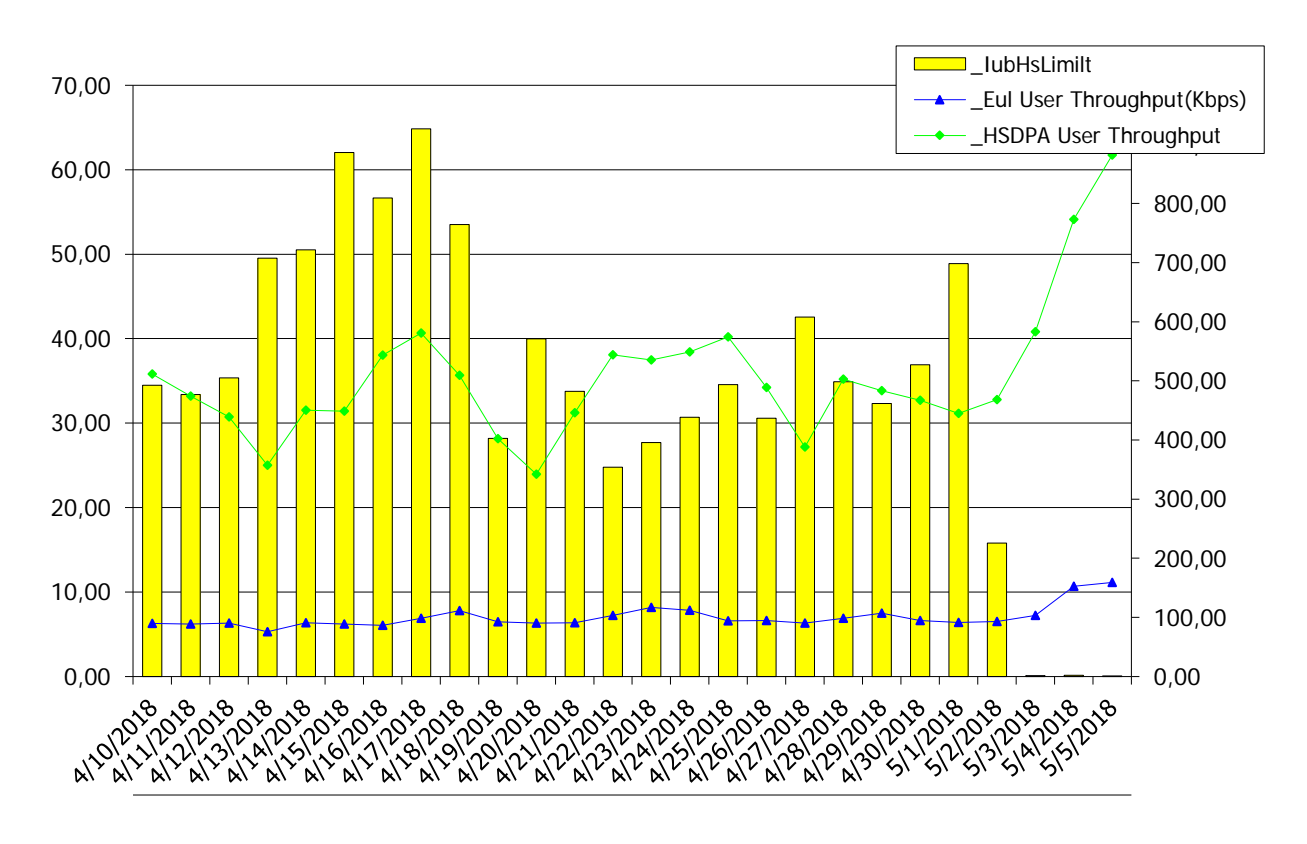

**Figure IV.11:** Mesure du débit utilisateur DL et UL sur la cellule 064699.

| <b>Date</b> | <b>RBS</b> Id | <b>HS</b> Traffic<br>Volume (GB) | <b>EUL Traffic</b><br>Volume (GB) | <b>HSDPA</b><br><b>User</b><br><b>Throughput</b> | <b>Eul User</b><br>Throughput(Kbps) | $\mathbf{I}$ ubHs<br>Limit |
|-------------|---------------|----------------------------------|-----------------------------------|--------------------------------------------------|-------------------------------------|----------------------------|
| 5/5/18      | 064670        | 21,41                            | 4,08                              | 1408,88                                          | 95,67                               | 0,01                       |
| 4/5/18      | 064670        | 20,15                            | 3,60                              | 1 447,64                                         | 103,52                              | 0,00                       |
| 3/5/18      | 064670        | 25,25                            | 4,72                              | 1 182,61                                         | 97,32                               | 0,00                       |
| 2/5/18      | 064670        | 33,74                            | 6,24                              | 1 1 1 2,99                                       | 92,84                               | 16,21                      |
| 1/5/18      | 064670        | 27,73                            | 5,60                              | 1 0 38, 37                                       | 87,12                               | 50,15                      |
| 30/4/18     | 064670        | 27,41                            | 6,14                              | 978,22                                           | 85,02                               | 38,68                      |
| 29/4/18     | 064670        | 29,29                            | 5,65                              | 1 189,01                                         | 86,95                               | 33,29                      |
| 28/4/18     | 064670        | 30,59                            | 6,49                              | 1 095,78                                         | 91,78                               | 37,98                      |
| 27/4/18     | 064670        | 26,13                            | 6,77                              | 999,11                                           | 94,12                               | 44,85                      |
| 26/4/18     | 064670        | 25,87                            | 5,35                              | 998,44                                           | 80,35                               | 32,51                      |
| 25/4/18     | 064670        | 31,05                            | 5,80                              | 1 2 2 8, 84                                      | 89,09                               | 35,70                      |
| 24/4/18     | 064670        | 27,87                            | 6,95                              | 1 205,07                                         | 111,32                              | 33,28                      |
| 23/4/18     | 064670        | 25,43                            | 5,40                              | 1 222,93                                         | 91,87                               | 29,59                      |
| 22/4/18     | 064670        | 24,99                            | 5,17                              | 1 089,56                                         | 86,96                               | 25,88                      |
| 21/4/18     | 064670        | 31,23                            | 5,29                              | 1 137,90                                         | 81,02                               | 35,49                      |
| 20/4/18     | 064670        | 27,91                            | 6,42                              | 1 015,42                                         | 90,28                               | 42,39                      |
| 19/4/18     | 064670        | 28,50                            | 5,60                              | 1 108,82                                         | 84,23                               | 30,00                      |
| 18/4/18     | 064670        | 23,82                            | 5,62                              | 1 0 74,50                                        | 89,99                               | 53,01                      |
| 17/4/18     | 064670        | 21,29                            | 4,32                              | 1 2 4 5 , 1 6                                    | 76,79                               | 64,52                      |
| 16/4/18     | 064670        | 21,91                            | 4,78                              | 1 187,31                                         | 80,92                               | 56,65                      |
| 15/4/18     | 064670        | 19,39                            | 3,84                              | 1 1 4 3 , 7 1                                    | 69,79                               | 61,08                      |
| 14/4/18     | 064670        | 27,92                            | 6,97                              | 1 066,07                                         | 98,20                               | 51,88                      |
| 13/4/18     | 064670        | 30,59                            | 6,31                              | 1 030,62                                         | 87,10                               | 51,60                      |
| 12/4/18     | 064670        | 25,89                            | 5,26                              | 1 064,64                                         | 84,49                               | 36,28                      |
| 11/4/18     | 064670        | 26,65                            | 5,27                              | 1 042,19                                         | 85,79                               | 35,35                      |
| 10/4/18     | 064670        | 26,25                            | 4,93                              | 1 1 6 1 , 0 8                                    | 87,10                               | 35,43                      |

*Tableau IV.1 KPI de débits et trafic vs Limitation de l'interface Iub*

# **IV. Conclusion**

 Dans ce chapitre nous avons évalué divers KPI du réseau UMTS de Mobilis à Béjaia. Nous avons enregistré certains dépassements révélant certaines anomalies pour lesquelles nous avons donné des solutions correctives. Nous avons aussi présenté un problème induit par un mauvais dimensionnement de l'interface Iub (NodeB-RNC).

# **Conclusion générale**

En guise de conclusion nous pouvons dire que l'objectif de ce travail c'est l'étude des principes et des caractéristiques de la qualité de service dans le réseau mobile UMTS, cela exige l'optimisation dans le domaine et quelques éléments qui peuvent entrer en compte dans cette étude.

Pour arriver à ce but nous avons d'abord commencé par présenter une étude générale sur les différentes fonctionnalités du réseau UMTS surtout dans la partie qui concerne l'architecture du réseau. Puis nous avons donné un aperçu sur la technique d'accès WCDMA (*Wide Code Division Multiple Access*).

En suite nous avons étudié les différents processus d'optimisation exigés ainsi que les outils utilisés dans le domaine, en se basent sur la phase de Drive Test pour localiser des problèmes en utilisant le logiciel TEMS développé par Ericsson afin d'arriver à prendre de bonnes décisions pour la détection des anomalies qu'on peut rencontrer dans le réseau.

Par ailleurs cette analyse est marquée par les critères KPIs pour une meilleure performance du réseau, tout cela a été bouclé par une mesure Drive Test dans laquelle l'outil TEMS investigation favorisé par l'operateur pour une meilleure amélioration de service offert aux usagers.

Enfin, à travers ce rapport nous ne prétendons pas avoir couvert toutes les notions liées au domaine qualité de service mais cette étude nous a permis d'approfondir nos connaissances sur les mesures de performance et nous permis de régler les problèmes de différentes natures lors de l'optimisation du réseau UMTS.

# **Bibliographie**

[1] Javier Sanchez, Mamadou Thioune ; « UMTS » 2ème édition; Hermesscience, 200.

[2] Xavier Lagrange ; « Principe et évolutions de l'UMTS » ; Hermes Science, 2005.

[3] Benhamla, Bouhaddi ; « Evaluation de la qualité de service voix et données du réseau 3G Ooredoo à Béjaia », 2016.

[4] Dellys, Ouamri ; « Aspects d'optimisation de l'interface radio UTRAN d'un réseau UMTS », 2014.

[5] Ericsson « Radio Network KPI WCDMA RAN », 2008.ppt

[6] Augustim RADU; « Evaluation de la qualité de service par l'utilisation final dans les systèmes mobiles», 2004.

[7] Jaouad Ballat ; « Etude et analyse de la qualité du service réseau voix et data 2G et 3G», 2012.

[8] [https://www.memoireonline.com/12/13/8188/Etude-de-la-qualité-de-service-dans](https://www.memoireonline.com/12/13/8188/Etude-de-la-qualit%C3%83%C2%A9-de-service-dans-les-reseaux-mobiles-GSM.html)[les-reseaux-mobiles-GSM.html.](https://www.memoireonline.com/12/13/8188/Etude-de-la-qualit%C3%83%C2%A9-de-service-dans-les-reseaux-mobiles-GSM.html)

[9] ADOUANE, MAAFA ; « Dimensionnement d'interfaces dans les réseaux GSM et UMTS », 2015.

[10] MOUSSAOUI, RAMDANI ; «Etude de la planification RADIO d'un réseau UMTS», 2015.

[11] Ltaief HAMDI ; «Etude et proposition de technique de migration optimale de réseaux GSM vers L'UMTS», 2011.

[12] MESSAOUDI, BELHOUL ; «Evaluation de qualité de service et optimisation du réseau UMTS/AT Mobilis à Béjaia, 2017.

[13] AL-IMRAN AJAYI OLUWAFEMI SAMUEL; «Evaluation of Video Quality of Service in 3G/UMTS Wireless Networks as Succor for B3G/4G Wireless Network», 2010.

[14] Olivier Dugeon; «Architectures des reseaux pour le controle de la QoS», 2010.

[15] Rani MEKKE; «Qualité de Service et Performances des Protocoles de Transport dans l'UTRAN», 2004.

[16] «Universal Mobile Telecommunications System (UMTS); QoS Concept and Architecture», 2001.

[17] Ari Lehtinen; « WCDMA Network Performance Optimisation Based on Analysis of Network Statistics», 2007.

[18] Optimization Guidelines: Accessibility in Ericsson.

- [19] Optimisation du réseau 3G en corrélation avec les statistiques et les KPI'S.
- [20] Claudiu Chioariu; «QoS in UMTS», 2004.
- [21] Eric MEURISSE ; «L'UMTS et le haut-débit mobile», 2007.
- [22] [https://www.youtube.com/watch?v=gkCpTWD-dss&t=443s.](https://www.youtube.com/watch?v=gkCpTWD-dss&t=443s)
- [23] [https://www.youtube.com/watch?v=4\\_JySh2BB-A&t=1079s.](https://www.youtube.com/watch?v=4_JySh2BB-A&t=1079s)
- [24] OUCHIHA Youcef; «Optimisation de la migration du réseau GSM vers le réseau UMTS», 2015.
- [25] AISSAOUI, BOUGHANEM ; «Optimisation de la couverture dans le Réseau 3G», 2014. [26] [http://www.academia.edu/22353108/Notion\\_de\\_Drive\\_Test.](http://www.academia.edu/22353108/Notion_de_Drive_Test)

[27] HAMAMDJI, SEBA; «Optimisation Radio de la 3eme Génération de la Téléphonie Mobile», 2016.

# *Résumé*

Les operateurs de télécommunication mobiles cherchent toujours à satisfaire leurs clients, par de nouveaux standard UMTS.Ainsi donc, l'optimisation des réseaux est devenue indispensable pour aboutir à un service amélioré et de qualité.

Ce projet de fin d'étude effectué au sein de l'université de Béjaia consiste à optimiser le réseau 3G de mobilis dont la zone d'étude est située à Akbou dans la wilaya de Bejaia.

Pour mener à bien ce travail il faut une tache importante de surveillance de la qualité de service du réseau. Pour cela, l'étude et l'analyse des indicateurs clé des performances (KPIs) est essentiel.

## *Abstract*

Mobile telecommunication operators are always looking for an opportunity to serve their customers by new UMTS(Universal Mobile Telecommunications System) standards. Thus, the optimization of the networks has become essential in order to achieve an improved and quality service.

This degree projects conducted in University of Bejaia consists of optimizing the 3G network of mobilis whose study area is located in Akbou, Bejaia.

To carry out this work requires a major task of monitoring the quality of network service. For this, the study and analysis of key performance indicators (KPIs) is essential.

.